**JEAN PAULO RODRIGUES** 

# **ESTUDO DE UMA NOVA TOPOLOGIA DE CONVERSOR APLICADA EM CONDICIONADORES DE TENSÃO ALTERNADA**

**FLORIANÓPOLIS** 

**2005**

## **UNIVERSIDADE FEDERAL DE SANTA CATARINA PROGRAMA DE PÓS-GRADUAÇÃO EM ENGENHARIA ELÉTRICA**

# **ESTUDO DE UMA NOVA TOPOLOGIA DE CONVERSOR APLICADA EM CONDICIONADORES DE TENSÃO ALTERNADA**

Dissertação submetida à Universidade Federal de Santa Catarina como parte dos requisitos para a obtenção do grau de Mestre em Engenharia Elétrica

### **JEAN PAULO RODRIGUES**

Florianópolis, Fevereiro de 2005.

## **ESTUDO DE UMA NOVA TOPOLOGIA DE CONVERSOR** APLICADA EM CONDICIONADORES DE TENSÃO **ALTERNADA**

#### **JEAN PAULO RODRIGUES**

'Esta dissertação foi julgada adequada para obtenção do Título de Mestre em Engenharia Elétrica, na área de concentração de Eletrônica de Potência, e aprovada em sua forma final pelo Programa de Pós-Graduação em Engenharia Elétrica da Universidade Federal de Santa Catarina.'

Prof. Ivo Barbi, Dr. Eng. Orientador

Prof. Denizar Cruz Martins, Dr. Coordenador do Programa de Pós-Graduação em Engenharia Elétrica

Banca Examinadora:

Prof. Ivo Barbi, Dr. Eng. Presidente da Banca

Prof. Denizar Cruz Martins, Dr.

Prof. Fabiana Pöttker de Souza, Dr.

A Deus.

Aos meus pais: Paulo e Jandira.

Às minhas irmãs: Dayse e Giselly.

À minha esposa Eliziani.

Aos meus filhos gemilares: Aline e Paulo Henrique que completaram um ano de vida no final deste trabalho.

#### **AGRADECIMENTOS**

Ao Prof. Ivo Barbi pela orientação e sabedoria, pela motivação e pela oportunidade de trabalho junto com uma excelente equipe nestes 12 meses.

Ao Engenheiro Clóvis Antônio Petry pela transmissão de seus conhecimentos na área de condicionadores de tensão e pela excelente e incansável orientação em todos os trabalhos.

Aos membros da banca examinadora pelas revisões, correções e sugestões.

Aos técnicos e funcionários do INEP pela constante disposição para auxiliar, em especial o Rafael Carpes.

Aos demais professores do INEP que sempre estiveram dispostos a ajudar e que tanto contribuíram para minha formação na área de Eletrônica de Potência.

Aos meus estimáveis colegas do Programa de Mestrado, Geraldo, Joabel, José Flávio, Mateus e Mauro Pagliosa que sempre estiveram prontamente dispostos a ajudar.

Aos demais amigos e colegas do INEP que de alguma forma contribuíram para minha formação.

Ao governo federal, que através da CAPES deu o apoio financeiro.

A minha esposa Eliziani pela paciência, amor, carinho e compreensão.

Aos meus pais pelo apoio, amor e compreensão incondicionais em todos os momentos da minha vida, e que sem os quais nada teria sido possível.

Resumo da Dissertação apresentada à UFSC como parte dos requisitos necessários para a obtenção do grau de Mestre em Engenharia Elétrica.

## **ESTUDO DE UMA NOVA TOPOLOGIA DE CONVERSOR APLICADA EM CONDICIONADORES DE TENSÃO ALTERNADA**

#### **JEAN PAULO RODRIGUES**

Fevereiro de 2005.

Orientador: Prof. Ivo Barbi, Dr. Eng. Área de Concentração: Eletrônica de Potência. Palavras-chave: Condicionador de tensão, filtro ativo, carga não-linear. Número de Páginas: 100.

RESUMO: Este trabalho apresenta uma nova topologia de conversor aplicada em condicionadores de tensão alternada. Os condicionadores fornecem energia para cargas lineares e não-lineares, provendo tensão de saída estável e com menor conteúdo harmônico. São estudadas as etapas de operação, modelagem e simulações da nova topologia de conversor CA-CA e sua aplicação em condicionadores de tensão alternada. Ao final deste trabalho são apresentados o projeto e os resultados experimentais de um condicionador de tensão com potência de 10kVA, tensão de saída de 220V/60Hz e freqüência de chaveamento de 20kHz.

Abstract of Dissertation presented to UFSC as a partial fulfillment of the requirements for the degree of Master in Electrical Engineering.

## **STUDY OF A NEW CONVERTER TOPPOLOGY APPLIED TO LINE VOLTAGE CONDITIONERS**

### **JEAN PAULO RODRIGUES**

February of 2005.

Advisor: Prof. Ivo Barbi, Dr. Ing. Area of Concentration: Power Electronics. Keywords: Voltage conditioner, active filter, non-linear loads. Number of Pages: 100.

ABSTRACT: This work presents a new topology of a converter applied to a line voltage conditioner. The conditioner supplies power to linear and non-linear loads, providing stable output voltage and reducing the harmonic content. The operation stages, modeling and simulations of the new AC-AC converter topology and its application in line voltage conditioners are studied. At the end of this work the design and the experimental results of a voltage conditioner of 10kVA, with an output voltage of 220V/60Hz and a switching frequency of 20kHz, are presented.

## **SUMÁRIO**

<span id="page-7-0"></span>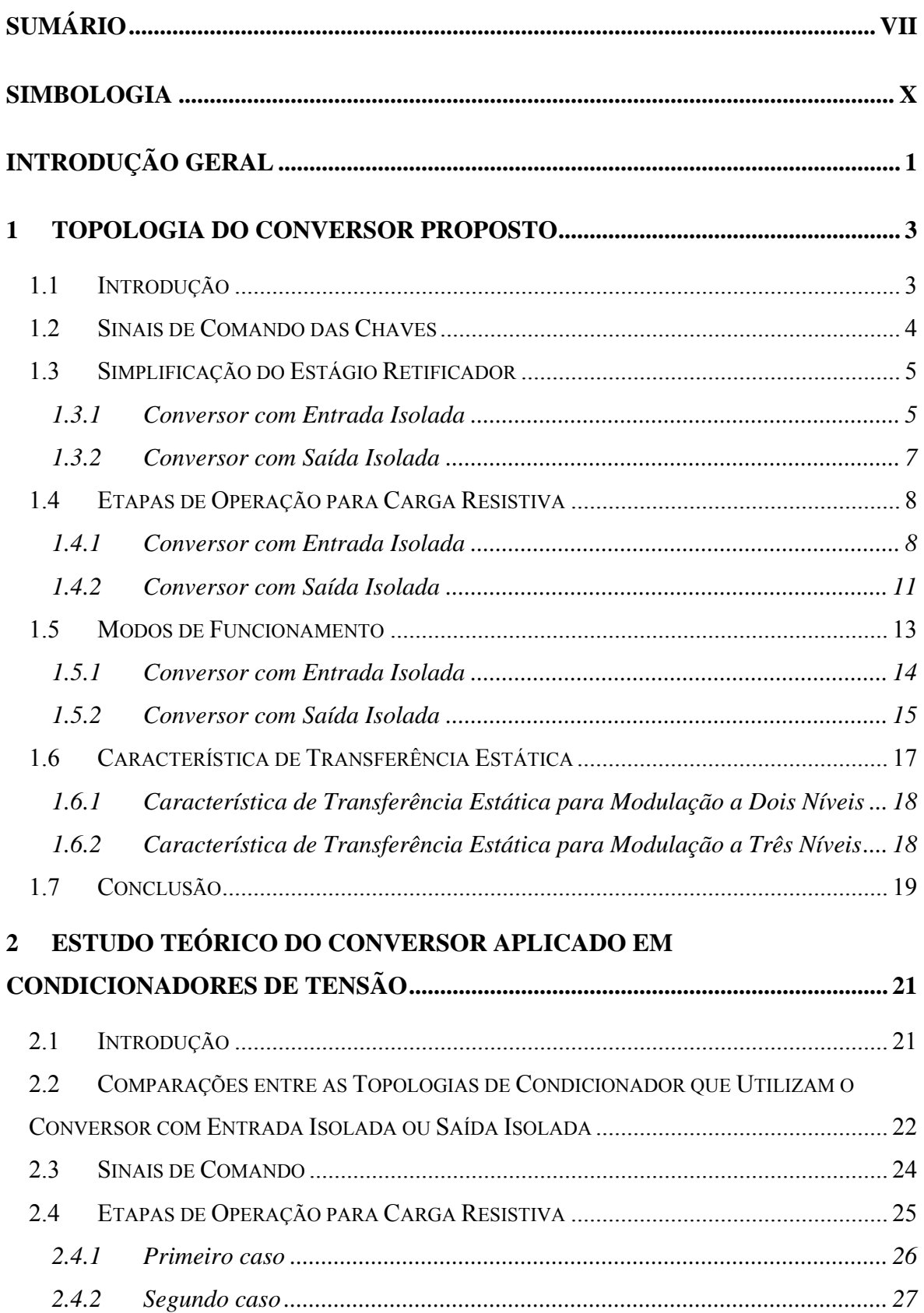

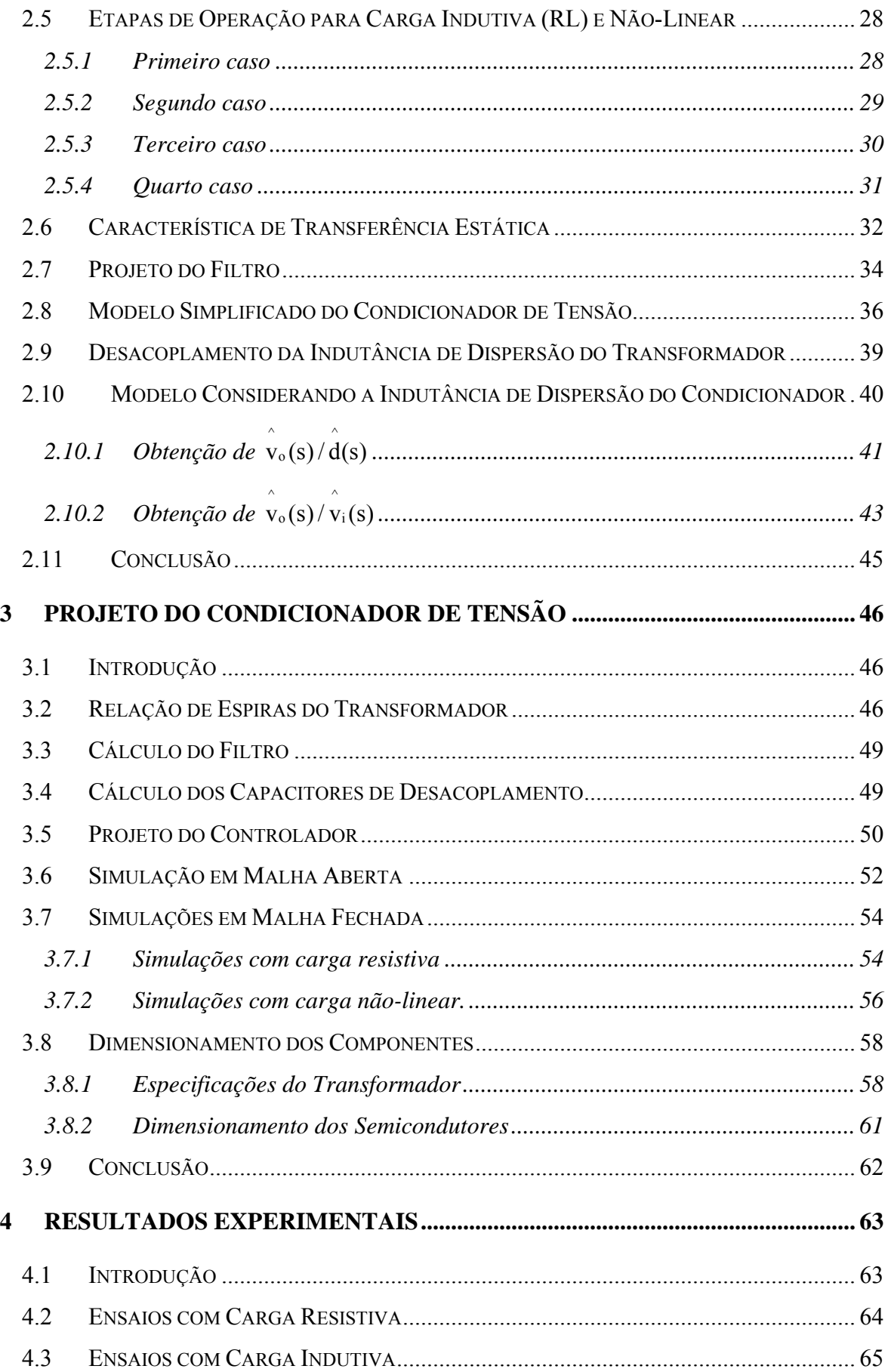

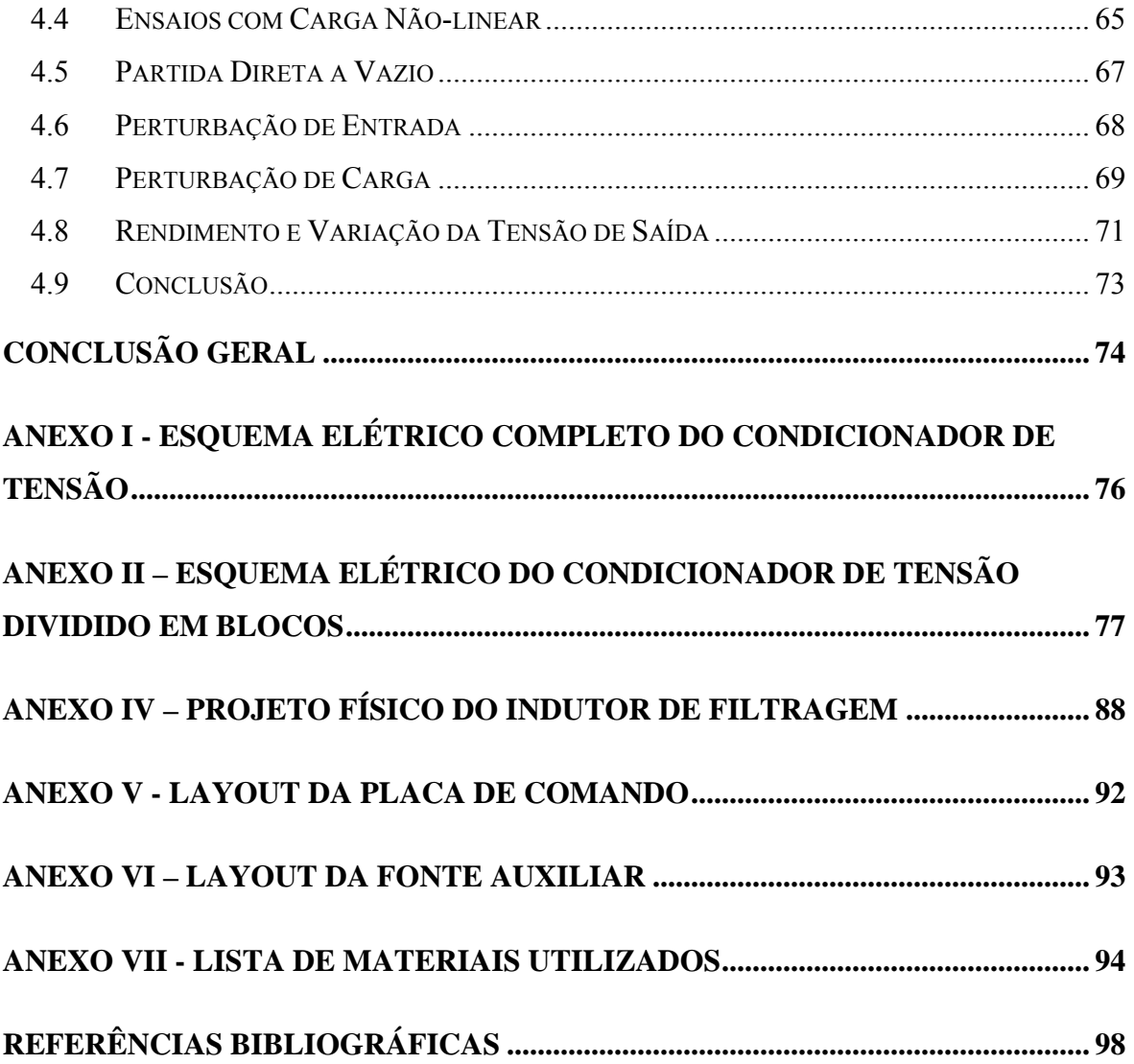

### **SIMBOLOGIA**

<span id="page-10-0"></span>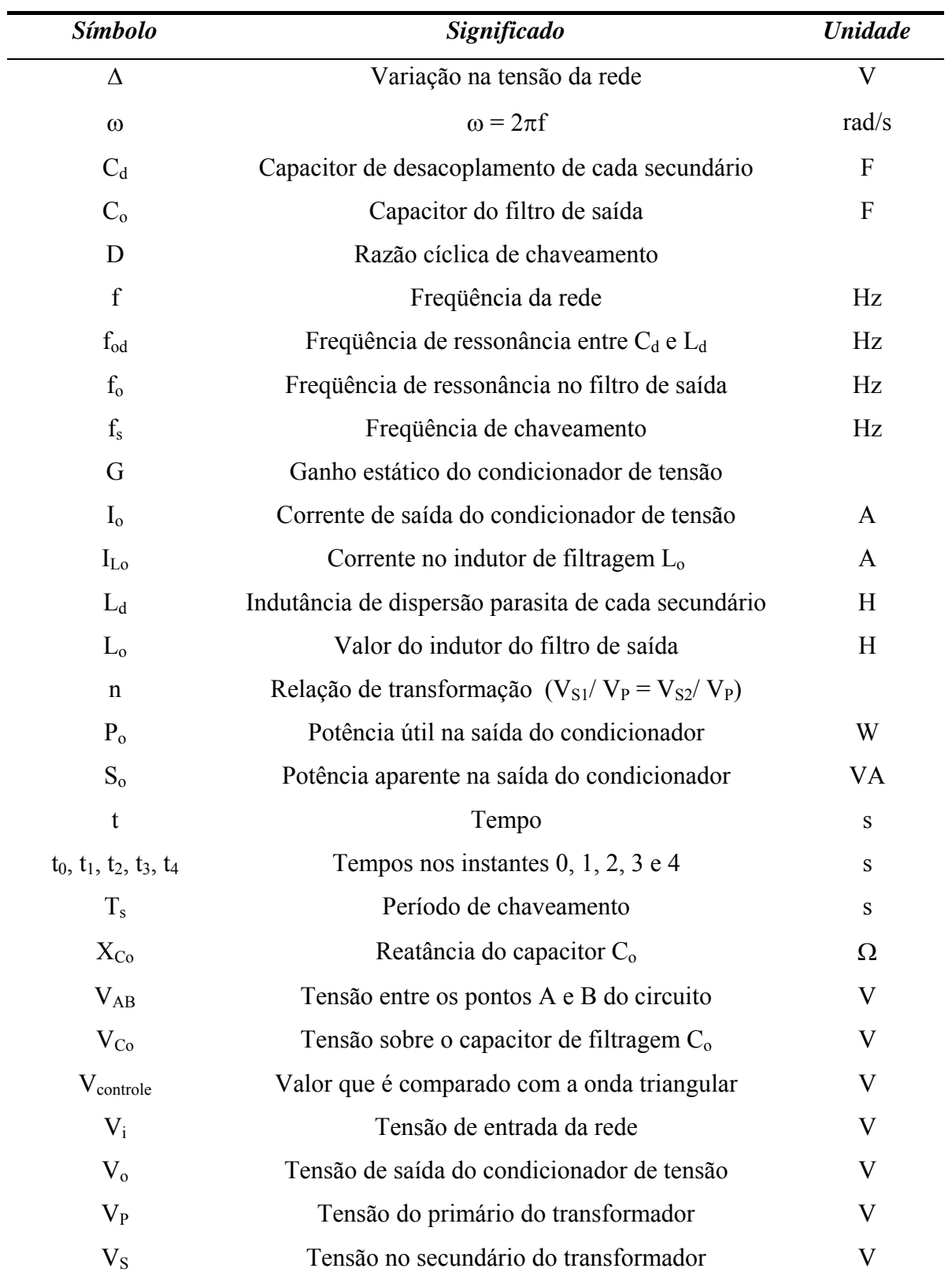

### **Símbolos adotados nos equacionamentos**

| $V_{S1}$ | Tensão no secundário l do transformador |  |
|----------|-----------------------------------------|--|
| $V_{S2}$ | Tensão no secundário 2 do transformador |  |

**Símbolos usados para referenciar elementos em diagramas de circuitos** 

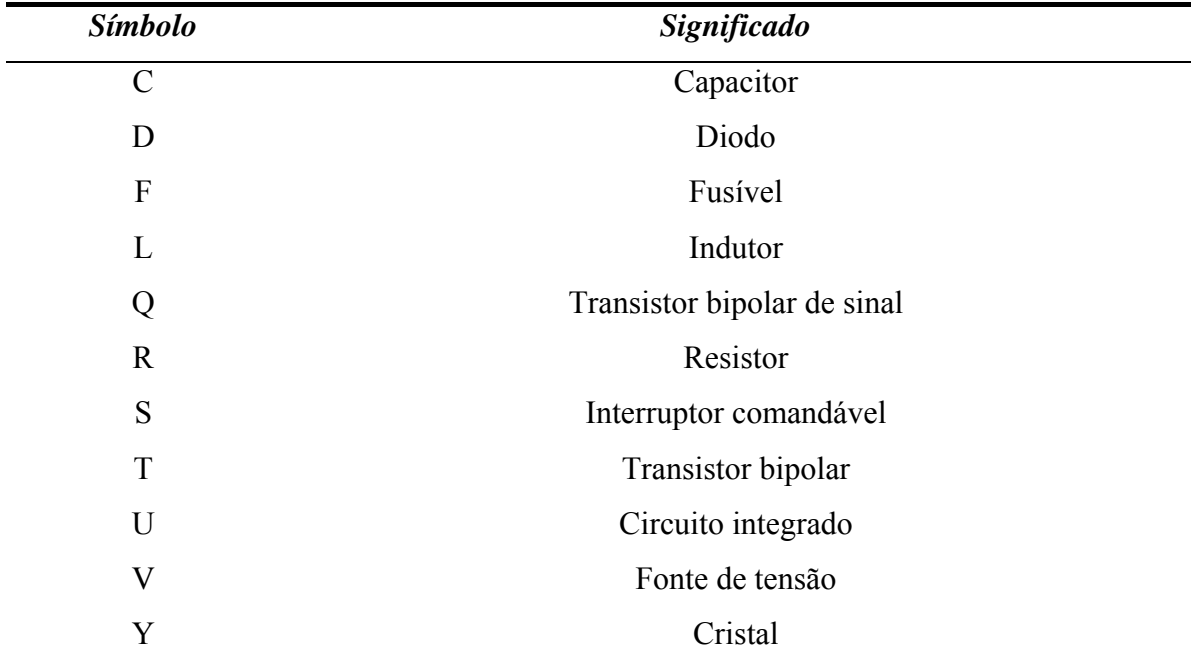

#### **Acrônimos e Abreviaturas**

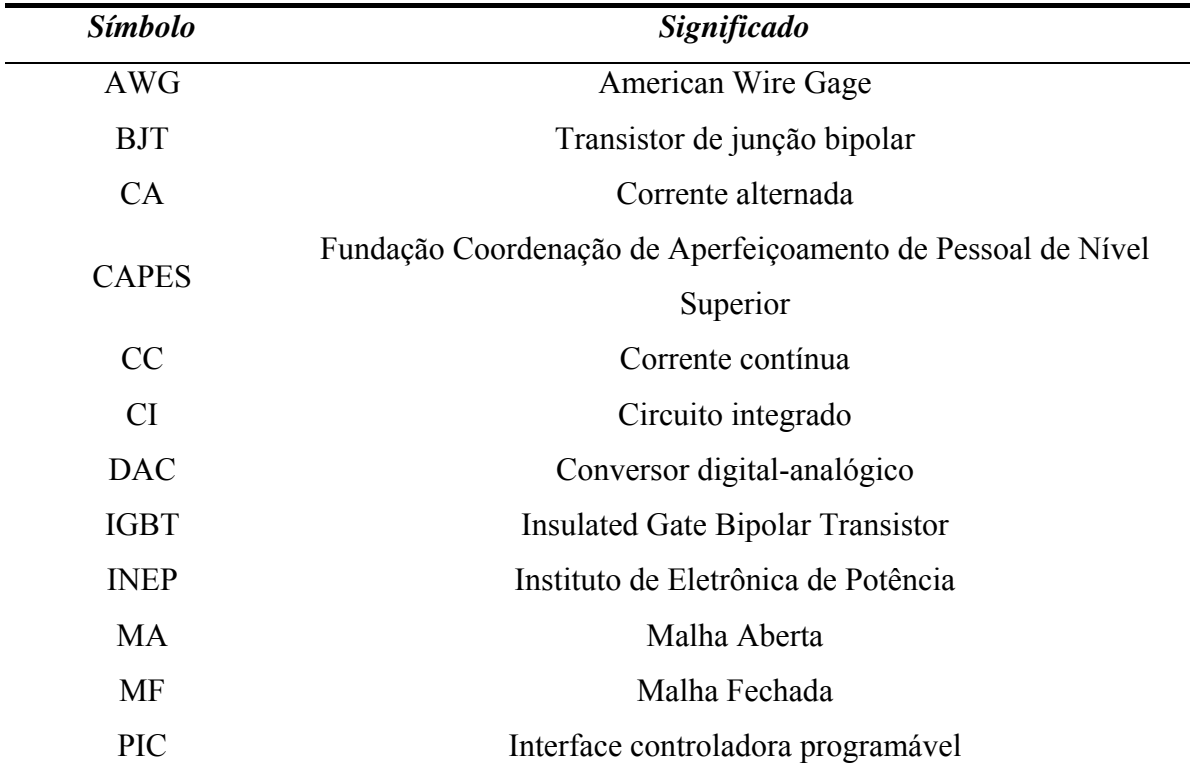

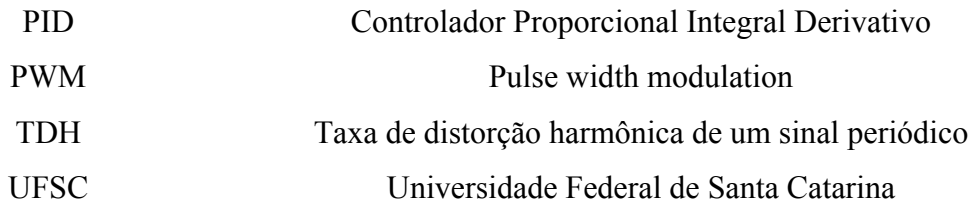

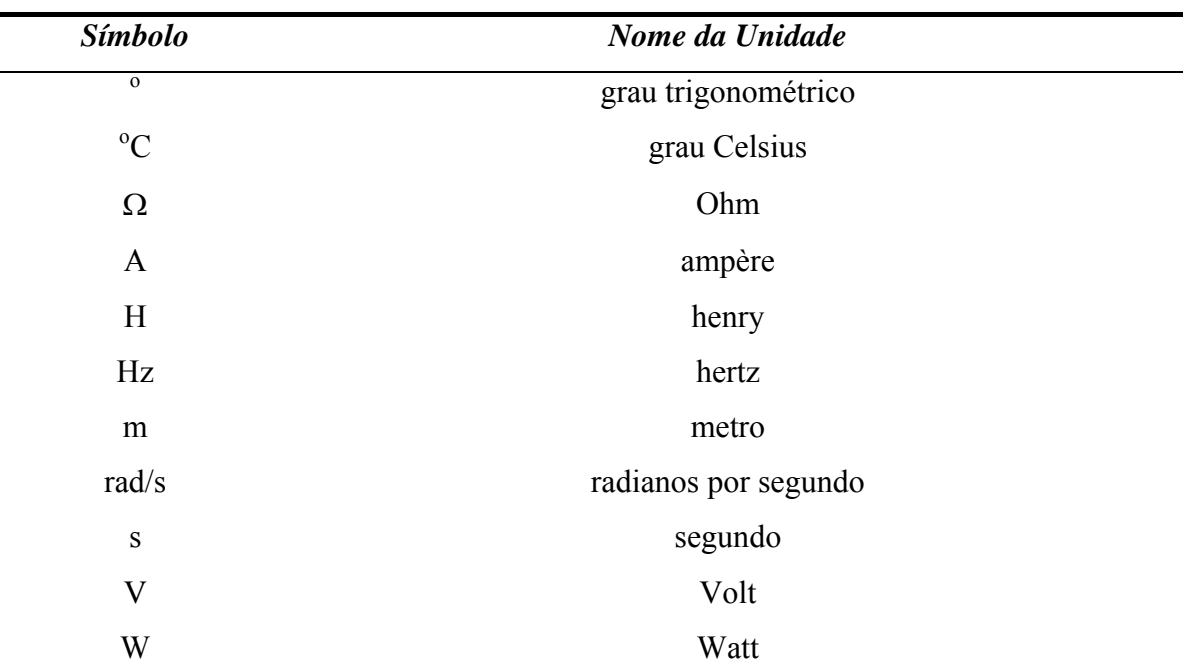

#### **Símbolos de Unidades de Grandezas Físicas**

### **INTRODUÇÃO GERAL**

<span id="page-13-0"></span>O recente aumento no uso de cargas não lineares tem causado sérias preocupações com a qualidade de energia e, conseqüentemente, na tolerância de perturbações de cargas eletrônicas sensíveis. Os condicionadores de tensão se enquadram neste contexto visando entregar à carga uma tensão regulada no valor desejado e com menor conteúdo harmônico, isso em virtude da tensão disponibilizada pela rede apresentar variações na sua amplitude e uma considerável taxa de distorção harmônica. A norma de estabilizadores de tensão até 3kVA (NBR 14373) especifica que o estabilizador deve suportar uma variação de 25% e manter na saída a tensão nominal com erro máximo de ±6%. No entanto esta norma não define os limites desta variação. Assim, a variação na entrada poderia ser -15% e +10%.

Uma das técnicas utilizadas para estabilizar a tensão da carga é através da seleção adequada de derivações de transformadores. Esta técnica é eficiente, desde que, o número de derivações seja grande, o que implica num grande número de semicondutores. Já os estabilizadores a controle de fase não permitem elevar a tensão de saída, atuando somente como abaixadores [\[10\].](#page-112-0) Ultimamente, grande parte dos estabilizadores utilizava tecnologia a tiristor. No entanto, tais conversores possuem resposta lenta e necessitam de grandes filtros de entrada e saída para atenuar as harmônicas de alta ordem [5,10].

Este trabalho apresenta uma nova topologia de conversor com modulação PWM cujas posições da fonte e da carga podem ser trocadas, o que altera algumas características do circuito. O conversor, de acordo com a modulação, pode ter inúmeras aplicações, tais como: Na alimentação de máquinas de corrente contínua operando nos quatro quadrantes, cicloconversores e condicionador de tensão. Esta última aplicação é o foco de interesse deste trabalho.

Os condicionadores de tensão diferem-se dos estabilizadores, pois além de estabilizar a tensão de saída eles corrigem o conteúdo harmônico, funcionando como filtro ativo de tensão.

Pela análise das literaturas que o autor teve acesso, um dos estudos mais atuais em condicionadores de tensão alternada é a topologia apresentada na [Fig. 1\(](#page-14-0)a), estudada em [6,9]. Este condicionador de tensão opera com modulação PWM em alta freqüência (20kHz) e, por ser do tipo compensador diferencial de tensão, processa somente parte da potência de carga, aumentando o rendimento total da estrutura. O presente trabalho foi inspirado neste condicionador, de modo a criar um conversor com duas chaves bidirecionais a menos, conforme apresentado na [Fig. 1\(](#page-14-0)b), ou seja, um braço a menos. Porém o condicionador em [6,9] tem a vantagem de apresentar um menor transformador de isolamento em relação ao utilizado neste trabalho para a mesma potência de carga.

No capítulo 1 é apresentada a nova topologia de conversor, operando com entrada isolada e saída isolada. Para ambas configurações são estudados os sinais de comando, etapas de operação, modos de funcionamento e a característica de transferência estática do conversor proposto.

No capítulo 2 será abordada toda a parte teórica do condicionador de tensão proposto. Serão estudadas: os sinais de comando, etapas de operação para carga resistiva, indutiva e não-linear, característica de transferência estática, projeto do filtro, modelagem simplificada e completa do condicionador de tensão.

No capítulo 3 são realizados o projeto, dimensionamentos e simulações para carga lineares e não-lineares.

No capítulo 4 são apresentados os resultados experimentais do protótipo operando na potência nominal de 10kVA utilizando caga linear e não-linear.

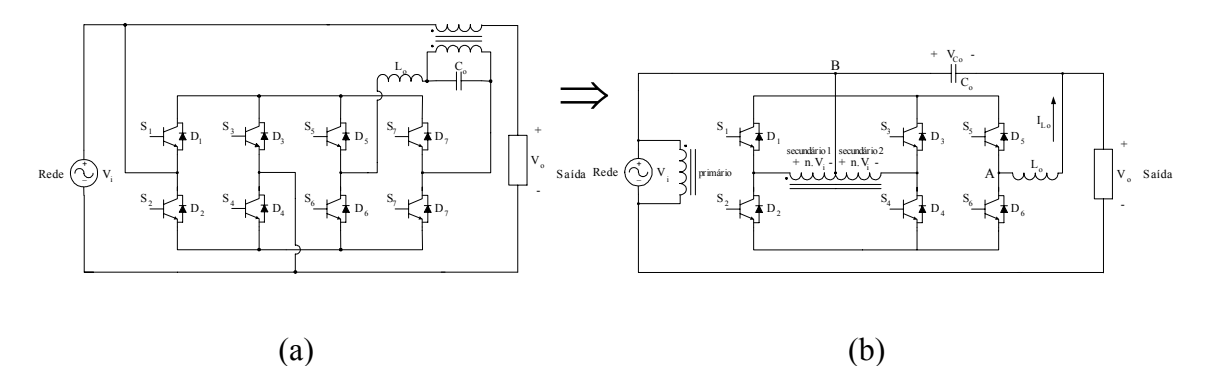

<span id="page-14-0"></span>*Fig. 1 – Condicionador de [6,9] e o condicionador proposto.* 

### <span id="page-15-0"></span>**1 TOPOLOGIA DO CONVERSOR PROPOSTO**

#### **1.1 Introdução**

Uma nova topologia de conversor é apresentada no presente capítulo, podendo esta operar com entrada isolada, mostrada na [Fig. 2,](#page-15-1) ou com saída isolada, apresentada na [Fig. 3.](#page-15-2) Para mudar esta configuração basta trocar a posição da fonte de entrada com a carga, além de modificar os comandos das chaves bidirecionais.

Nesta parte do trabalho são estudados os sinais de comando, etapas de operação e modos de funcionamento para ambas configurações, além da característica de transferência estática do conversor proposto.

<span id="page-15-1"></span>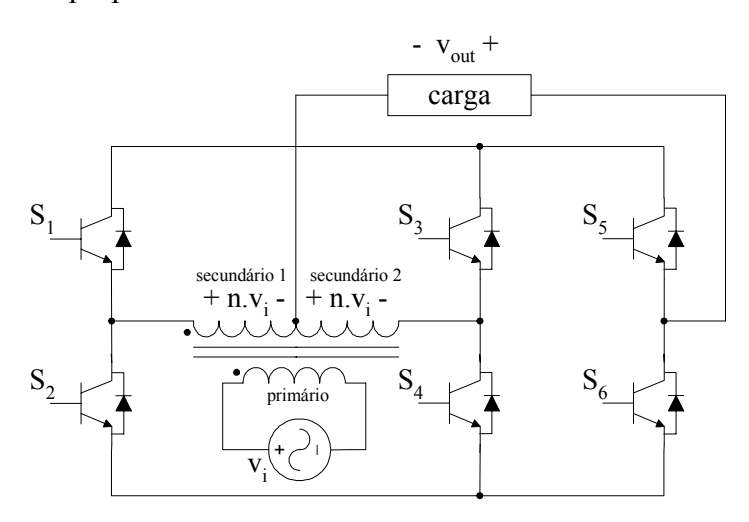

*Fig. 2 – Esquemático do conversor com isolamento na entrada.* 

<span id="page-15-2"></span>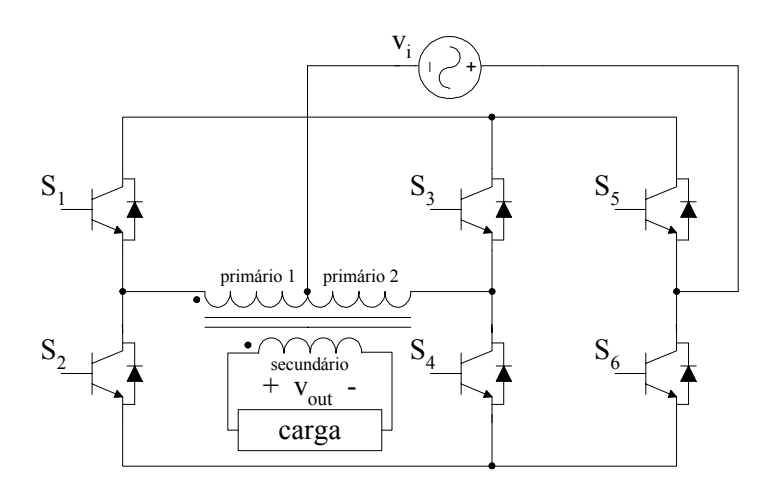

*Fig. 3 – Esquemático do conversor com isolamento na saída.* 

#### <span id="page-16-2"></span><span id="page-16-0"></span>**1.2 Sinais de Comando das Chaves**

Para o conversor com entrada isolada as chaves bidirecionais em corrente  $S_1$  a  $S_4$ operam na frequência da rede, em sincronismo com a mesma, enquanto as chaves  $S_5$  e  $S_6$ operam em alta freqüência, conforme a [Fig. 4.](#page-16-1) Já no conversor com saída isolada as chaves  $S_1$  a  $S_4$  operam em alta freqüência e as chaves  $S_5$  e  $S_6$ , sincronizadas com a tensão de entrada, operam na freqüência da rede, como mostrado na [Fig. 5.](#page-17-1)

Os intervalos de tempo de  $t_1$  até  $t_2$  e  $t_3$  até  $t_4$  tem curta duração e são conhecidos como tempos mortos, cujo objetivo é evitar curtos-circuitos nos braços do conversor.

<span id="page-16-1"></span>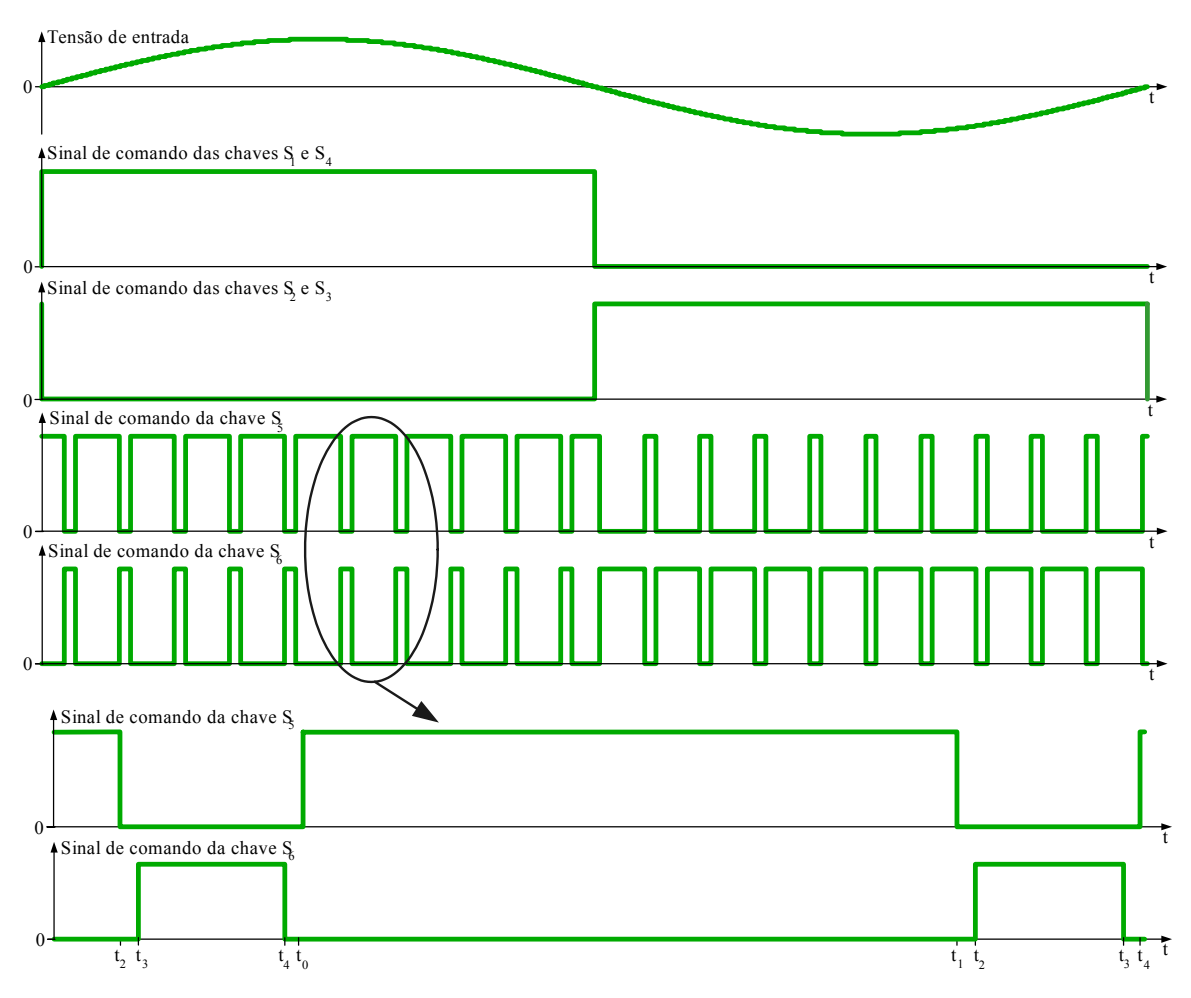

*Fig. 4 – Sinais de comando das chaves do conversor com entrada isolada.* 

<span id="page-17-1"></span><span id="page-17-0"></span>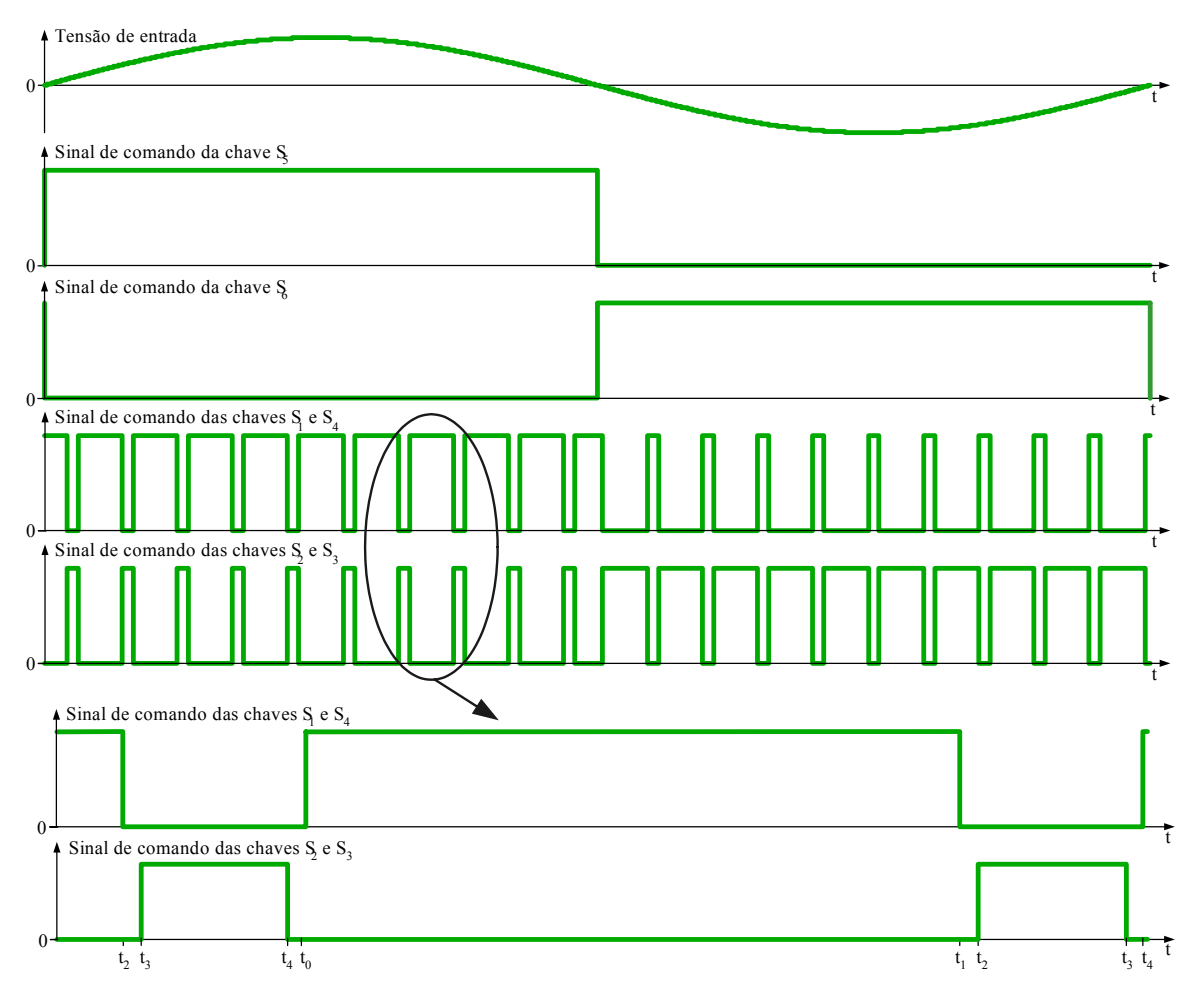

*Fig. 5 – Sinais de comando das chaves do conversor com saída isolada.* 

#### **1.3 Simplificação do Estágio Retificador**

Para facilitar a compreensão do funcionamento do conversor podemos simplificar o estágio retificador e redesenhar as topologias do conversor com entrada isolada e saída isolada conforme as [Fig. 6](#page-18-0) e [Fig. 8,](#page-19-1) respectivamente.

#### *1.3.1 Conversor com Entrada Isolada*

Nesta situação as chaves  $S_1$ ,  $S_2$ ,  $S_3$  e  $S_4$  retificam a tensão da rede, conforme a [Fig. 4.](#page-16-1) Desta forma, podemos redesenhar o circuito conforme a [Fig. 6.](#page-18-0)

Verifica-se, observando a [Fig. 6,](#page-18-0) que o conversor com entrada isolada só pode operar com modulação a dois níveis.

<span id="page-18-0"></span>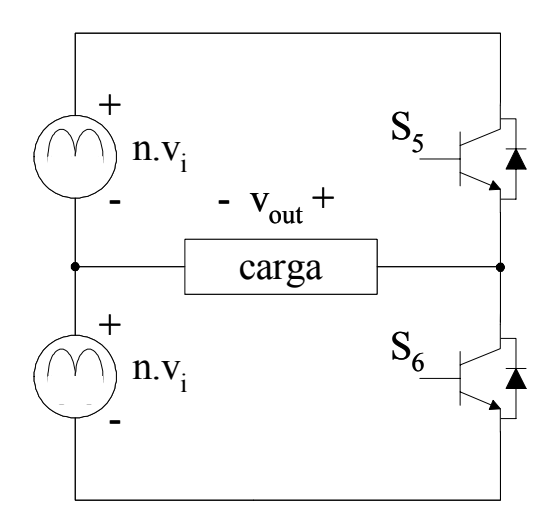

*Fig. 6 – Circuito equivalente para o conversor com entrada isolada.* 

Em aplicações com tensão de saída na mesma freqüência da rede, a tensão de controle para a modulação é sincronizada com a tensão de entrada, conforme a [Fig. 7.](#page-18-1) Portanto, durante o semiciclo positivo da tensão da rede a chave S<sub>5</sub> opera com razão cíclica D e a chave S<sub>6</sub> comuta com razão cíclica (1-D). Já no semiciclo negativo da tensão da rede a razão cíclica se inverte, a chave  $S_5$  opera com razão cíclica (1-D) e chave  $S_6$  opera com razão cíclica D.

<span id="page-18-1"></span>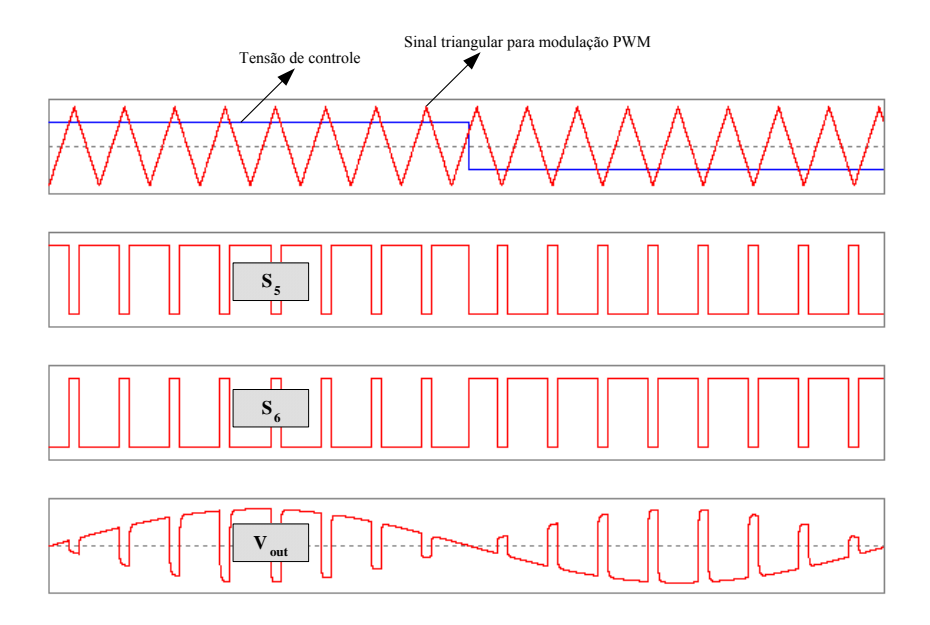

*Fig. 7 – Modulação a dois níveis com a fundamental da tensão de saída na mesma freqüência da rede.* 

Para aplicações em máquina de corrente contínua a razão cíclica não muda para os

<span id="page-19-0"></span>semiciclos positivo e negativo da rede, exceto quando há mudança de polaridade da tensão de saída.

Quando o conversor é aplicado em cicloconversores a razão cíclica das chaves  $S_5$  e S6 é constante em um determinado número de semiciclos e inverte durante o mesmo número de semiciclos. Assim a freqüência fundamental da tensão de saída é menor em relação à freqüência de entrada.

#### *1.3.2 Conversor com Saída Isolada*

Nesta topologia as chaves  $S_5$  e  $S_6$  retificam a tensão da rede, como apresentado na [Fig. 5.](#page-17-1) Desta maneira, podemos representar o circuito conforme a [Fig. 8.](#page-19-1)

A partir da [Fig. 8](#page-19-1) contata-se que nesta configuração, com saída isolada, é possível a modulação a dois ou, conforme a [Fig. 9,](#page-19-2) três níveis,. A modulação a três níveis é possível, pois além dos níveis positivos e negativos da tensão de carga, acionando-se  $S_1-S_3$  ou  $S_2-S_4$ tem-se nível de tensão zero.

<span id="page-19-1"></span>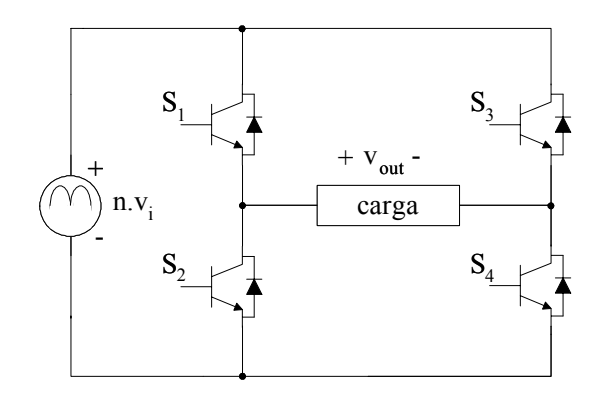

*Fig. 8 – Circuito equivalente para o conversor com saída isolada.* 

<span id="page-19-2"></span>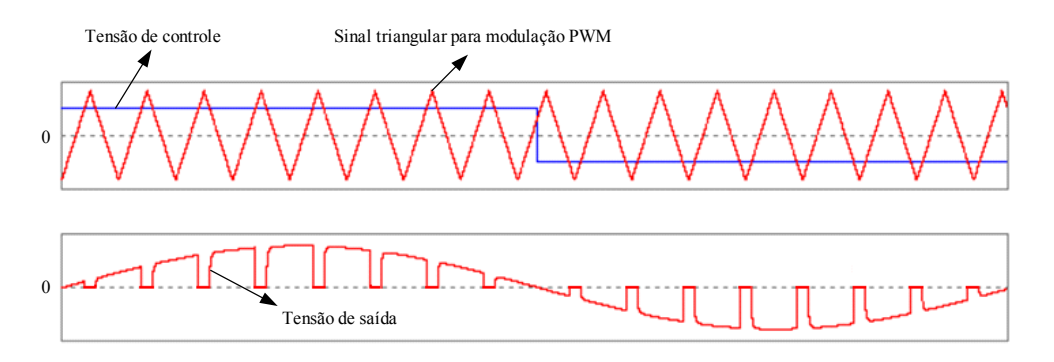

*Fig. 9 – Modulação a três níveis com a fundamental da tensão de saída na mesma freqüência da rede.* 

<span id="page-20-0"></span>As razões cíclicas das chaves  $S_1-S_4$  e  $S_2-S_3$  variam conforme a aplicação e são análogas às razões cíclicas das chaves  $S_5$  e  $S_6$  da configuração com entrada isolada.

#### **1.4 Etapas de Operação para Carga Resistiva**

Para um melhor entendimento do funcionamento do conversor proposto, apresentamos agora as etapas de operação para carga resistiva. Estas etapas estão apresentadas na mesma seqüência em que o conversor opera.

#### *1.4.1 Conversor com Entrada Isolada*

**Primeiro caso** – tensão de entrada positiva (interruptores S<sub>1</sub> e S<sub>4</sub> habilitados enquanto  $S_2$  e  $S_3$  estão bloqueados).

Primeira etapa – Esta etapa de operação, representada na [Fig. 10,](#page-20-1) ocorre no intervalo de  $t_0$  a  $t_1$  da [Fig. 4,](#page-16-1) sendo que a chave  $S_5$  está habilitada e  $S_6$  bloqueada. Logo a corrente de carga  $I_0$  irá passar por  $D_1$  e S<sub>5</sub>.

<span id="page-20-1"></span>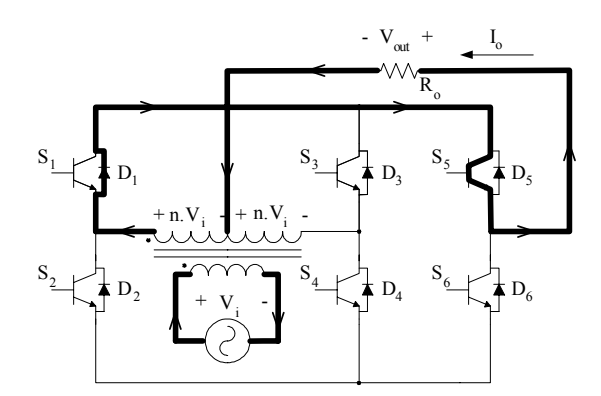

*Fig. 10 – Primeira etapa de operação.* 

Segunda etapa – Ocorre no intervalo de  $t_1$  a  $t_2$ , onde as chaves  $S_5$  e  $S_6$  estão bloqueadas. Assim a corrente na carga é nula, conforme a [Fig. 11.](#page-21-0)

<span id="page-21-0"></span>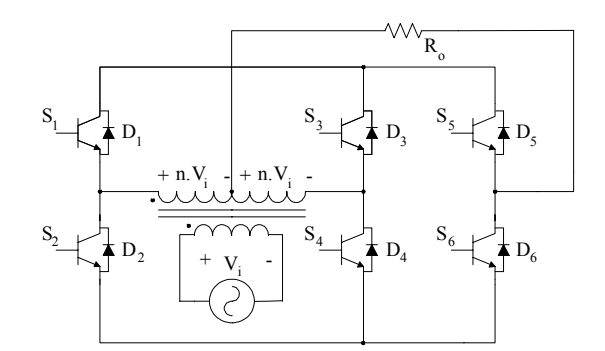

*Fig. 11 – Segunda e quarta etapas de operação.* 

Terceira etapa – Mostrada na [Fig. 12,](#page-21-1) esta etapa tem início em  $t_2$  e término em  $t_3$ , conforme a [Fig. 4,](#page-16-1) de modo que a chave  $S_5$  está bloqueada e  $S_6$  habilitada. Assim  $D_4$  e  $S_6$ conduzem a corrente de carga.

<span id="page-21-1"></span>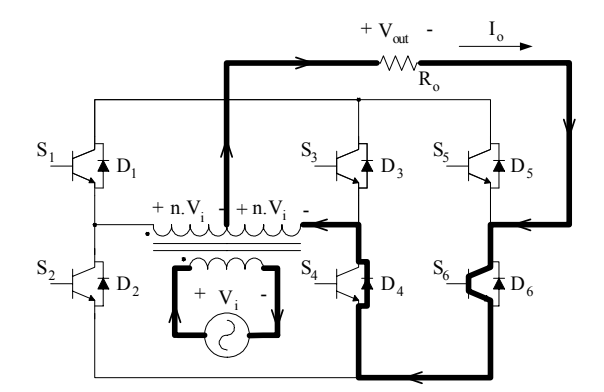

*Fig. 12 – Terceira etapa de operação.* 

Quarta etapa – Compreende o pequeno intervalo de  $t_3$  a  $t_4$ , onde as chaves  $S_5$  e  $S_6$  se encontram bloqueadas. Assim, a corrente de carga é nula, da mesma forma que a segunda etapa de operação, apresentada na [Fig. 11.](#page-21-0)

**Segundo caso** – tensão de entrada negativa (interruptores  $S_2$  e  $S_3$  habilitados enquanto  $S_1$  e  $S_4$  estão bloqueados).

Primeira etapa – Nesta etapa, que ocorre entre os intervalos  $t_0$  e  $t_1$ , a chave  $S_5$  está habilitada enquanto o interruptor S<sub>6</sub> está bloqueado. Desta forma a corrente de carga passa por D<sub>3</sub> e S<sub>5</sub>, como mostra a [Fig. 13.](#page-22-0)

<span id="page-22-0"></span>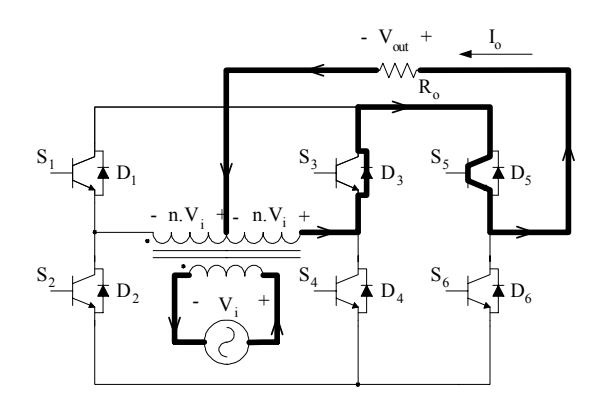

*Fig. 13 – Primeira etapa de operação.* 

Segunda etapa – Compreendida no pequeno intervalo de tempo entre  $t_1$  e  $t_2$ , esta etapa apresenta corrente de carga nula, conforme a [Fig. 14,](#page-22-1) pois as chaves  $S_5$  e  $S_6$  estão bloqueadas.

<span id="page-22-1"></span>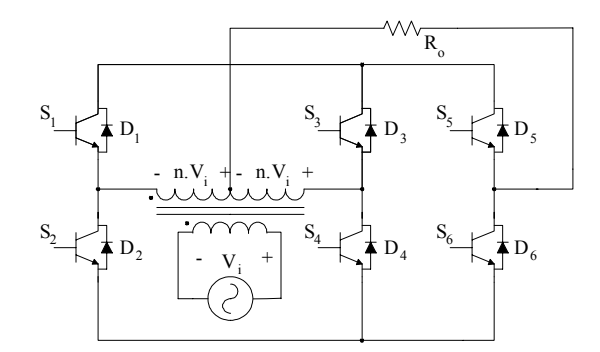

*Fig. 14 – Segunda e quarta etapas de operação.* 

Terceira etapa – Ilustrada na [Fig. 15,](#page-22-2) esta etapa ocorre entre o intervalo de  $t_2$  a  $t_3$ . Neste intervalo o interruptor S<sub>5</sub> está bloqueado e S<sub>6</sub> está habilitado. Logo, a corrente de carga passa por  $D_2$  e  $S_6$ .

<span id="page-22-2"></span>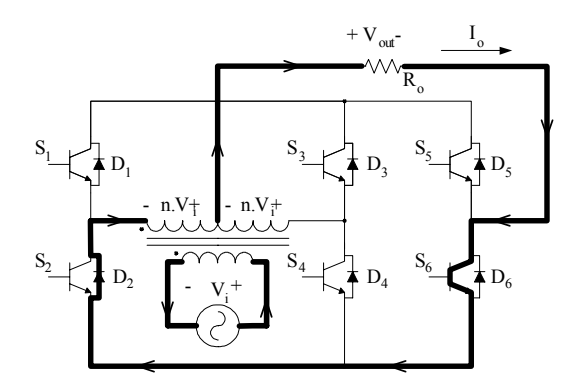

*Fig. 15 – Terceira etapa de operação* 

<span id="page-23-0"></span>Quarta etapa – Compreendendo o intervalo de  $t_3$  a  $t_4$  a quarta etapa é semelhante à segunda, como mostra a [Fig. 14.](#page-22-1) Nesta etapa a corrente de carga é nula, pois as chaves  $S_5$  e S6 se apresentam bloqueadas.

#### *1.4.2 Conversor com Saída Isolada*

**Primeiro caso** – tensão de entrada positiva (interruptor  $S_5$  habilitado).

Primeira etapa – Ocorre entre os instantes de  $t_0$  a  $t_1$ , onde as chaves  $S_1$  e  $S_4$  estão habilitadas e os interruptores  $S_2$  e  $S_3$  estão bloqueados. Por isto a corrente de carga passa por  $S_1$  e  $D_5$ , conforme a [Fig. 16.](#page-23-1)

<span id="page-23-1"></span>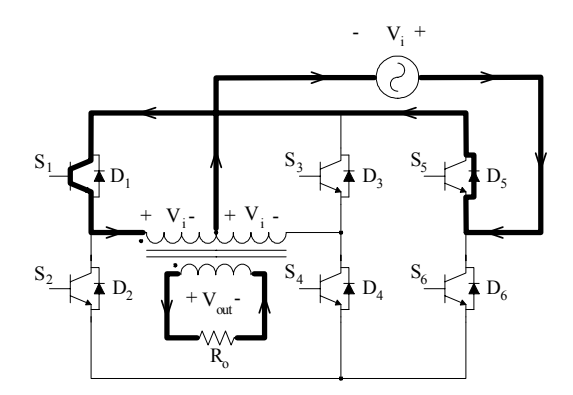

*Fig. 16 – Primeira etapa de operação.* 

Segunda etapa – Entre os intervalos  $t_1$  a  $t_2$  ocorre à segunda etapa, que acontece em um curto intervalo de tempo. Neste intervalo as chaves S<sub>1</sub> a S<sub>4</sub> estão bloqueadas e a corrente de carga é nula, conforme representa a [Fig. 17.](#page-23-2)

<span id="page-23-2"></span>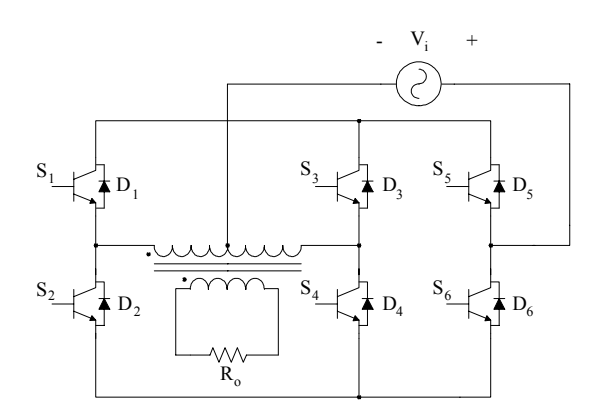

*Fig. 17 – Segunda e quarta etapas de operação.* 

Terceira etapa – Nesta etapa, representada na [Fig. 18,](#page-24-0) que começa no instante  $t_2$  e termina em  $t_3$ , as chaves  $S_2$  e  $S_3$  estão habilitadas. Assim o único caminho para a corrente de carga é  $S_3$  e  $D_5$ .

<span id="page-24-0"></span>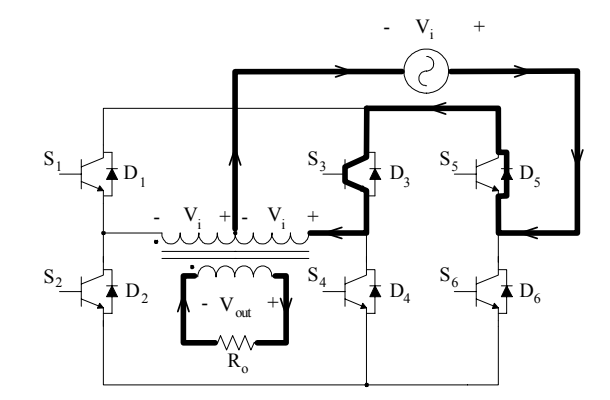

*Fig. 18 – Terceira etapa de operação.* 

Quarta etapa – Mostrada na [Fig. 17,](#page-23-2) esta etapa é semelhante à segunda etapa e ocorre no intervalo de t<sub>3</sub> a t<sub>4</sub>.

**Segundo caso** – tensão de entrada negativa (interruptor  $S_6$  habilitado).

Primeira etapa – Esta etapa, mostrada na [Fig. 19,](#page-24-1) tem início em  $t_0$  e término em  $t_1$ . Neste intervalo as  $S_1$  e  $S_4$  estão habilitadas. Por isto chaves  $S_4$  e  $D_6$  conduzem.

<span id="page-24-1"></span>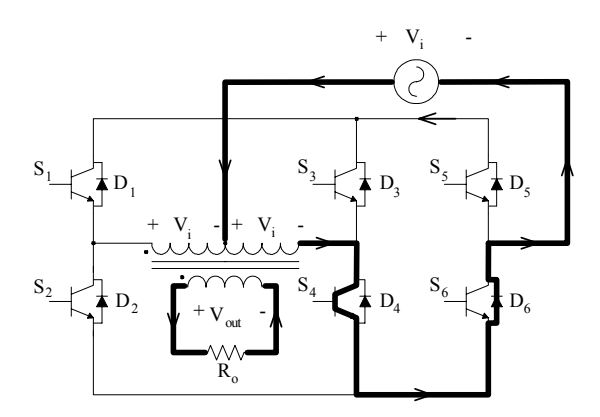

*Fig. 19 – Primeira etapa de operação.* 

Segunda etapa – Neste intervalo de tempo morto,  $t_1$  a  $t_2$ ,  $S_1$  a  $S_4$  estão bloqueadas e a

<span id="page-25-0"></span>corrente de carga é nula, conforme mostra a [Fig. 20.](#page-25-1)

<span id="page-25-1"></span>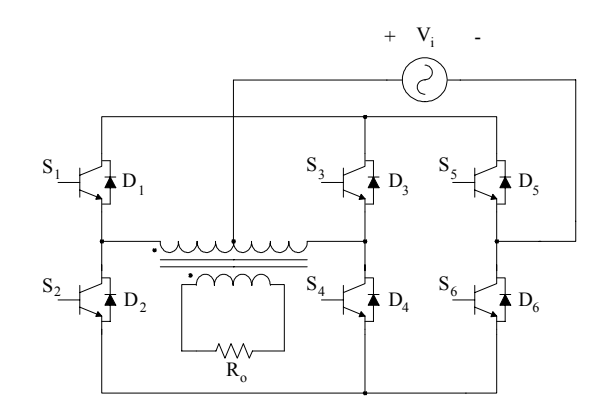

*Fig. 20 – Segunda e quarta etapas de operação.* 

Terceira etapa – No intervalo entre  $t_2$  e  $t_3$  ocorre a terceira etapa, sendo que nesta etapa, representada na [Fig. 21,](#page-25-2) as chaves  $S_2$  e  $S_3$  estão habilitadas. Logo, a corrente de carga passa por  $S_2$  e  $D_6$ .

<span id="page-25-2"></span>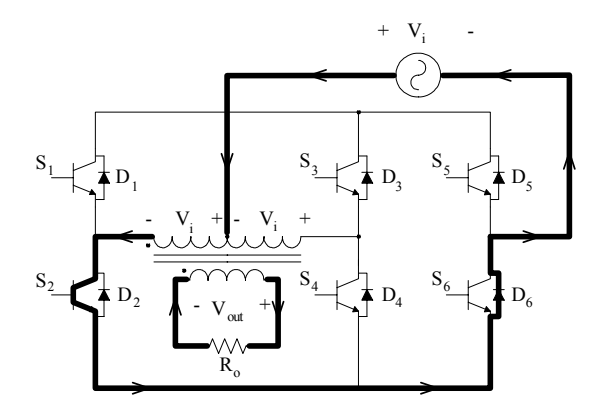

*Fig. 21 – Terceira etapa de operação.* 

Quarta etapa – Esta é semelhante à segunda etapa, possui corrente de carga nula e compreende o intervalo de t<sub>3</sub> a t<sub>4</sub>, conforme mostrado na [Fig. 20.](#page-25-1)

#### **1.5 Modos de Funcionamento**

Usou-se a expressão modos de operação e não etapas de operação pelo fato da descrição a seguir não representar a seqüência de operação prática do conversor. Para as etapas de operação, apresentadas a seguir, são utilizadas cargas indutivas (RL), pois neste caso nem sempre a corrente de carga e a tensão de entrada são positivas ou negativas

<span id="page-26-0"></span>simultaneamente, devido à defasagem entre as mesmas. Neste caso, todos os semicondutores serão utilizados,  $S_1$  a  $S_6$  e  $D_1$  a  $D_6$ .

#### *1.5.1 Conversor com Entrada Isolada*

**Primeiro caso** – tensão de entrada positiva (interruptores  $S_1$  e  $S_4$  habilitados enquanto  $S_2$  e  $S_3$  estão bloqueados).

Primeiro modo – Neste modo de operação a chave  $S_5$  está habilitada e  $S_6$  bloqueada. Logo, se a corrente de carga  $I_0$  for maior que zero as chaves  $D_1$  e  $S_5$  conduzem, caso contrário I<sub>o</sub> circula por S<sub>1</sub> e D<sub>5</sub>, conforme é representado na [Fig. 22.](#page-26-1)

<span id="page-26-1"></span>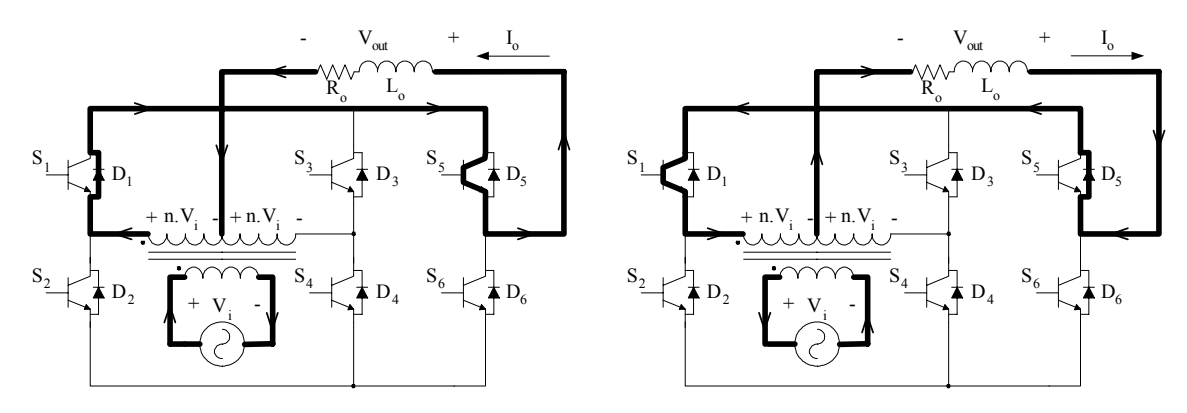

<span id="page-26-2"></span>*Fig. 22 – Primeiro modo de operação.* 

Segundo modo – Agora a chave S<sub>5</sub> está bloqueada e S<sub>6</sub> habilitada. Portanto, se  $I_0 > 0$  a corrente de carga circula por  $S_4$  e  $D_6$ , caso contrário conduzem  $D_4$  e  $S_6$ , conforme é mostrado na [Fig. 23.](#page-26-2)

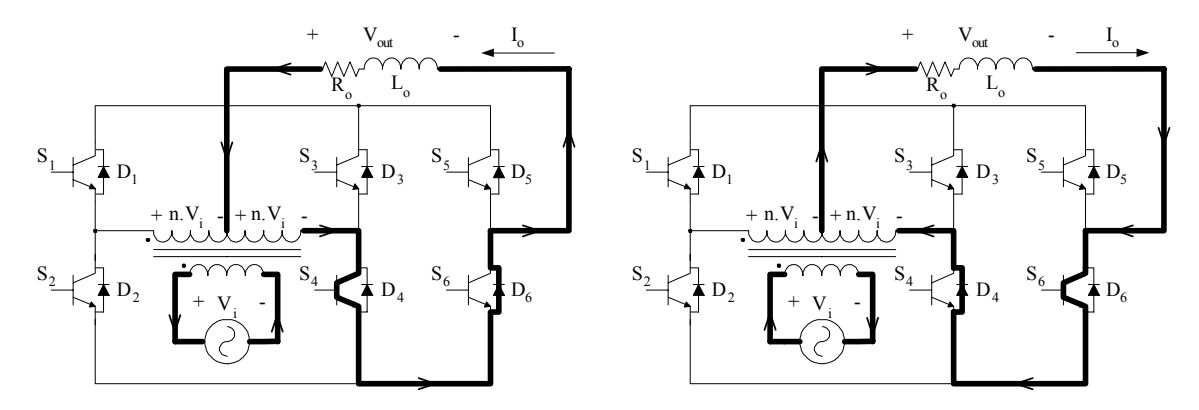

*Fig. 23 – Segundo modo.* 

<span id="page-27-0"></span>**Segundo caso** – tensão de entrada negativa (interruptores  $S_2$  e  $S_3$  habilitados enquanto S<sub>1</sub> e S<sub>4</sub> estão bloqueados).

Terceiro modo – Neste modo de operação a chave  $S_5$  está habilitada, enquanto a chave  $S_6$  está bloqueada. Desse modo, se  $I_0 > 0$ , então a corrente de carga circula por  $D_3$  e S5, caso contrário conduzem S3 e D5, como ilustra a [Fig. 24.](#page-27-1)

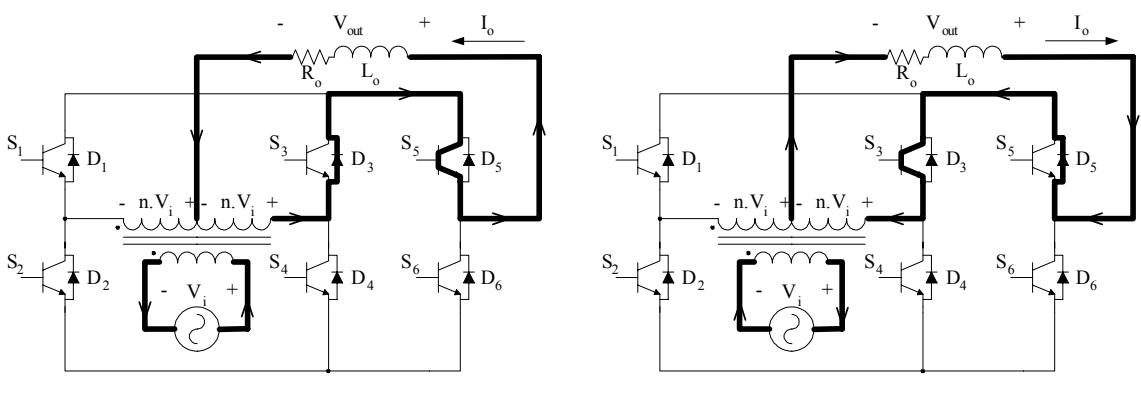

<span id="page-27-2"></span><span id="page-27-1"></span>*Fig. 24 – Terceiro modo.* 

Quarto modo – Nesta situação a chave  $S_5$  está habilitada e  $S_6$  bloqueada. Logo, se  $I_0 > 0$ , então I<sub>o</sub> circula por S<sub>2</sub> e D<sub>6</sub>, caso contrário a corrente de carga circula por D<sub>2</sub> e S<sub>6</sub>, conforme representa a [Fig. 25.](#page-27-2)

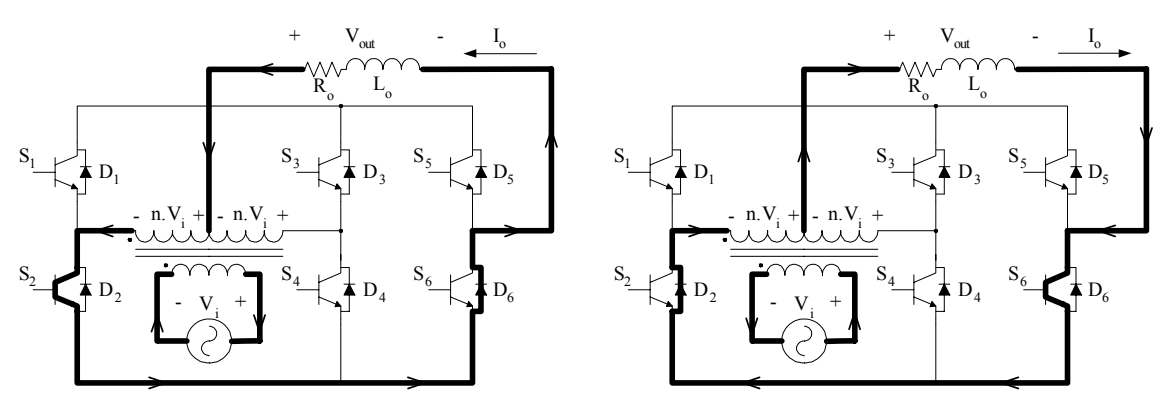

*Fig. 25 – Quarto modo.* 

#### *1.5.2 Conversor com Saída Isolada*

**Primeiro caso** – tensão de entrada positiva (interruptor  $S_5$  habilitado).

<u>Primeiro modo</u> – Neste modo as chaves  $S_1$  e  $S_4$  estão habilitadas, enquanto as chaves  $S_2$  e  $S_3$  se encontram bloqueadas. Desta forma, se  $I_0 > 0$ , a corrente de carga circula por  $S_1$  e  $D_5$ ; caso contrário conduzem  $D_1$  e  $S_5$ , como mostra a [Fig. 26.](#page-28-0)

<span id="page-28-0"></span>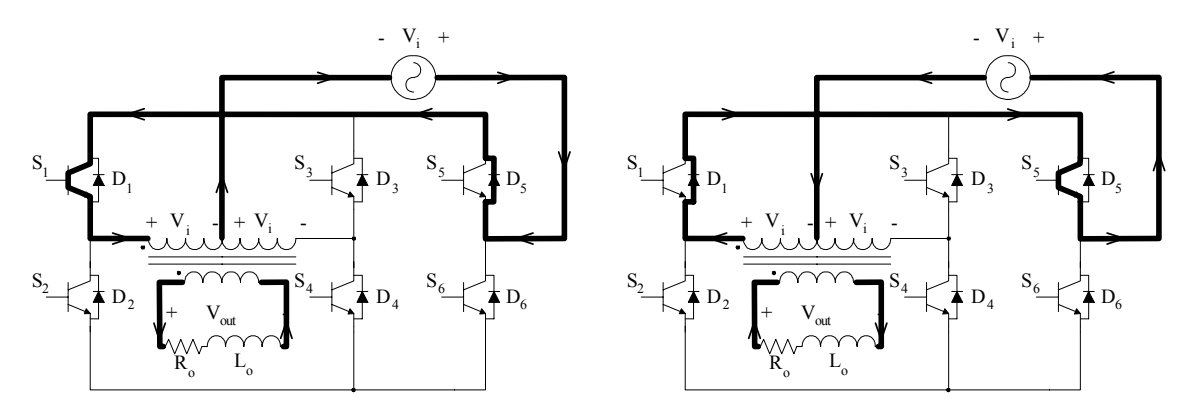

<span id="page-28-1"></span>*Fig. 26 – Primeiro modo de operação.* 

Segundo modo – Agora as chaves  $S_1$  e  $S_4$  estão bloqueadas, enquanto  $S_2$  e  $S_3$  estão habilitadas. Logo, se  $I_0 > 0$ , a corrente circula por  $D_3$  e  $S_5$ ; caso as chaves  $S_3$  e  $D_5$ conduzem, como está representado na [Fig. 27.](#page-28-1)

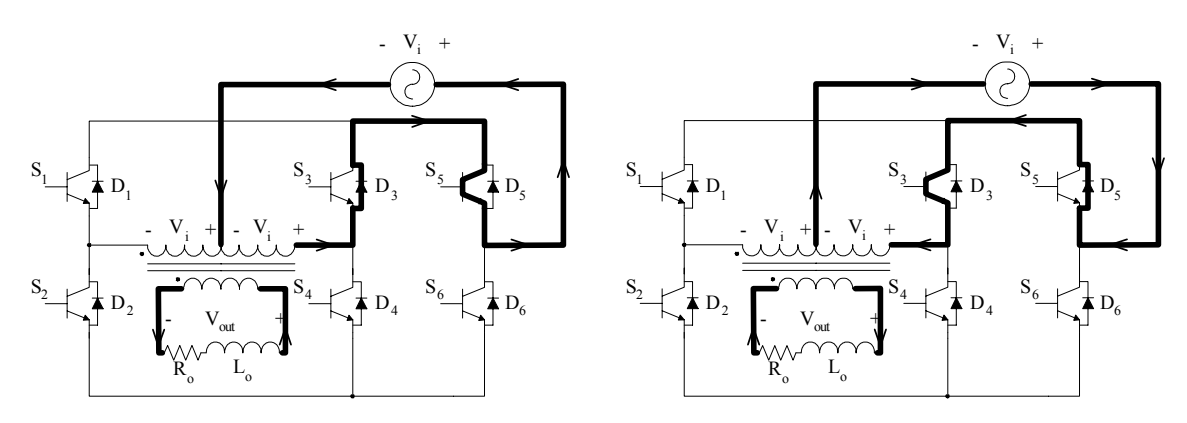

*Fig. 27 – Segundo modo.* 

**Segundo caso** – tensão de entrada negativa (interruptor  $S_6$  habilitado).

Terceiro modo – As chaves  $S_1$  e  $S_4$  estão habilitadas, enquanto as chaves  $S_2$  e  $S_3$  se encontram bloqueadas. Portanto, se  $I_0 > 0$  as chaves  $S_4$  e  $D_6$  conduzem; caso contrário a corrente de carga I<sub>o</sub> circula por D4 e S<sub>6</sub>, como é apresentado na [Fig. 28.](#page-29-1)

<span id="page-29-0"></span>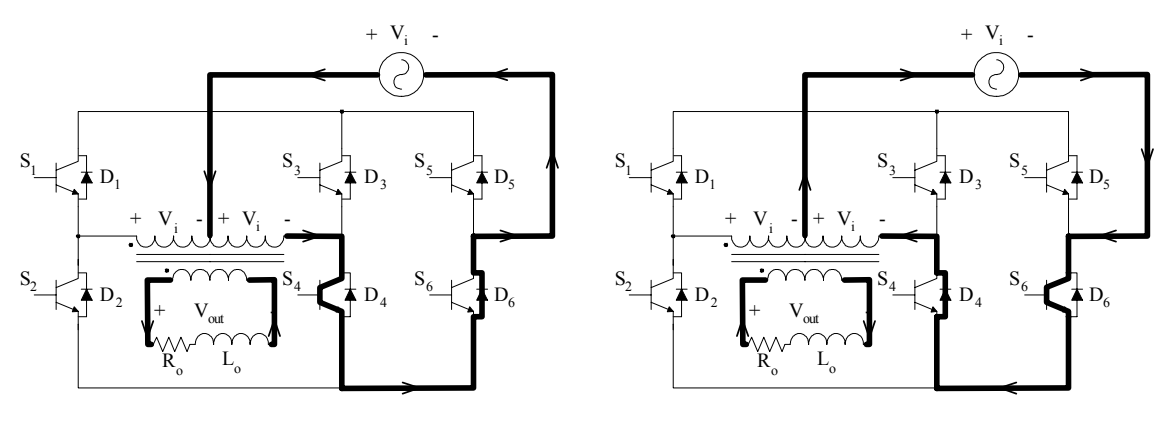

<span id="page-29-1"></span>*Fig. 28 – Terceiro modo.* 

Quarto modo – Neste modo, representado na Fig. 29, as chaves  $S_1$  e  $S_4$  estão bloqueadas e  $S_2$  e  $S_3$  estão habilitadas. Desse modo, se  $I_0 > 0$  a corrente de carga circula por D<sub>2</sub> e S<sub>6</sub>; caso contrário conduzem S<sub>2</sub> e D<sub>6</sub>.

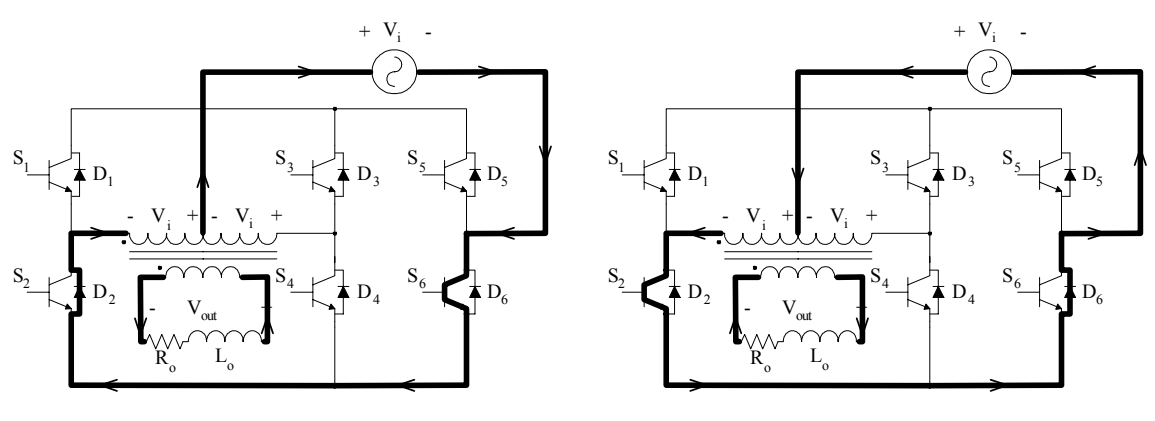

<span id="page-29-2"></span>*Fig. 29 – Quarto modo.* 

#### **1.6 Característica de Transferência Estática**

A característica de transferência estática está diretamente relacionada ao tipo de modulação do conversor. Devido ao fato do conversor com isolamento na saída poder ser modulado a dois ou três níveis, calculamos as características de transferência estática para os dois tipos de modulação.

Os valores das tensões médias instantâneas nas saídas são calculados considerando que a freqüência de comutação seja muito maior que a da rede. Desta forma o valor médio instantâneo da tensão  $\overline{V_{out}}$  pode ser calculado da forma apresentada a seguir.

#### <span id="page-30-0"></span>*1.6.1 Característica de Transferência Estática para Modulação a Dois Níveis*

Este modelo estático é valido tanto para a topologia com entrada isolada como para a topologia com saída isolada.

Tomando como exemplo o conversor com isolamento na entrada e fazendo a convenção de sinais das tensões, conforme a Fig. 6, então a chave  $S_5$  opera com razão cíclica D e a chave  $S_6$  comuta com razão cíclica [\(1-D\).](#page-18-0)

Fazendo a integral da tensão de saída do conversor em um período de chaveamento.

<span id="page-30-1"></span>
$$
\overline{V_{\text{out}}} = \frac{1}{T_s} \left[ \int_0^{DT_s} nV_i dt + \int_{DT_s}^{T_s} (-nV_i dt) \right]
$$
(1.1)

Substituindo os limites de integração na equação (1.1) encontra-se a equação (1.2).

$$
\overline{V_{out}} = \frac{1}{T_s} \left[ DT_s n V_i - T_s n V_i + DT_s n V_i \right]
$$
\n(1.2)

Simplificando a equação (1.2), obtém-se a equação (1.3).

$$
\overline{V_{\text{out}}} = (2D - 1)nV_i
$$
\n(1.3)

Dessa forma o gráfico da característica de transferência estática, para modulação a dois níveis, em função da razão cíclica é representada pela Fig. 30.

<span id="page-30-3"></span><span id="page-30-2"></span>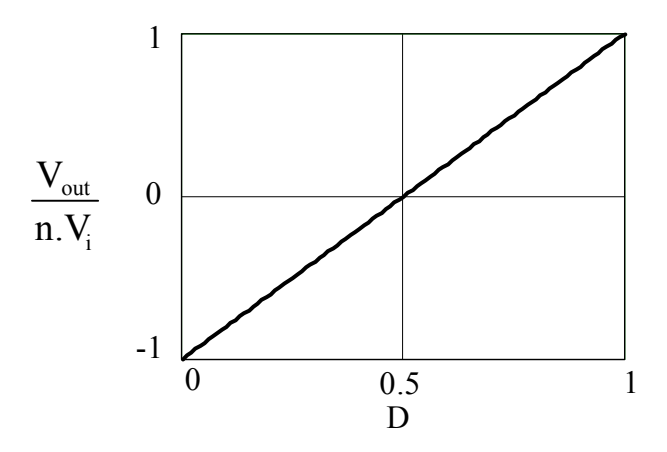

*Fig. 30 – Gráfico da característica de transferência para modulação a dois níveis.* 

#### *1.6.2 Característica de Transferência Estática para Modulação a Três Níveis*

Para o conversor com isolamento na saída modulado a três níveis, com uma convenção dos sinais de tensão conforme a Fig. 8, podemos calcular o modelo estático <span id="page-31-0"></span>conforme descrito a seguir.

Sendo a razão cíclica das chaves igual a D, podemos calcular a tensão média instantânea da saída do conversor a partir da integral da mesma em um período de chaveamento.

<span id="page-31-1"></span>
$$
\overline{V_{\text{out}}} = \frac{1}{T_s} \int_0^{DT_s} nV_i dt
$$
 (1.4)

Substituindo os limites de integração na equação (1.4).

$$
\overline{V_{\text{out}}} = \frac{1}{T_s} DT_s n V_i \tag{1.5}
$$

Simplificando o período de chaveamento na equação (1.5), obtém-se:.

$$
\overline{V_{\text{out}}} = \text{D.n.} V_i \tag{1.6}
$$

Dessa forma o gráfico da característica de transferência estática, para modulação a dois níveis, em função da razão cíclica é representada pela Fig. 31.

<span id="page-31-2"></span>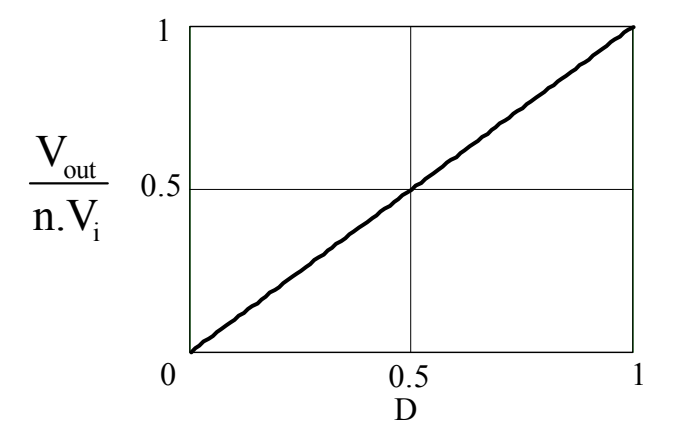

*Fig. 31 – Gráfico da característica de transferência para modulação a três níveis.* 

#### <span id="page-31-3"></span>**1.7 Conclusão**

No conversor com saída isolada, a tensão máxima sobre as chaves é fixa e igual a duas vezes a tensão máxima de entrada. Nesse conversor, a corrente máxima nas chaves também é fixa e igual à corrente de pico na entrada.

Já no conversor com entrada isolada, essas grandezas estão relacionadas à relação de transformação "n". A tensão máxima sobre as chaves é 2n vezes a tensão de pico na entrada. Porém, a corrente máxima sobre os interruptores é igual à corrente de pico da entrada dividida pela relação de transformação "n".

Na topologia com saída isolada a indutância de dispersão do transformador auxilia na filtragem da tensão de saída. Porém, neste caso, é necessária uma malha de controle da corrente para eliminar o valor médio de tensão nos enrolamentos primários do transformador.

Para aplicação prática do conversor em estudo escolheu-se a topologia com entrada isolada, pois, apesar de necessitar de dois capacitores para desacoplar as indutâncias de dispersão parasitas dos secundários, ela não necessita de controle do valor médio da corrente magnetizante do transformador.

## <span id="page-33-0"></span>**2 ESTUDO TEÓRICO DO CONVERSOR APLICADO EM CONDICIONADORES DE TENSÃO**

#### **2.1 Introdução**

A aplicação do conversor, com maior interesse neste trabalho, é em condicionadores de tensão alternada. Foi escolhida a topologia com entrada isolada pelos motivos já mencionados na seção [1.7.](#page-31-3)

Neste capítulo será abordada toda a parte teórica do condicionador de tensão proposto. Serão estudados os sinais de comando, as etapas de operação para carga resistiva, indutiva e não linear, as características de transferência estática, o projeto do filtro, uma modelagem simplificada e uma modelagem mais detalhada do condicionador de tensão.

O condicionador monofásico de tensão alternada está representado na [Fig. 32,](#page-33-1) sendo que o mesmo é composto pelo conversor com entrada isolada, já estudado, ligado em série com a rede e a carga, cujo objetivo é manter a tensão da carga no valor desejado.

O circuito apresenta um transformador abaixador de tensão na entrada com ponto médio no secundário, quatro interruptores operando na freqüência da rede, dois interruptores operando em alta freqüência para a modulação PWM de dois níveis, um indutor e um capacitor para filtrar a tensão de compensação do condicionador.

Os sinais de comando dos interruptores e o tempo morto do comando em alta freqüência, reapresentados na [Fig. 32,](#page-33-1) são os mesmos do conversor com entrada isolada do item 1.2

<span id="page-33-1"></span>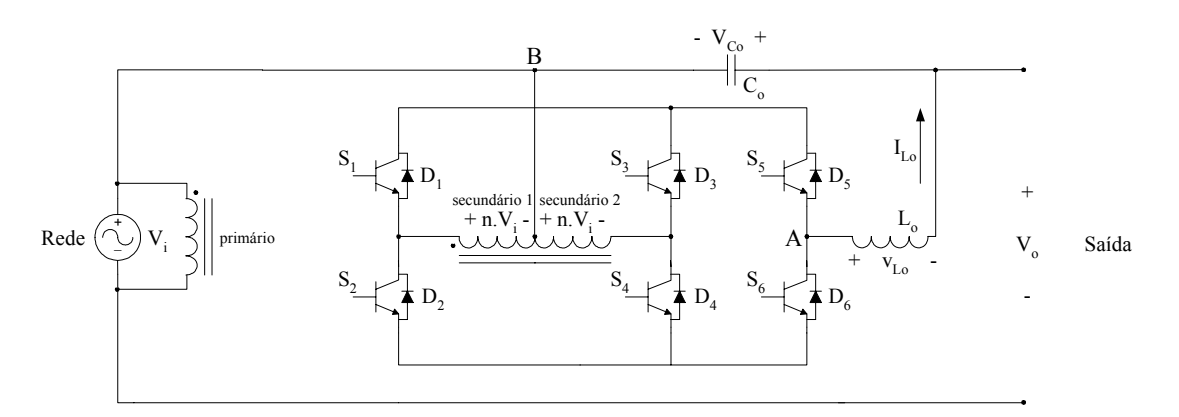

*Fig. 32 – Esquemático do condicionador de tensão.* 

<span id="page-34-0"></span>O condicionador das bibliografias [6, 9] e o condicionador da [Fig. 33](#page-36-1) possuem isolamento na saída do conversor. Assim, observa-se que nestes condicionadores a tensão na entrada do transformador provém de um estágio retificador e um estágio inversor, logo, devido à impossibilidade de uma perfeita simetria no comando das chaves do conversor, a tensão na entrada do transformador possui um valor médio. Assim, a utilização da topologia de conversor com entrada isolada necessita, além da malha de controle da tensão de saída, uma malha adicional para controle da tensão de offset no transformador. No entanto, para esta situação a indutância de dispersão do transformador auxilia na filtragem da tensão de saída do conversor.

Do ponto de vista de proteção contra curto-circuito na carga, nestas topologias com saída isolada não é permitido a abertura imediata das chaves do conversor no instante em que é detectado o curto-circuito, pois a corrente de curto-circuito está em série com o transformador e sua interrupção provocaria sobretensão nas chaves. Assim, se faz necessário o uso de dois tiristores ou um triac em paralelo com o transformador para circular a corrente de curto-circuito e poder abrir as chaves do conversor.

Nos condicionadores com entrada isolada não é necessária uma malha extra para controle da tensão de offset, pois a tensão fornecida pela rede não possui valor médio. No entanto, nesta situação a indutância de dispersão deve ser desacoplada através de capacitores nos secundários transformador para evitar sobretensão nas chaves. A proteção de curto-circuito desta configuração é mais simples, pois o transformador está em paralelo com a fonte de entrada e a chaves do conversor podem ser abertas no instante em que o curto-circuito é detectado. Assim, só é necessário um simples snubber para a desmagnetização do indutor de filtragem, conforme é mostrado na [Fig. 34.](#page-36-2)

Desta forma, escolhemos a configuração com entrada isolada, pois ela não necessita de malha de controle adicional e possui proteção contra curto-circuito mais simples.

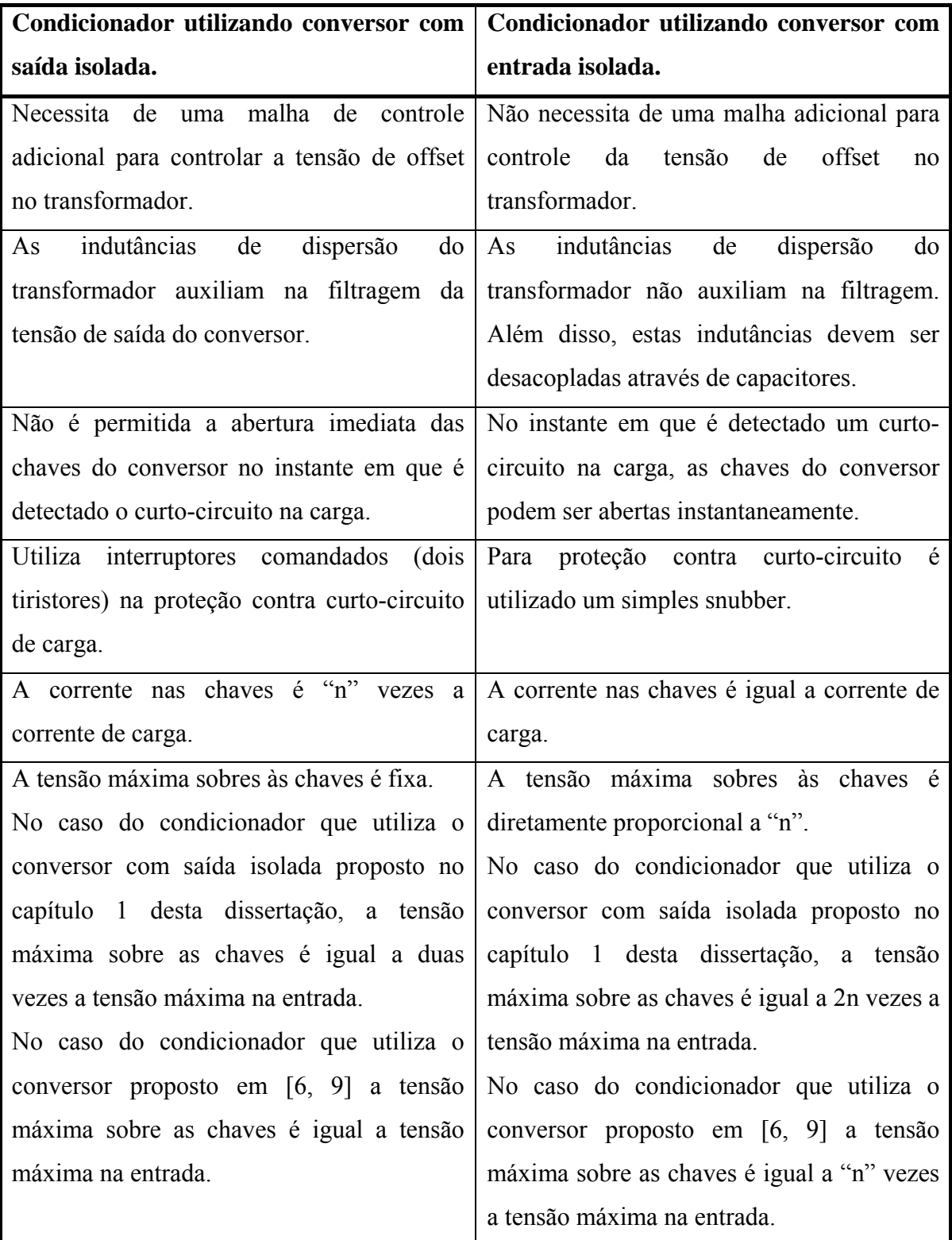

*Tabela 1 – Comparações entre as topologias de conversor com entrada isolada e saída isolada, aplicadas em condicionadores de tensão.* 

Observação: "n" é a razão entre a tensão do enrolamento secundário com a tensão do enrolamento primário (n =  $V_S/V_P$ ).
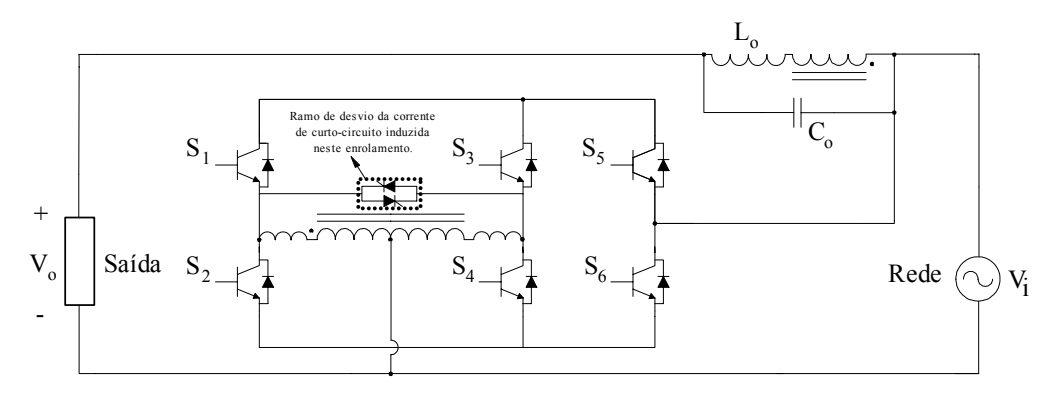

*Fig. 33 – Condicionador com isolamento na saída do conversor.* 

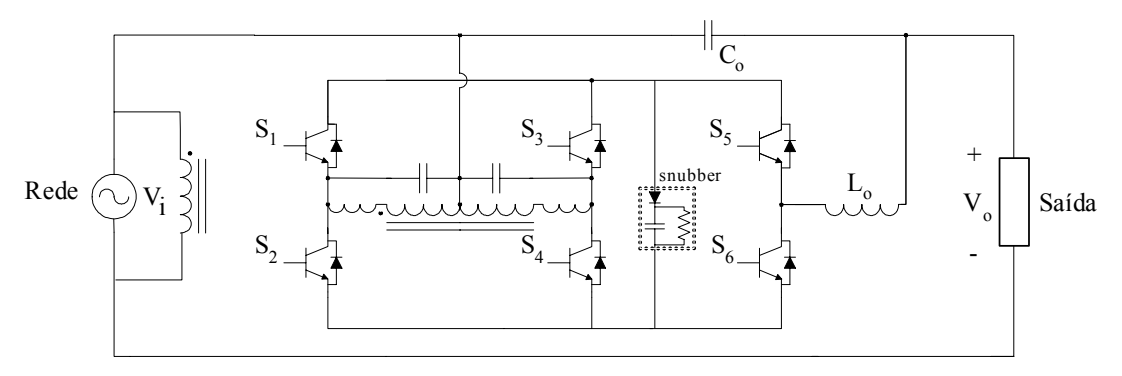

*Fig. 34 – Condicionador com isolamento na entrada do conversor e snubber para desmagnetização do indutor Lo.* 

# **2.3 Sinais de Comando**

Os sinais de comando das chaves e as principais formas de onda do conversor estão apresentadas na [Fig. 35.](#page-37-0) As chaves S<sub>1</sub>, S<sub>2</sub>, S<sub>3</sub>, e S<sub>4</sub>, que operam em baixa freqüência, tem a função de retificar a tensão de entrada, por isto elas estão sincronizadas com esta tensão. A partir da comparação da tensão de controle com um sinal triangular, são gerados os sinais com modulação PWM em alta frequência, que comandam as chaves  $S_5$  e  $S_6$ , conforme é mostrado na [Fig. 35.](#page-37-0)

<span id="page-37-0"></span>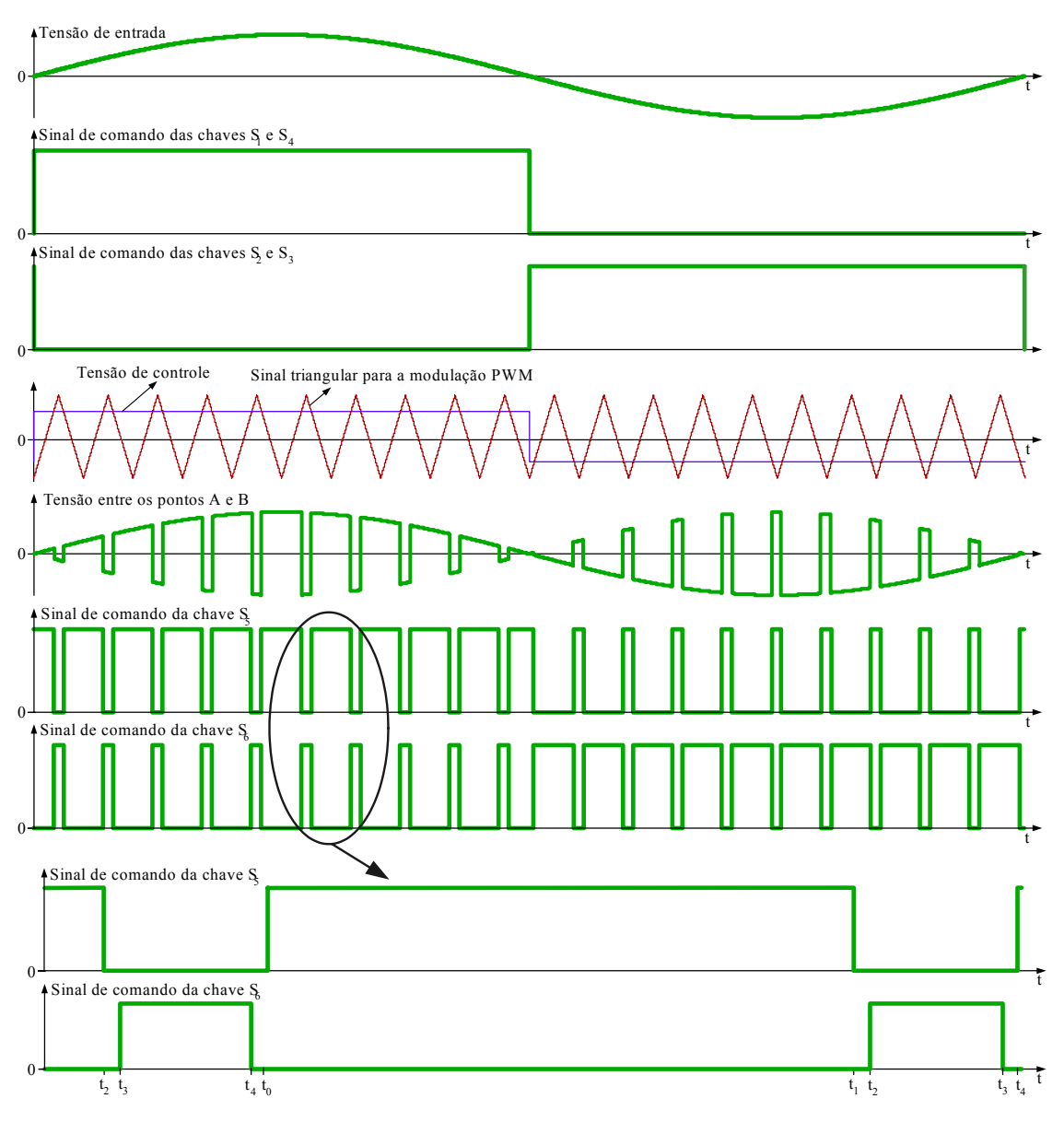

*Fig. 35 – Principais formas de onda do condicionador de tensão.* 

Para evitar curto-circuito em fontes de tensão através de qualquer um dos três braços do conversor, observa-se a necessidade da utilização de tempo morto entre os comandos das chaves que compõem cada braço do conversor.

A tensão VAB, entre os pontos A e B da [Fig. 32,](#page-33-0) também está representada na [Fig. 35.](#page-37-0) Esta tensão é primeiramente filtrada pelo indutor  $L_0$  e o capacitor  $C_0$  para então ser somada à tensão da rede.

# <span id="page-37-1"></span>**2.4 Etapas de Operação para Carga Resistiva**

A seguir são apresentadas às etapas de operação com carga resistiva. Porém, se a operação for a vazio, a corrente no indutor de filtragem,  $L_0$ , oscila em torno do zero e todos os semicondutores serão utilizados, semelhante às etapas de operação para carga não-linear, que será descrita no item [2.5.](#page-40-0)

#### *2.4.1 Primeiro caso*

Corrente no indutor e tensão de entrada positivas (interruptores  $S_1$  e  $S_4$  habilitados enquanto S<sub>2</sub> e S<sub>3</sub> estão bloqueados).

Primeira etapa – Compreende o intervalo de  $t_0$  a  $t_1$  da [Fig. 35](#page-37-0) e está representada na [Fig. 36.](#page-38-0) Neste intervalo  $S_5$  se encontra habilitado e  $S_6$  está bloqueado. Então a corrente do indutor irá circular por  $D_1$  e  $S_5$ . Nesta etapa o indutor recebe energia da fonte. Ela termina em  $t_1$ , quando  $S_5$  é levado ao bloqueio.

<span id="page-38-0"></span>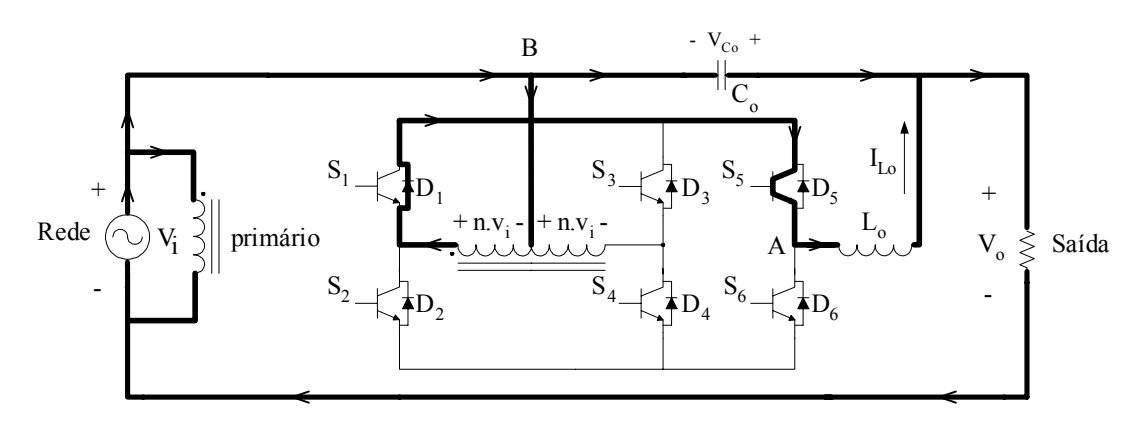

*Fig. 36 – Primeira etapa de operação.* 

Segunda etapa – Esta etapa, apresentada na [Fig. 37,](#page-39-0) compreende os intervalos de  $t_1$ a t<sub>4</sub>. Nesta etapa a corrente do indutor circula por  $S_4$  e  $D_6$ . Durante esta etapa o indutor é desmagnetizado.

No intervalo de  $t_1$  a  $t_2$ , apresentado na [Fig. 32,](#page-33-0) os interruptores  $S_5$  e  $S_6$  estão bloqueados. Então a corrente do indutor irá circular por  $S_4$  e  $D_6$ . Este intervalo, conhecido como tempo morto, é necessário para evitar curto de braço e possui curta duração de tempo.

Durante o intervalo de  $t_2$  a  $t_3$  a chave  $S_6$  está habilitada e a chave  $S_5$  se mantém

bloqueada, contudo a corrente do indutor continua a circular por  $S_4$  e  $D_6$ .

No tempo morto t<sub>3</sub> a t<sub>4</sub> os interruptores  $S_5$  e  $S_6$  voltam a ser bloqueados. Logo a corrente do indutor se mantém circulando por  $S_4$  e  $D_6$ .

<span id="page-39-0"></span>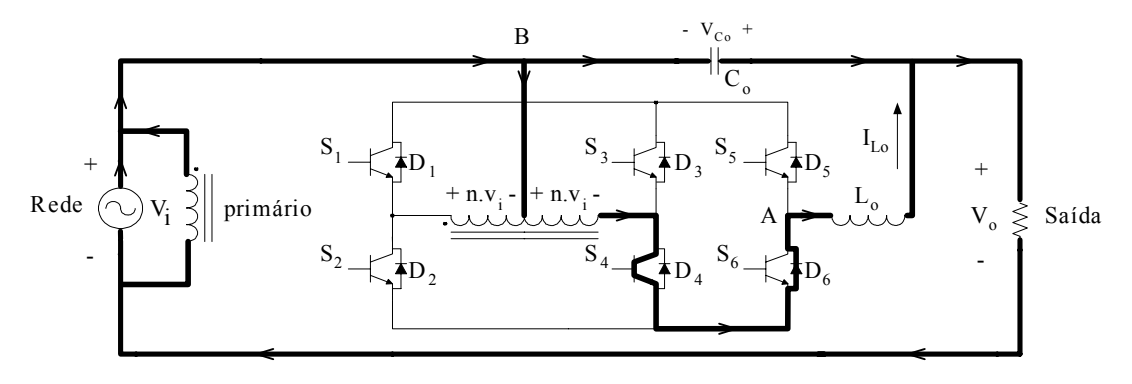

*Fig. 37 – Segunda etapa de operação.* 

### *2.4.2 Segundo caso*

Corrente no indutor e tensão de entrada negativas (interruptores  $S_2$  e  $S_3$  habilitados enquanto S<sub>1</sub> e S<sub>4</sub> estão bloqueados).

Primeira etapa – Esta etapa de operação, apresentada na [Fig. 38](#page-39-1) ocorre nos intervalos de  $t_3$  a  $t_4$ ,  $t_0$  a  $t_1$  e  $t_1$  a  $t_2$ . Durante esta etapa o indutor fornece energia para a fonte.

Nos intervalos de tempo morto  $t_3$  a  $t_4$  e  $t_1$  a  $t_2$  os interruptores  $S_5$  e  $S_6$  se encontram bloqueados. Desse modo a corrente do indutor irá circular por  $S_3$  e  $D_5$ .

No intervalo de  $t_0$  a  $t_1$  o interruptor  $S_5$  está habilitado e o interruptor  $S_6$  encontra-se bloqueado. Logo o único caminho para a corrente do indutor também é  $S_3$  e  $D_5$ .

<span id="page-39-1"></span>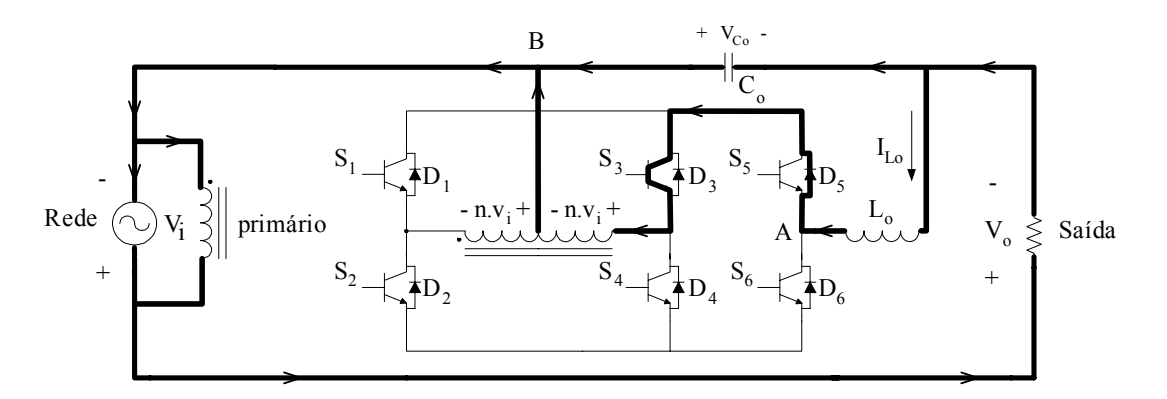

*Fig. 38 – Primeira etapa de operação.* 

Segunda etapa – Esta etapa, mostrada na [Fig. 39,](#page-40-1) ocorre no intervalo  $t_2$  a  $t_3$ . Neste intervalo o interruptor  $S_5$  se encontra habilitado e o interruptor  $S_6$  bloqueado. Assim, a corrente do indutor irá circular por D<sub>2</sub> e S<sub>6</sub>. Nesta etapa o indutor recebe energia da fonte.

<span id="page-40-1"></span>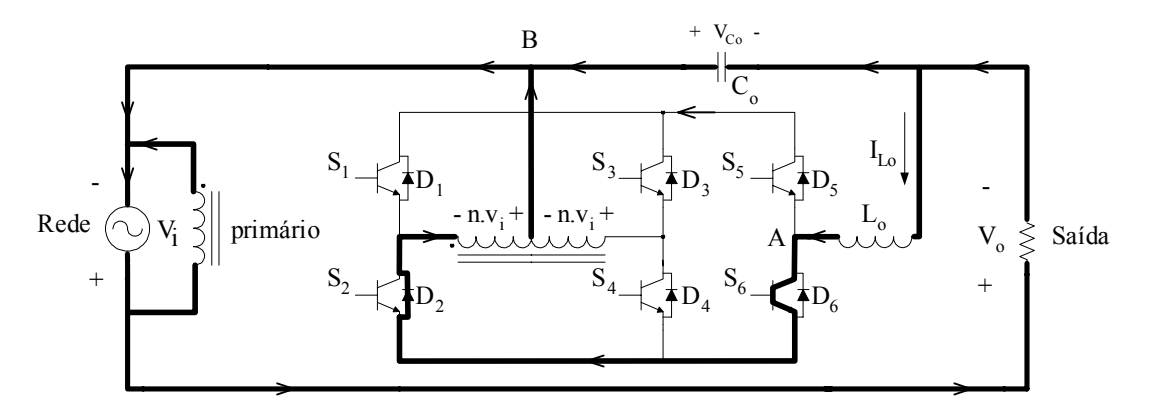

*Fig. 39 – Segunda etapa de operação.* 

# <span id="page-40-0"></span>**2.5 Etapas de Operação para Carga Indutiva (RL) e Não-Linear**

Para carga indutiva (RL) e não-linear todos os semicondutores serão utilizados,  $S_1$  a  $S_6$  e  $D_1$  a  $D_6$ . Na carga indutiva a corrente no indutor de filtragem,  $L_0$ , é defasada em relação à tensão de entrada. Já na carga não-linear, enquanto a corrente de saída é nula, há uma ondulação de corrente no indutor L<sub>o</sub> em torno do zero em alta freqüência fazendo com que a tensão de entrada e a corrente em L<sub>o</sub> nem sempre sejam positivas ou negativas simultaneamente.

#### *2.5.1 Primeiro caso*

Corrente no indutor e tensão de entrada positivas (interruptores  $S_1$  e  $S_4$  habilitados enquanto S<sub>2</sub> e S<sub>3</sub> estão bloqueados).

Primeira etapa – Ocorre no intervalo t<sub>0</sub> a t<sub>1</sub> com o interruptor S<sub>5</sub> habilitado e S<sub>6</sub> bloqueado. A corrente do indutor irá circular por  $D_1$  e  $S_5$ . Esta etapa de operação pode ser visualizada na [Fig. 40.](#page-41-0)

<span id="page-41-0"></span>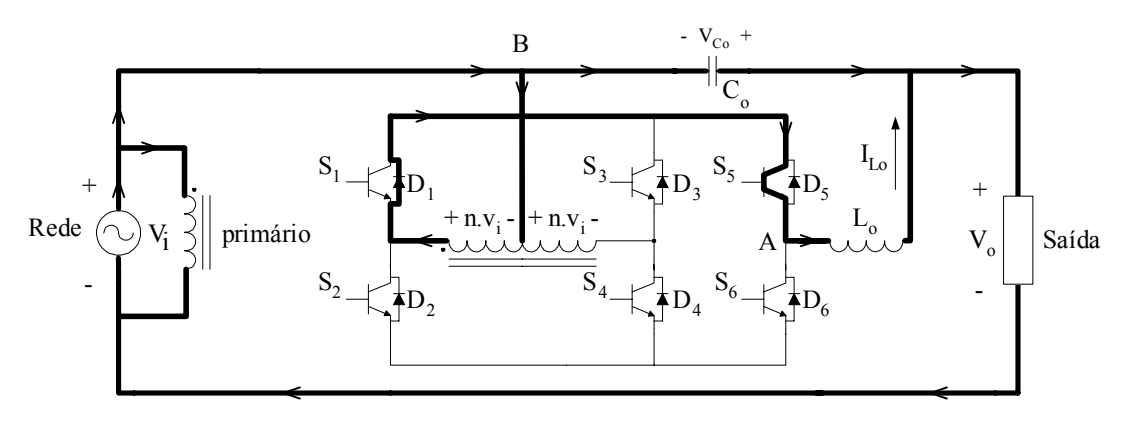

<span id="page-41-1"></span>*Fig. 40 – Primeira etapa de operação.* 

Segunda etapa – Esta etapa, mostrada na [Fig. 41,](#page-41-1) acontece nos intervalos de  $t_1$  a  $t_4$ . Nestes intervalos o único caminho para a corrente do indutor é  $S_4$  e  $D_6$ .

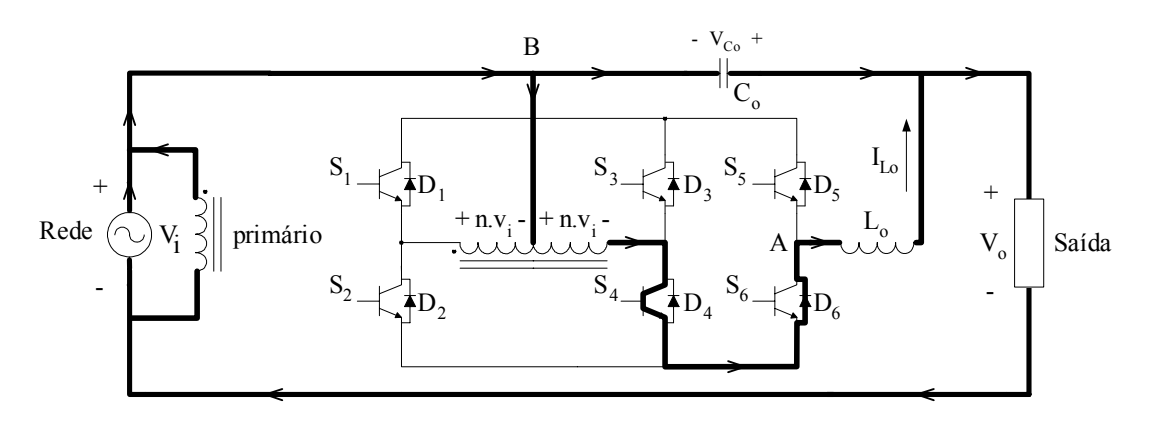

*Fig. 41 – Segunda etapa de operação.* 

### *2.5.2 Segundo caso*

Corrente no indutor negativa e tensão de entrada positiva (interruptores  $S_1$  e  $S_4$ habilitados enquanto S<sub>2</sub> e S<sub>3</sub> estão bloqueados).

Primeira etapa – Esta primeira etapa, apresentada na [Fig. 42,](#page-42-0) ocorre nos intervalos  $t_3$  a  $t_4$ ,  $t_0$  a  $t_1$  e  $t_1$  a  $t_2$ . Nestes intervalos a corrente do indutor  $L_0$  circula por  $S_1$  e  $D_5$ .

<span id="page-42-0"></span>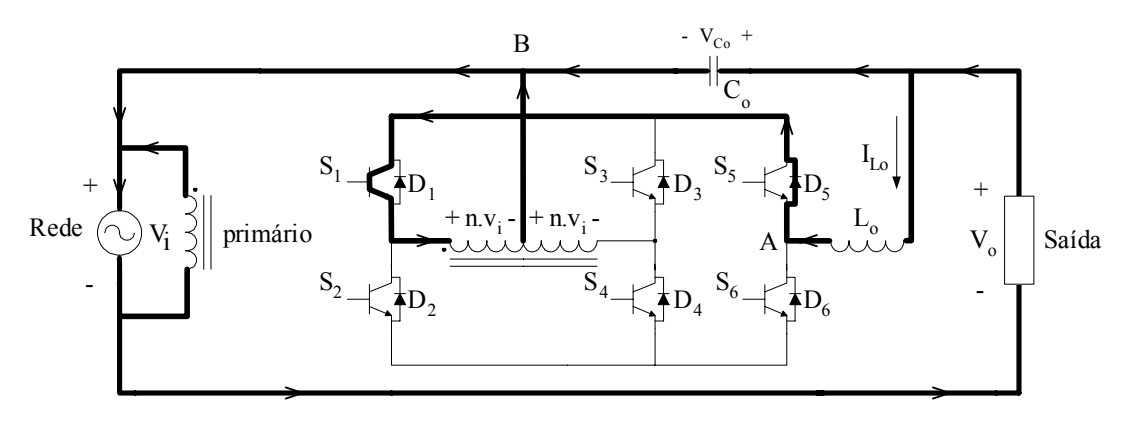

<span id="page-42-1"></span>*Fig. 42 – Primeira etapa de operação.* 

Segunda etapa – Ocorre nos intervalo de  $t_2$  a  $t_3$ , sendo que  $D_4$  e  $S_6$  conduzem a corrente do indutor L<sub>o</sub>. A segunda etapa está na [Fig. 43.](#page-42-1)

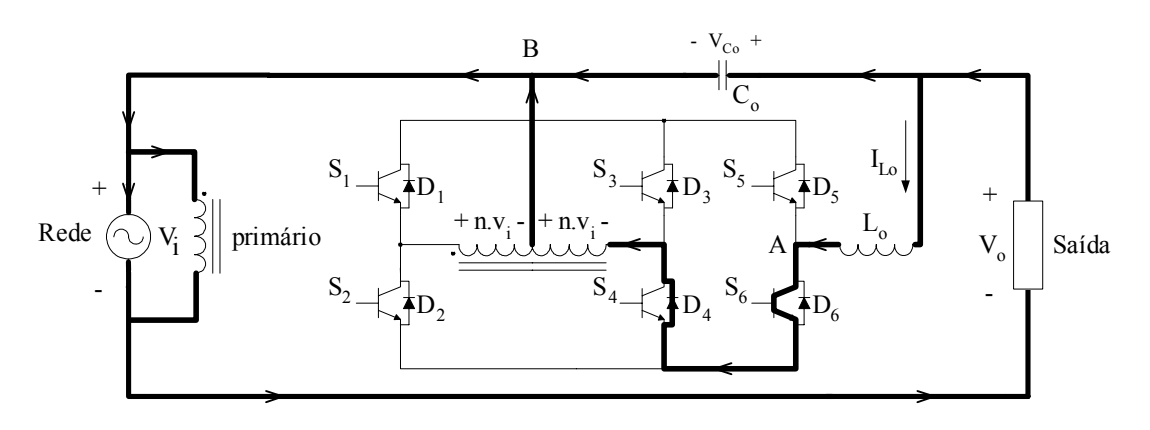

*Fig. 43 – Segunda etapa de operação.* 

#### *2.5.3 Terceiro caso*

Corrente no indutor positiva e tensão de entrada negativa (interruptores S2 e S3 habilitados enquanto S1 e S4 estão bloqueados)**.**

Primeira etapa – A primeira etapa, representada na [Fig. 44,](#page-43-0) acontece no intervalo de  $t_0$  a  $t_1$  com o interruptor  $S_5$  habilitado e  $S_6$  bloqueado, sendo que a corrente  $I_{Lo}$  circula por  $D_3$  e  $S_5$ .

<span id="page-43-0"></span>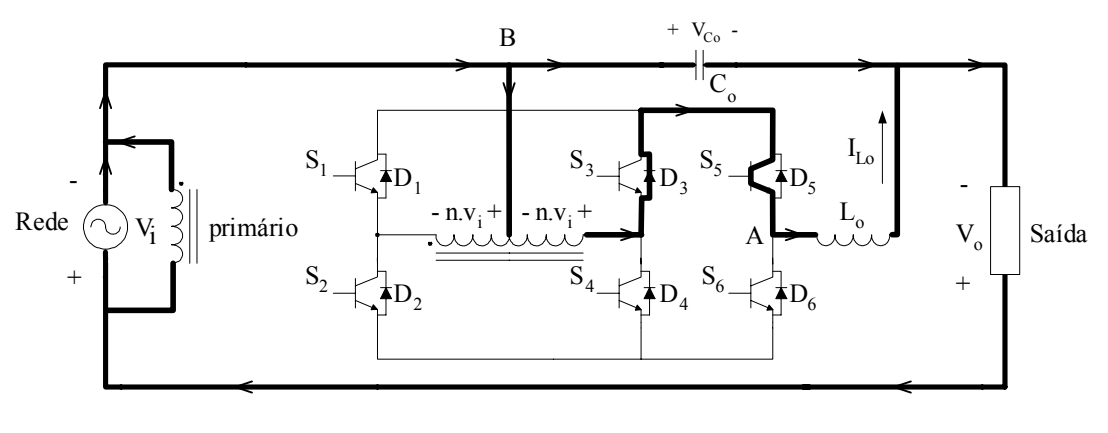

<span id="page-43-1"></span>*Fig. 44 – Primeira etapa de operação.* 

Segunda etapa – Nos intervalos de  $t_1$  a  $t_4$  ocorre esta segunda etapa, mostrada na [Fig. 45.](#page-43-1) Durante este período a corrente do indutor de filtragem é conduzida por  $S_2$  e  $D_6$ .

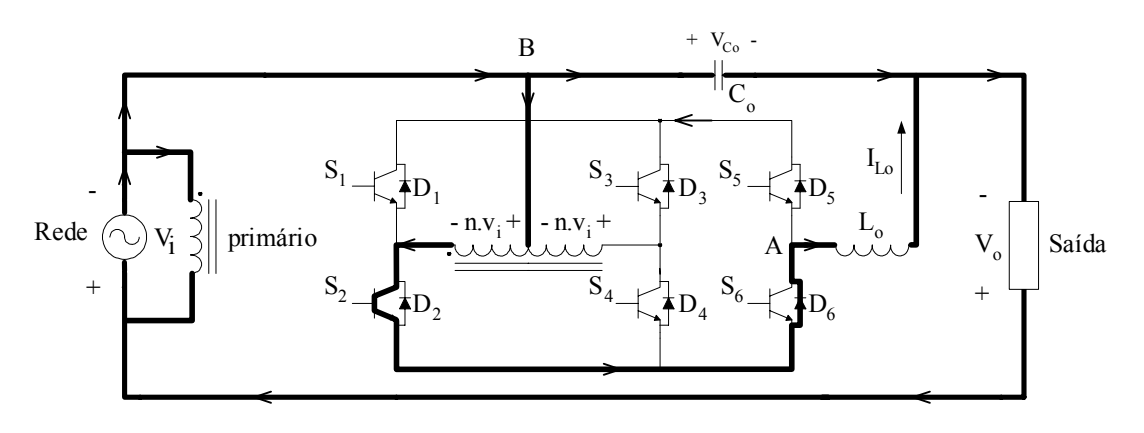

*Fig. 45 – Segunda etapa de operação.* 

### *2.5.4 Quarto caso*

Corrente no indutor e tensão de entrada negativas (interruptores S2 e S3 habilitados enquanto S1 e S4 estão bloqueados)**.**

Primeira etapa – Esta etapa, apresentada na [Fig. 46,](#page-44-0) acontece nos intervalos de  $t_3$  a  $t_4$ ,  $t_0$  a  $t_1$  e  $t_1$  a  $t_2$ , sendo que o único caminho para a corrente do indutor  $L_0$  é  $S_3$  e  $D_5$ .

<span id="page-44-0"></span>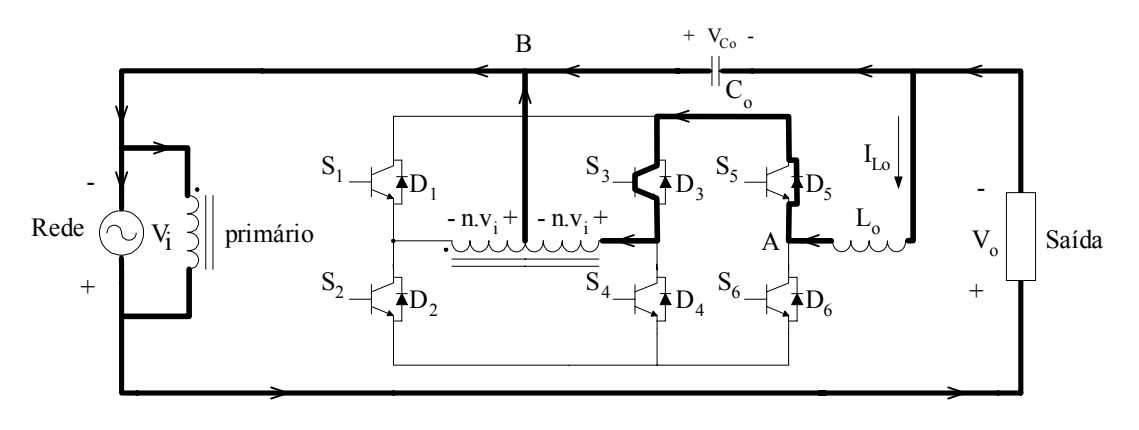

<span id="page-44-1"></span>*Fig. 46 – Primeira etapa de operação.* 

Segunda etapa – Ocorre nos intervalo de  $t_2$  a  $t_3$ , de modo  $I_{Lo}$  passa por  $D_2$  e  $S_6$ . Esta etapa é representada na [Fig. 47.](#page-44-1)

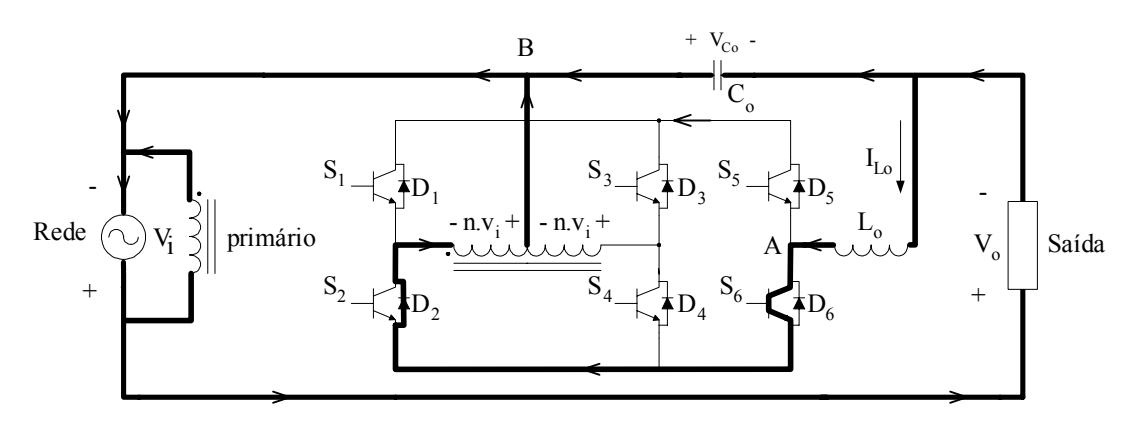

*Fig. 47 – Segunda etapa de operação.* 

# **2.6 Característica de Transferência Estática**

Para os equacionamentos a seguir, utilizamos a convenção de sinais das tensões da [Fig. 32](#page-33-0) e consideramos modulação a dois níveis. Definindo, para o semiciclo positivo da tensão de entrada, a razão cíclica da chave  $S_5$  igual a D e a razão cíclica da chave  $S_6$  igual a (1-D). Então, durante o semiciclo negativo da tensão de entrada, a razão cíclica da chave  $S_5$  igual a (1-D) e a razão cíclica da chave  $S_6$  igual a D. Desta forma, para elevar a tensão de saída utilizamos  $D > 0.5$  e para reduzir a tensão de saída utilizamos  $D < 0.5$ .

Considerando que a freqüência de comutação seja muito maior que a freqüência da rede, o valor médio instantâneo da tensão  $V_{AB}$ ,  $\overline{V_{AB}}$ , pode ser calculado da maneira

descrita a seguir.

<span id="page-45-0"></span>
$$
\overline{V_{AB}} = \frac{1}{T_s} \left[ \int_0^{DT_s} nV_i dt + \int_{DT_s}^{T_s} (-nV_i dt) \right]
$$
(2.1)

Substituindo os limites de integração na equação [\(2.1\),](#page-45-0) encontra-se a equação [\(2.2\).](#page-45-1)

<span id="page-45-1"></span>
$$
\overline{V_{AB}} = \frac{1}{T_s} \left[ DT_s n V_i - T_s n V_i + DT_s n V_i \right]
$$
\n(2.2)

Simplificando a equação [\(2.2\),](#page-45-1) obtém-se a equação [\(2.3\).](#page-45-2)

<span id="page-45-2"></span>
$$
V_{AB} = (2D-1)nV_i
$$
\n
$$
(2.3)
$$

Como a tensão média no indutor é zero, então  $V_{AB} = V_{C_0}$ .

Fazendo a soma das tensões da malha externa do circuito da [Fig. 32:](#page-33-0)

<span id="page-45-3"></span>
$$
V_{C_0} = V_{AB} = V_o - V_i
$$
 (2.4)

Substituindo equação [\(2.4\)](#page-45-3) na equação [\(2.3\),](#page-45-2) encontra-se a equação [\(2.5\).](#page-45-4)

<span id="page-45-4"></span>
$$
V_o - V_i = (2D - 1)nV_i
$$
\n(2.5)

Isolando n da equação [\(2.5\):](#page-45-4)

$$
n = \frac{V_o}{V_i} - 1
$$
\n(2.6)

A razão cíclica é calculada isolando D da equação [\(2.5\).](#page-45-4)

<span id="page-45-6"></span>
$$
D = \frac{(n-1)V_i + V_o}{2nV_i}
$$
 (2.7)

Da mesma forma isolando  $V_0/V_i$  da equação [\(2.5\),](#page-45-4) encontra-se o ganho estático do condicionador de tensão.

<span id="page-45-5"></span>
$$
G = \frac{V_o}{V_i} = n(2D - 1) + 1
$$
\n(2.8)

Assim, o gráfico da característica de transferência estática para o condicionador de tensão pode ser representado pelo gráfico da [Fig. 48.](#page-46-0)

<span id="page-46-0"></span>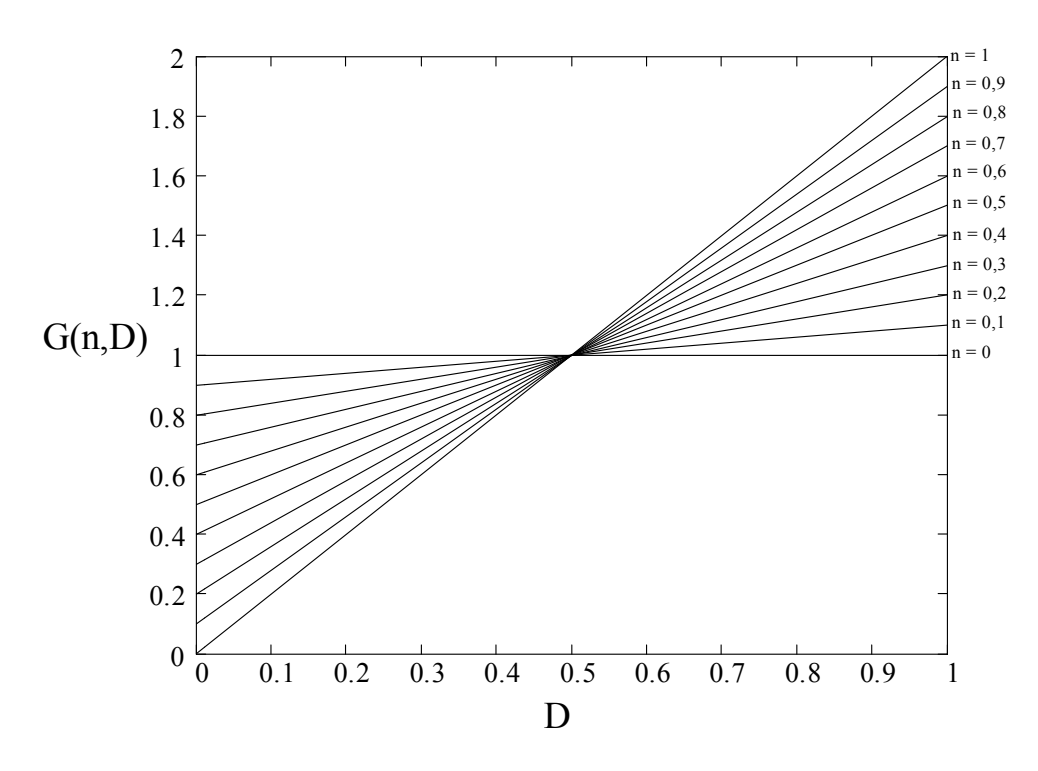

*Fig. 48 – Característica de transferência do condicionador de tensão.* 

Pode-se notar que, conforme mostra a [Fig. 48,](#page-46-0) o aumento da relação "n" do transformador eleva a faixa de operação que o condicionador de tensão pode trabalhar. Contudo, este aumento da relação de transformação "n" também eleva, na mesma proporção, a potência do transformador. Isto se deve ao fato da corrente na derivação central do secundário do transformador ser igual a corrente de carga, independente da razão cíclica D e da tensão de entrada, conforme veremos no item [3.8.1.](#page-70-0)

## <span id="page-46-1"></span>**2.7 Projeto do Filtro**

Para que a tensão de saída do compensador possua um baixo conteúdo harmônico, obviamente, a tensão a ser somada com a tensão de entrada também deve possuir um baixo conteúdo harmônico. Por este motivo reduzimos significativamente as componentes de alta frequência da tensão  $V_{AB}$ , mostrada na [Fig. 35,](#page-37-0) através de um filtro passa baixa de 2<sup>°</sup> ordem  $(L_0C_0)$ .

Para o dimensionamento deste filtro, devem ser especificados os seguintes parâmetros:

 $\Delta I_{\text{Lo}}$  ⇒ Ondulação máxima de corrente no indutor L<sub>o</sub>;

 $\Delta V_{Co}$  ⇒ Ondulação máxima de tensão no capacitor C<sub>o</sub>;

- n ⇒ Relação de transformação do secundário para o primário (V<sub>S1</sub>/ V<sub>P</sub> = V<sub>S2</sub>/ V<sub>P</sub>);
- $V_i$   $\Rightarrow$  Valor de pico da tensão de entrada;
- $D_0 \implies$  Razão cíclica que produz o maior conteúdo harmônico;
- f<sub>s</sub>  $\Rightarrow$  Frequência de chaveamento;
- $V_{\text{Co}} \Rightarrow$  Tensão sobre o capacitor C<sub>o</sub>;

Sabendo que a razão cíclica que produz o maior conteúdo harmônico é  $D_0 = 0.5$ , então podemos representar as tensões e corrente do filtro conforme a [Fig. 49.](#page-47-0)

<span id="page-47-0"></span>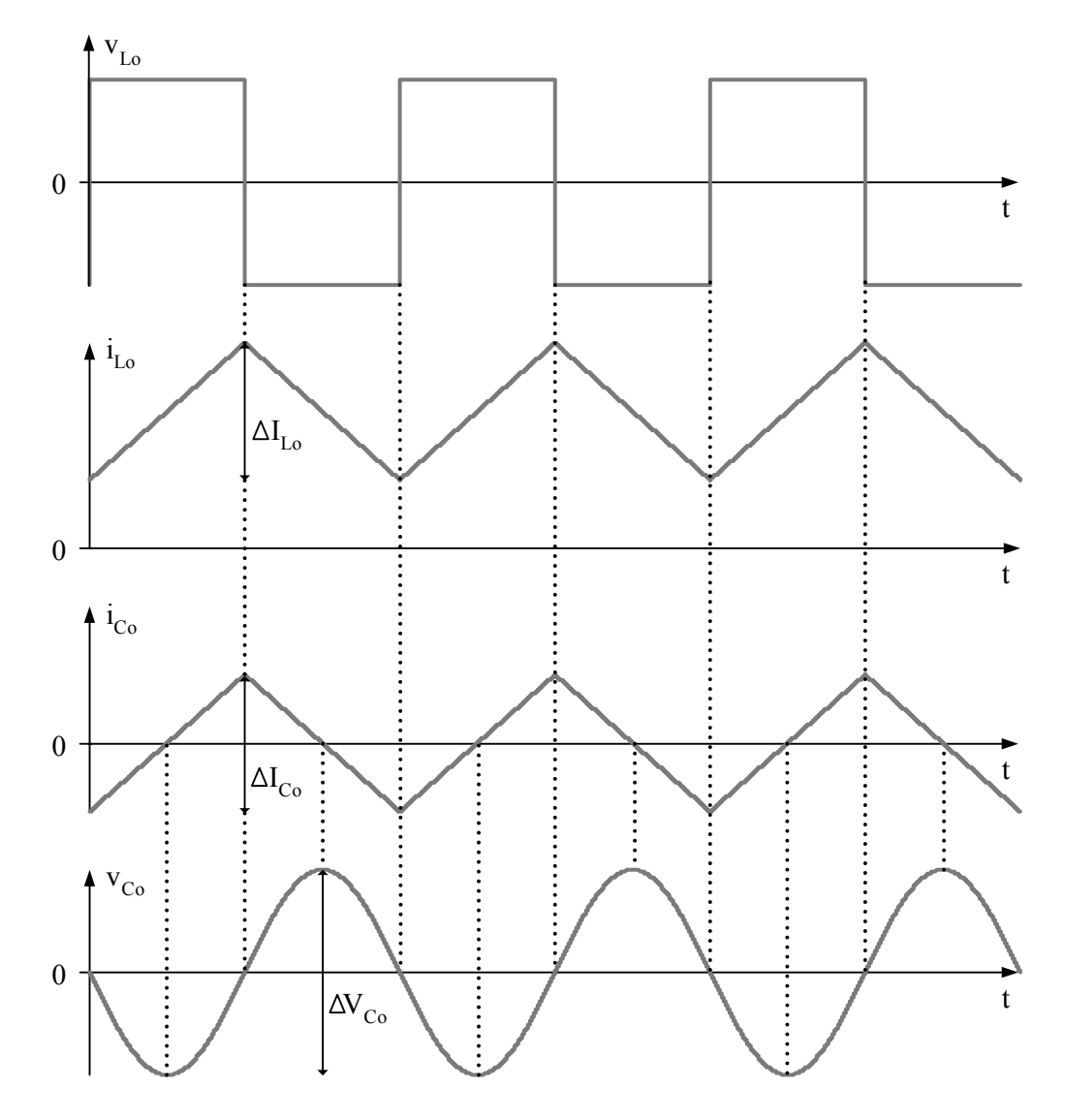

*Fig. 49 – Principais formas de onda no filtro de saída.* 

A partir da relação volt-amper do indutor encontra-se a equação [\(2.9\).](#page-48-0)

<span id="page-48-0"></span>
$$
v_{L} = L \frac{di_{L}}{dt} \qquad \Rightarrow \qquad nV_{i} - V_{Co} = \frac{L_{o} \Delta I_{Lo} f_{s}}{D_{o}}
$$
 (2.9)

Substituindo D = 0,5 na equação [\(2.3\),](#page-45-2) então  $V_{Co} = 0$ . Assim, isolando L<sub>o</sub> da equação [\(2.9\)](#page-48-0) encontra-se expressão [\(2.10\).](#page-48-1)

<span id="page-48-1"></span>
$$
L_o = \frac{nV_i D_o}{\Delta I_{Lo} f_s}
$$
 (2.10)

Considerando que toda a variação de corrente no indutor irá passar pelo capacitor de filtragem, então i<sub>Co</sub> =  $\Delta i_{Lo}$ , conforme mostra a [Fig. 49.](#page-47-0)

Decompondo i<sub>Co</sub> em série de Fourier e conservando a componente fundamental, obtém-se a equação [\(2.11\).](#page-48-2)

<span id="page-48-2"></span>
$$
i_{\text{Co}} = \frac{4\Delta I_{\text{Lo}}}{\pi^2} \cdot \cos \omega t
$$
 (2.11)

Multiplicando a reatância capacitiva com a corrente do capacitor.

<span id="page-48-3"></span>
$$
v_{Co} = i_{Co}.X_{Co} = \frac{i_{Co}}{\omega C_o}
$$
 (2.12)

Substituindo [\(2.11\)](#page-48-2) em [\(2.12\):](#page-48-3)

$$
v_{\text{Co}} = \frac{4\Delta I_{\text{Lo}}}{2\pi^3 f C_o} \cdot \cos\left(\omega t - \frac{\pi}{2}\right)
$$
 (2.13)

Então a amplitude da componente da tensão v<sub>Co</sub> é  $\frac{\Delta V_{\text{Co}}}{2} = \frac{2\Delta V_{\text{Lo}}}{\pi^3 C}$ o  $V_{Co}$  2 $\Delta I$  $rac{\Delta V_{\text{Co}}}{2} = \frac{2 \Delta I_{\text{Lo}}}{\pi^3 C_{\text{o}} f}$  (2.14)

<span id="page-48-5"></span>Portanto:

$$
C_o = \frac{4\Delta I_{Lo}}{\pi^3 f_s \Delta V_C}
$$
 (2.15)

# <span id="page-48-4"></span>**Simplificado do Condicionador de Tensão 2.8 Modelo**

Esta modelagem, mais simplificada, tem a função de facilitar o entendimento do modelo de pequenos sinais do condicionador de tensão. Entretanto, este não leva em consideração os capacitores de desacoplamento e as indutâncias de dispersão do transformador. Desta forma o condicionador é representado por um sistema de segunda ordem, pois, como é mostrado na [Fig. 50,](#page-49-0) o conversor possui somente dois elementos armazenadores de energia,  $L_0$  e  $C_0$ .

<span id="page-49-0"></span>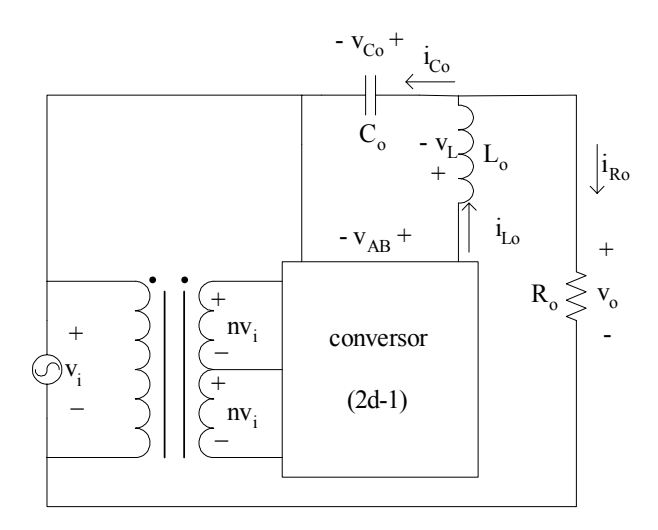

<span id="page-49-3"></span><span id="page-49-2"></span><span id="page-49-1"></span>*Fig. 50 – Esquema do condicionador de tensão idealizado.* 

A partir da equação  $(2.3)$ . obtém-se  $(2.16)$ .

$$
v_{AB} = nv_i (2d-1)
$$
 (2.16)

Para começar a a nálise do circuito utilizamos as relações volt-amper do capacitor e do indutor, conforme as equações [\(2.17\)](#page-49-2) e [\(2.18\).](#page-49-3)

$$
i_{\text{C}_0} = C_{\text{o}} . s.v_{\text{C}_0}
$$
\n
$$
(2.17)
$$

$$
v_{Lo} = L_o \text{si}_{Lo} \tag{2.18}
$$

Fazendo a so ma das tensões da malha externa encontra-se [\(2.19\).](#page-49-4)

<span id="page-49-4"></span>
$$
\mathbf{v}_{\rm co} = \mathbf{v}_{\rm o} - \mathbf{v}_{\rm i} \tag{2.19}
$$

Somando as correntes, representadas na [Fig. 50,](#page-49-0) e substituindo [\(2.17\):](#page-49-2)

<span id="page-49-5"></span>
$$
\mathbf{i}_{\text{Lo}} = \mathbf{i}_{\text{Co}} + \mathbf{i}_{\text{Ro}} \qquad \Rightarrow \qquad \mathbf{i}_{\text{Lo}} = \text{s}.\mathbf{C}_{\text{o}}\mathbf{v}_{\text{Co}} + \frac{\mathbf{v}_{\text{o}}}{\mathbf{R}_{\text{o}}} \tag{2.20}
$$

<span id="page-49-7"></span>Substituindo a equação [\(2.19\)](#page-49-4) em [\(2.20\):](#page-49-5)

$$
i_{\text{Lo}} = sC_{o}v_{o} - sC_{o}v_{i} + \frac{v_{o}}{R_{o}} \qquad \Rightarrow \qquad v_{\text{Lo}} = s^{2}L_{o}C_{o}v_{o} - s^{2}L_{o}C_{o}v_{i} + \frac{sL_{o}v_{o}}{R_{o}} \qquad (2.21)
$$

Somando as tensões na malha do indutor e do capacitor obtém-se [\(2.22\).](#page-49-6)

<span id="page-49-6"></span>
$$
v_{AB} = v_{Lo} + v_{Co}
$$
 (2.22)

<span id="page-49-8"></span>Substituindo (2 [.16\),](#page-49-1) [\(2.19\)](#page-49-4) e [\(2.21\)](#page-49-7) em [\(2.22\)](#page-49-6) encontramos a expressão [\(2.23\).](#page-49-8)

$$
nv_i(2d-1) = s^2 L_o C_o v_o - s^2 L_o C_o v_i + sL_o \frac{v_o}{R_o} + v_o - v_i
$$
\n(2.23)

Isolando  $v_0/v_i$  da equação [\(2.23\):](#page-49-8)

$$
\Rightarrow \frac{v_o}{v_i} = \frac{s^2 L_o C_o + [n(2d - 1) + 1]}{s^2 L_o C_o + s \frac{L_o}{R_o} + 1}
$$
(2.24)

Conforme o modelo de pequenos sinais, apresentado na bibliografia [\[7\],](#page-111-0) cada variável pode ser representada pelo seu valor no ponto de operação somado com uma pequen a perturbação desta variável, em torno deste ponto. Assim, temos as seguintes equações para a razão cíclica e tensão de entrada:

$$
d = D + \hat{d} \tag{2.25}
$$

$$
v_i = V_i + v_i
$$
 (2.26)

Para encon trar ^ o  $\frac{v_{o}}{a}$  faz-se  $\hat{d} = 0$ . Assim: vi

$$
\frac{\hat{v}_{o}(s)}{\hat{v}_{i}(s)} = \frac{s^{2}L_{o}C_{o} + [n(2D-1)+1]}{s^{2}L_{o}C_{o} + s\frac{L_{o}}{R_{o}} + 1}
$$
\n(2.27)

Para obter  $\wedge$ o ^  $v_0(s)$  $d(s)$ faz-se  $v_i = 0$ . Portanto:

<span id="page-50-1"></span>
$$
\frac{\hat{v}_{o}(s)}{\hat{d}(s)} = \frac{2nV_{i}}{s^{2}L_{o}C_{o} + s\frac{L_{o}}{R_{o}} + 1}
$$
\n(2.28)

Definindo v<sub>c</sub> e V<sub>s</sub>, respectivamente, com a tensão de saída do controlador e o valor de pico da tensão triangular de modulação, então a perturbação da razão cíclica é dada pela seguinte equação:

<span id="page-50-0"></span>
$$
\hat{\mathbf{d}} = \frac{\hat{\mathbf{v}}_c}{\mathbf{V}_s}
$$
(2.29)

Substituindo a equação [\(2.29\)](#page-50-0) em [\(2.28\),](#page-50-1) encontra-se a expressão [\(2.30\).](#page-50-2)

<span id="page-50-2"></span>
$$
\frac{\hat{v}_{o}(s)}{\hat{v}_{c}(s)} = \frac{2nV_{i}}{V_{s}} \cdot \frac{1}{s^{2}L_{o}C_{o} + s\frac{L_{o}}{R_{o}} + 1}
$$
\n(2.30)

O diagrama de blocos do condicionador de tensão em malha fechada com o

controlador  $G_C(s)$  é apresentado na [Fig. 51.](#page-51-0)

<span id="page-51-0"></span>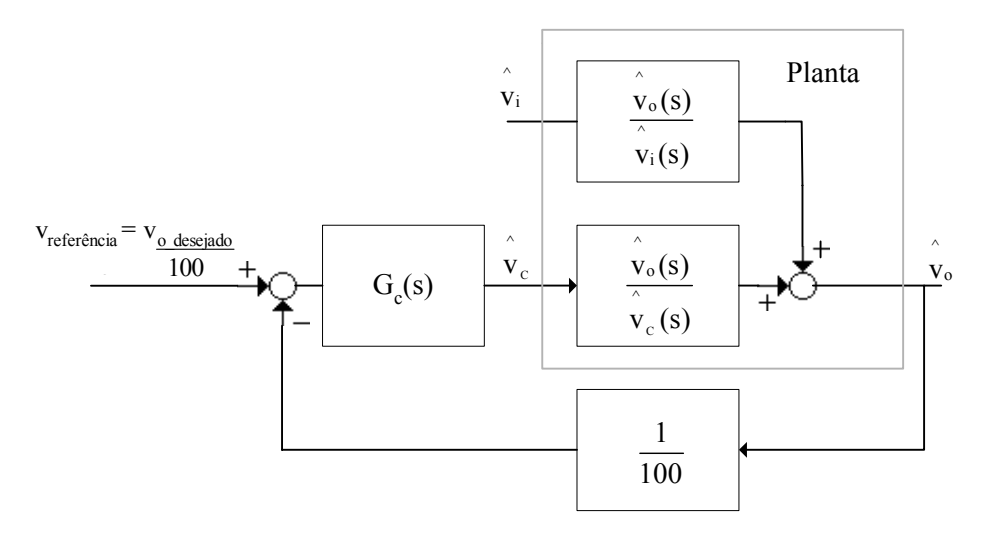

*Fig. 51 – Diagrama de blocos do sistema em malha fechada.* 

Observa-se na [Fig.](#page-51-0) 51 que o controlador  $G<sub>C</sub>(s)$  recebe um sinal de erro e atua sobre a razão cíclica, através da tensão  $v_c$ . Já o bloco  $1/100$  simplesmente atenua a tensão de saída para a posterior comparação desta com o sinal de referência.

# <span id="page-51-1"></span>**Transformador 2.9 Desacoplamento da Indutância de Dispersão do**

Levando em consideração a indutância de dispersão, que todo transformador possui na prática, e analisando as etapas de operação, mostradas nos itens [2.4](#page-37-1) e [2.5,](#page-40-0) nota-se que a corrent e do indutor de filtragem é desviada instantaneamente de um enrolamento secundário para outro. Estas mudanças bruscas de corrente nas indutâncias de dispersão dos enrolamentos secundários provocariam uma sobretensão, o que prejudicaria os interruptores e o funcionamento do condicionador de tensão.

paralelo com cada enrolamento secundário, cujo objetivo é permitir a circulação da Para solucionar este problema colocamos um capacitor de desacoplamento em corrente desta indutância parasita, conforme mostrado na [Fig. 52.](#page-52-0)

<span id="page-52-0"></span>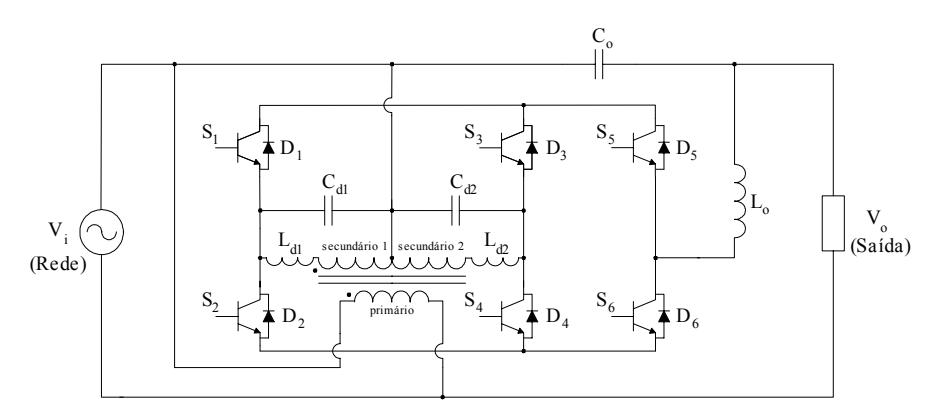

*Fig. 52 – Condicionador de tensão com a indutância de dispersão do transformador.* 

Os parâmetros envolvidos são definidos como segue:

<span id="page-52-1"></span>L<sub>d</sub>  $\implies$  Indutância de dispersão;  $C_d$   $\Rightarrow$  Capacitor de desacoplamento; f<sub>s</sub>  $\Rightarrow$  Frequência de chaveamento;  $f_{\text{od}}$  ⇒ Freqüência de ressonância entre L<sub>d</sub> e C<sub>d</sub>.

A freqüência de ressonância entre a indutância de dispersão e o capacitor de desacoplamento é dada pela expressão [\(2.31\).](#page-52-1)

<span id="page-52-3"></span>
$$
f_{od} = \frac{1}{\sqrt{L_d C_d}}\tag{2.31}
$$

Este filtro passa baixa, L<sub>d</sub>C<sub>d</sub>, atenua aproximadamente 40db por década para freqüências acima de f<sub>od</sub>. Desta forma para atenuar a ondulação de tensão, causada pelo chaveamento, devemos utilizar  $f_{od} < f_s$ . Portanto:

$$
f_{od} < f_s \qquad \Rightarrow \qquad \frac{1}{\sqrt{L_d C_d}} < 2\pi f_s \quad \Rightarrow \qquad \left| C_d > \frac{1}{4\pi^2 f_s^2 L_d} \right| \tag{2.32}
$$

# <span id="page-52-2"></span>**2.10 Modelo Considerando a Indutância de Dispersão do Condicionador**

A análise do condicionador de tensão foi realizada considerando o modelo de pequenos sinais. Neste modelo podemos considerar as fontes de tensão alternada de baixa freqüência como fontes CC, conforme mostra a [Fig. 53.](#page-53-0)

<span id="page-53-0"></span>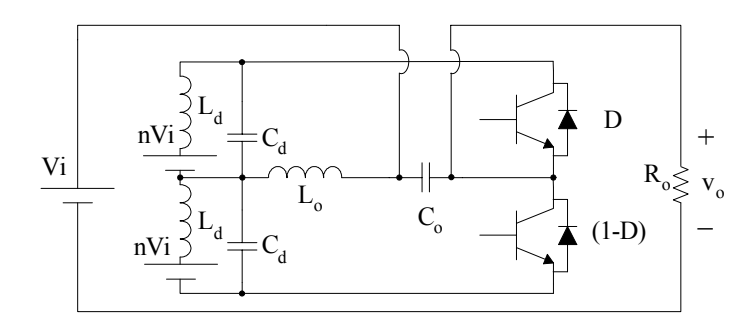

*Fig. 53 – Modelagem das fontes de baixa freqüência como fontes DC.* 

Calculando-se o circuito equivalente de Thévenin visto pelos terminais do capacitor C<sub>d</sub>, então o circuito da [Fig. 53](#page-53-0) pode ser representado conforme a [Fig. 54.](#page-53-1)

<span id="page-53-1"></span>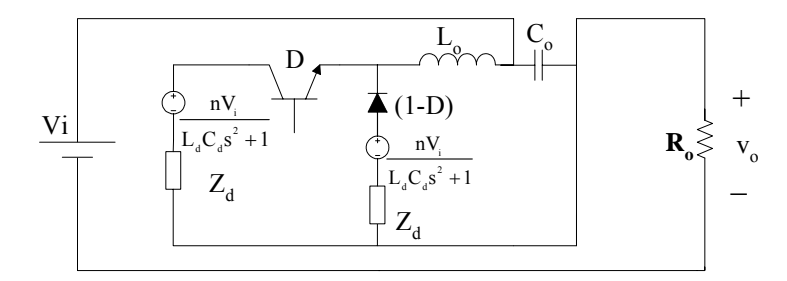

*Fig. 54 – Circuito equivalente do condicionador de tensão.* 

Utilizando o modelo da chave PWM de Vorpérian no modo contínuo de corrente a [Fig. 54](#page-53-1) pode ser redesenhada como a [Fig. 55.](#page-53-2)

<span id="page-53-2"></span>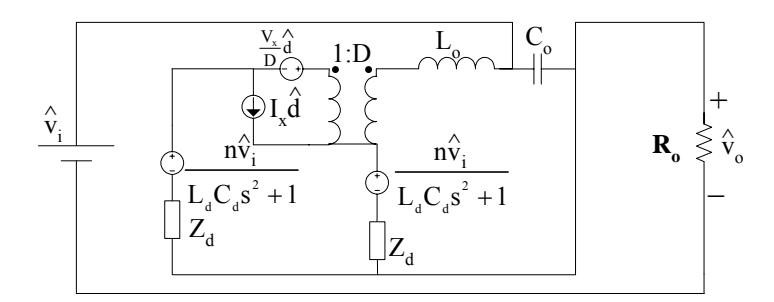

*Fig. 55 – Modelo para pequenos sinais do condicionador de tensão.* 

# **2.10.1** *Obtenção de*  $v_o(s)/d(s)$

Para encontrar os valores de  $I_x$  e  $V_x$  analisamos o modelo em regime permanente (s = 0). Para esta situação, emprega-se o circuito mostrado na [Fig. 56.](#page-54-0)

<span id="page-54-2"></span><span id="page-54-1"></span><span id="page-54-0"></span>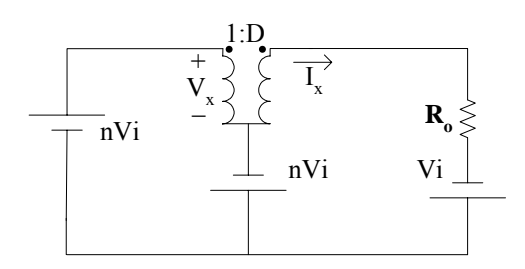

*Fig. 56 – Modelo do condicionador de tensão operando em regime permanente.* 

Analisando o circuito da [Fig. 56](#page-54-0) temos as expressões [\(2.33\)](#page-54-1) e [\(2.34\).](#page-54-2)

$$
V_x = 2nV_i
$$
\n
$$
V_x = (2.33)
$$

$$
I_{x} = \frac{V_{i}}{R_{o}} [n(2D-1)+1]
$$
 (2.34)

Seja  $Z_0$  é a impedância equivalente de  $L_0$ ,  $C_0$  e  $R_0$ . Portanto:

$$
Z_{o} = \frac{s^{2}L_{o}C_{o}R_{o} + sL_{o} + R_{o}}{sR_{o}C_{o} + 1}
$$
 (2.35)

Definindo Z<sub>d</sub> como a impedância equivalente do indutor de dispersão e o capacitor de desacoplamento, conforme a expressão [\(2.36\).](#page-54-3)

$$
Z_d = Z_{Ld} / Z_{Cd} \tag{2.36}
$$

Assim, para obter  $\hat{v}_o(s)/\hat{d}(s)$ , faz-se  $\hat{v}_i = 0$  no circuito da [Fig. 55,](#page-53-2) e que resulta no circuito mostrado na [Fig. 57.](#page-54-4)

<span id="page-54-5"></span><span id="page-54-4"></span><span id="page-54-3"></span>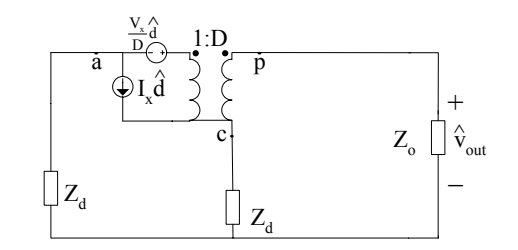

 $Fig. 57 - Modelo$  para o cálculo de  $\overset{\circ}{\mathbf{v}}_{\mathbf{o}}\Big/\overset{\circ}{\mathbf{d}}$  .

Fazendo a soma das tensões das duas malhas da [Fig. 57](#page-54-4) encontramos o seguinte sistema de equações:

<span id="page-55-0"></span>
$$
\begin{bmatrix}\n\hat{\mathbf{v}}_{cp} = \hat{\mathbf{v}}_{out} + Z_d \left[ \frac{\hat{\mathbf{v}}_{out}}{Z_o} - \left( \frac{\hat{\mathbf{v}}_{out}}{Z_o} + \mathbf{I}_x \hat{d} \right) \right] \\
\hat{\mathbf{v}}_{cp} = \frac{\mathbf{V}_x}{D} \hat{d} - 2Z_d \left( \frac{\hat{\mathbf{v}}_{out}}{Z_o} \mathbf{D} + \mathbf{I}_x \hat{d} \right) + \frac{\hat{\mathbf{v}}_{out}}{Z_o} Z_d\n\end{bmatrix}
$$
\n(2.37)

Substituindo [\(2.33\)](#page-54-1) e [\(2.34\)](#page-54-2) em [\(2.37\),](#page-55-0) obtém-se [\(2.38\).](#page-55-1)

<span id="page-55-1"></span>
$$
\frac{\hat{v}_{out}}{d} = \frac{\frac{V_i}{R_o} \{ \left[ 1 + n(2D - 1) \right] Z_d (1 - 2D) \} + 2nV_i}{\frac{2Z_a D^2}{Z_o} - \frac{2Z_a D}{Z_o} + \frac{Z_a}{Z_o} + \frac{Z_o}{Z_o}}
$$
(2.38)

Fazendo o divisor de tensão, multiplica-se [\(2.38\)](#page-55-1) por [\(2.39\)](#page-55-2) gerando [\(2.40\).](#page-55-3)

$$
\frac{R_o}{sR_oC_o + 1} \cdot \frac{1}{Z_o}
$$
 (2.39)

<span id="page-55-3"></span><span id="page-55-2"></span>
$$
\frac{\hat{v}_{o}(s)}{\hat{d}(s)} = \frac{V_{i} \{ [1 + n(2D - 1)] Z_{d} (1 - 2D) \} + 2nR_{o}V_{i}}{(1 + sC_{o}R_{o}) Z_{d} (2D^{2} - 2D + 1) + s^{2}L_{o}C_{o}R_{o} + sL_{o} + R_{o}}
$$
\n(2.40)

Substituindo [\(2.35\)](#page-54-5) e [\(2.36\)](#page-54-3) em [\(2.40\),](#page-55-3) obtém-se [\(2.41\).](#page-55-4)

$$
\frac{\hat{v}_{o}(s)}{\hat{d}(s)} = V_{i} \frac{2nR_{o}(L_{d}C_{d}s^{2}+1)+L_{d}s(1-2D)[n(2D-1)+1]}{(1+sC_{o}R_{o})L_{d}s(2D^{2}-2D+1)+(s^{2}L_{o}C_{o}R_{o}+sL_{o}+R_{o})(1+L_{d}C_{d}s^{2})}
$$
(2.41)

# **2.10.2** *Obtenção de*  $\hat{v}_o(s)/\hat{v}_i(s)$

Para se obter  $\hat{v}_o(s) / \hat{v}_i(s)$ , faz-se  $\hat{d} = 0$  no circuito da [Fig. 55,](#page-53-2) obtendo-se a [Fig. 58.](#page-55-5)

<span id="page-55-5"></span><span id="page-55-4"></span>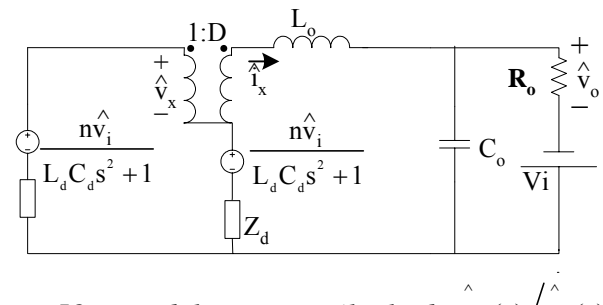

 $Fig. 58$  – Modelo para o cálculo de  $\stackrel{\sim}{{\mathsf{v}}_{\mathsf{o}}}(\mathsf{s}) \not| \stackrel{\sim}{{\mathsf{v}}_i}(\mathsf{s})$  .

Sejam as seguintes definições:

<span id="page-56-4"></span>
$$
Z_{\rm{Co}} = \frac{1}{\rm{sC_o}}\tag{2.42}
$$

<span id="page-56-5"></span>
$$
Z_{\text{Lo}} = sL_{\text{o}} \tag{2.43}
$$

<span id="page-56-7"></span><span id="page-56-6"></span>
$$
Z_{o} = Z_{Co} / R_{o}
$$
 (2.44)

$$
H = \frac{n}{L_d C_d s^2 + 1}
$$
 (2.45)

<span id="page-56-2"></span>
$$
\hat{i}_x = \frac{\hat{v}_o - \hat{v}_i}{Z_{Co}} + \frac{\hat{v}_o}{R_o} \qquad \Rightarrow \qquad \hat{i}_x = \hat{v}_o \cdot \frac{1}{Z_o} - \hat{v}_i \cdot \frac{1}{Z_{Co}}
$$
(2.46)

Fazendo a soma das tensões de duas malhas da [Fig. 58](#page-55-5) encontramos o seguinte sistema:

<span id="page-56-0"></span>
$$
\begin{cases}\n\hat{\mathbf{v}}_{x} = 2\hat{\mathbf{H}}\hat{\mathbf{v}}_{i} - 2\hat{\mathbf{i}}_{x} DZ_{d} + \hat{\mathbf{i}}_{x} Z_{d} \\
\hat{\mathbf{D}}\hat{\mathbf{v}}_{i} = \hat{\mathbf{H}}\hat{\mathbf{v}}_{i} - \hat{\mathbf{i}}_{x} DZ_{d} + \hat{\mathbf{i}}_{x} Z_{d} - \hat{\mathbf{v}}_{i} + \hat{\mathbf{i}}_{x} Z_{Lo} + \hat{\mathbf{v}}_{o}\n\end{cases}
$$
\n(2.47)

Pode-se reescrever [\(2.47\)](#page-56-0) como [\(2.48\).](#page-56-1)

<span id="page-56-1"></span>
$$
\begin{cases}\n\hat{\mathbf{D}}\mathbf{v}_{x} = 2\mathbf{H}\mathbf{D}\hat{\mathbf{v}}_{i} + \hat{\mathbf{i}}_{x} Z_{d} (\mathbf{D} - 2\mathbf{D}^{2}) \\
-\hat{\mathbf{D}}\mathbf{v}_{i} = -\mathbf{H}\hat{\mathbf{v}}_{i} + \hat{\mathbf{i}}_{x} \left[Z_{d} (\mathbf{D} - 1) - Z_{Lo}\right] + \hat{\mathbf{v}}_{i} - \hat{\mathbf{v}}_{o}\n\end{cases}
$$
\n(2.48)

Substituindo [\(2.46\)](#page-56-2) em [\(2.48\),](#page-56-1) obtemos [\(2.49\).](#page-56-3)

<span id="page-56-3"></span>
$$
\hat{v}_{i}\left\{H\left[\left(2D-1\right)+1\right]+\frac{Z_{d}}{Z_{c_{o}}}\left(2D^{2}-2D+1\right)+\frac{Z_{L_{o}}}{Z_{c_{o}}}\right\} =
$$
\n
$$
\hat{v}_{o}\left\{1+\left(\frac{1}{Z_{o}}\right)\left[Z_{d}\left(2D^{2}-2D+1\right)+Z_{L_{o}}\right]\right\}
$$
\n(2.49)

Portanto:

<span id="page-56-8"></span>
$$
\frac{\hat{v}_{o}}{\hat{v}_{i}} = \frac{H[(2D-1)+1]+\frac{Z_{d}}{Z_{Co}}(2D^{2}-2D+1)+\frac{Z_{Lo}}{Z_{Co}}}{\frac{1}{Z_{o}}[Z_{d}(2D^{2}-2D+1)+Z_{Lo}+Z_{o}]}
$$
\n(2.50)

Substituindo [\(2.42\),](#page-56-4) [\(2.43\),](#page-56-5) [\(2.44\)](#page-56-6) e [\(2.45\)](#page-56-7) em [\(2.50\),](#page-56-8) obtém-se [\(2.51\).](#page-57-0)

$$
\frac{\tilde{v}_{o}}{\tilde{v}_{i}} = R_{o} \cdot \frac{n(2D-1) + (L_{d}C_{d}s^{2} + 1)}{L_{d}C_{d}s^{2} + 1} + \frac{L_{d}C_{o}s^{2}(2D^{2} - 2D + 1)}{L_{d}C_{d}s^{2} + 1} + \frac{L_{o}C_{o}s^{2}(L_{d}C_{d}s^{2} + 1)}{L_{d}C_{d}s^{2} + 1}
$$
\n
$$
\frac{\tilde{v}_{o}}{\tilde{v}_{i}} = R_{o} \cdot \frac{S(\tilde{v}_{o}R_{o} + 1) \cdot L_{d}s(\tilde{v}_{o}R^{2} - 2D + 1)}{L_{d}C_{d}s^{2} + 1} + (s^{2}L_{o}C_{o}R_{o} + sL_{o} + R_{o}) \frac{(L_{d}C_{d}s^{2} + 1)}{L_{d}C_{d}s^{2} + 1}
$$
\n(2.51)

<span id="page-57-1"></span><span id="page-57-0"></span>Assim:

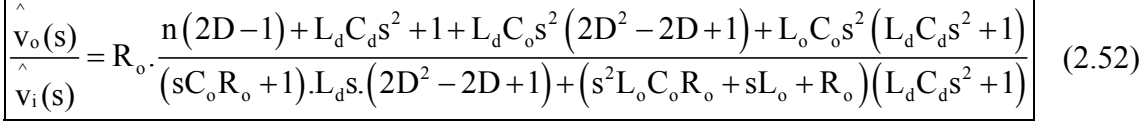

Nota-se, através da equação [\(2.52\),](#page-57-1) que este modelo apresenta quatro pólos, devido aos quatro elementos armazenadores de energia apresentado na [Fig. 52.](#page-52-0) O lugar das raízes deste modelo está representado no item [3.5](#page-62-0) na [Fig. 62.](#page-62-1)

### **2.11 Conclusão**

Neste capítulo verificou-se o funcionamento básico do condicionador de tensão através das etapas de operação. A partir daí, calcula-se a característica de transferência estática, utilizada como modelo de regime permanente simplificado nas simulações do item [3.2,](#page-58-0) onde é projetada a relação do transformador.

No projeto do compensador, para o controle do condicionador de tensão em malha fechada, utilizou-se somente o modelo mais completo, apresentado no item [2.10.](#page-52-2) Isto se deve ao fato do lugar das raízes dos modelos dos itens [2.8](#page-48-4) e [2.10](#page-52-2) serem muito distintos. Por este motivo, somente o modelo do item [2.10](#page-52-2) apresentou resultados coerente com as simulações e ensaios realizados com o protótipo.

# **3 PROJETO DO CONDICIONADOR DE TENSÃO**

# **3.1 Introdução**

Para o projeto do condicionador de tensão foram utilizadas as especificações listadas a seguir. A partir destas especificações apresentadas foram projetados o transformador, o filtro passa baixa, os capacitores de desacoplamento e o controlador.

Após estes dimensionamentos, foram realizadas algumas simulações com o objetivo de verificar o funcionamento do condicionador.

O condicionador de tensão proposto foi projetado de forma a satisfazer as seguintes especificações:

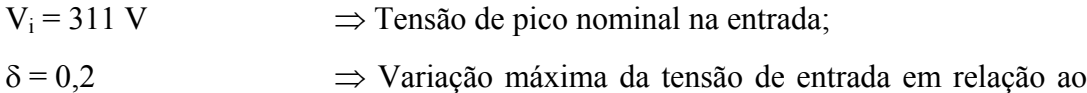

valor nominal  $(\pm 20\%)$ ;

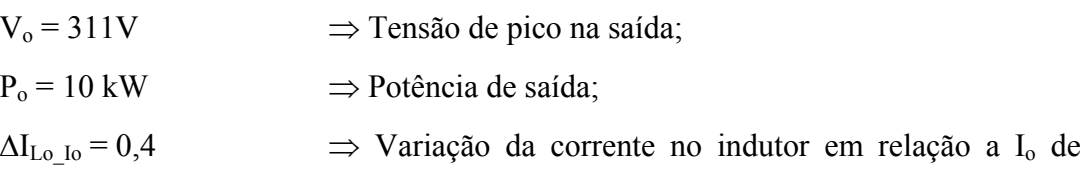

pico;

 $\Delta V_{\text{Co-Vo}} = 0.03$  ⇒ Variação da tensão no capacitor em relação a V<sub>o</sub>;  $f_s = 20 \text{ kHz}$   $\Rightarrow$  Frequência de comutação.

# <span id="page-58-0"></span>**3.2 Relação de Espiras do Transformador**

A partir dos limites de variação da tensão de entrada do condicionador de tensão podemos calcular as relações de transformação necessárias "n" para cada caso.

Para o limite superior da tensão de entrada (+20%) consideramos a razão cíclica mínima (D = 0) e calculamos "n" a partir da característica de transferência estática do condicionador, apresentada na equação [\(2.8\).](#page-45-5) Assim:

Para  $V_{i \text{max}} = (1 + \delta) V_i = 373.2 \text{ V}$  e D = 0  $\Rightarrow$  n = 0,167

Para o limite inferior da tensão de entrada (-20%) consideramos a razão cíclica máxima ( $D = 1$ ) e calculamos "n" a partir equação [\(2.8\).](#page-45-5) Assim:

Para  $V_i_{min} = (1 - \delta) V_i = 248.8 V e D = 1 \implies n = 0.25$ 

Então, considerando uma tensão de entrada ideal (perfeitamente senoidal) e desprezando as quedas de tensão nos elementos do condicionador a relação de transformação que satisfaz as variações de entrada de -20% à +20% seria n = 0,25. No entanto sabemos que a tensão de entrada não é ideal. A tensão da rede é uma senóide deformada, conforme mostram as [Fig. 60](#page-60-0) e [Fig. 61.](#page-60-1) Esta deformação tende a saturar a tensão de compensação. Por isto escolhemos a relação de transformação **n = 0,5**.

Outro motivo para elevarmos a relação de transformação para 0,5 é a queda de tensão no indutor de filtragem Lo, provocada pelas grandes derivadas de corrente, quando o condicionador de tensão alimenta uma carga não-linear  $\int v_{Lo}(t) = L_o \frac{di_{Lo}}{dt}$  $\left(v_{\text{Lo}}(t) = L_o \frac{di_{\text{Lo}}}{dt}\right).$ 

Sabendo que a tensão  $V_{Co}$  sobre o capacitor de filtragem  $C_0$  está compreendida no intervalo -n $V_i$  <  $V_{Co}$  < n $V_i$ . Então, quanto maior o valor de "n", maior é a faixa de tensão de compensação sobre o capacitor de filtragem  $(V_{Co})$ . Porém, o aumento de "n" também eleva as potências aparentes nos enrolamentos secundários do transformador. A potência total máxima processada pelo conversor é fixa em  $S_{\text{conv}} = \delta S_{\text{o}} = 2kVA$ . No entanto, a potência do transformador não é fixa e depende da potência aparente máxima processada por ele. Assim, para n = 0,5 a potência nominal do transformador é igual a 4 kVA, conforme mostra o item [3.8.1.](#page-70-0)

Observa-se que na topologia de condicionador proposto em [6, 9] a potência de projeto do transformador é sempre igual  $\delta S_0$ . No caso do condicionador em estudo, a potência de projeto do transformador é sempre maior que  $\delta$ .S<sub>o</sub>, conforme mostrado no item [3.8.1.](#page-70-0)

A [Fig. 59](#page-60-2) representa a simulação matemática da equação de transferência estática do condicionador de tensão, apresentada na equação (9). A tensão de entrada Vi, na simulação, foi obtida através de uma aquisição da forma de onda da tensão da rede com o osciloscópio. Esta tensão forma uma tabela de pontos que é inserida no arquivo de simulação do software Orcad/Pspice. As simulações foram realizadas para o pior caso da tensão de entrada, que é 80% do valor rms nominal. Nestas simulações as tensões de entrada e saída, v<sub>i</sub> e v<sub>o</sub>, são impostas, sendo que a tensão de saída simulada é uma senóide ideal no valor nominal. Desta forma, observamos a variação da razão cíclica para as duas situações de relação de transformação mostradas a seguir.

<span id="page-60-2"></span>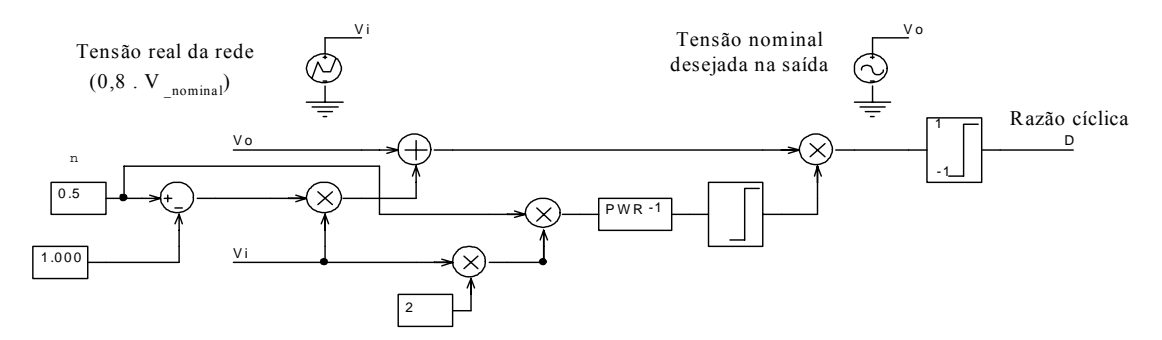

<span id="page-60-0"></span>*Fig. 59 – Simulação da equação de transferência estática do condicionador de tensão.* 

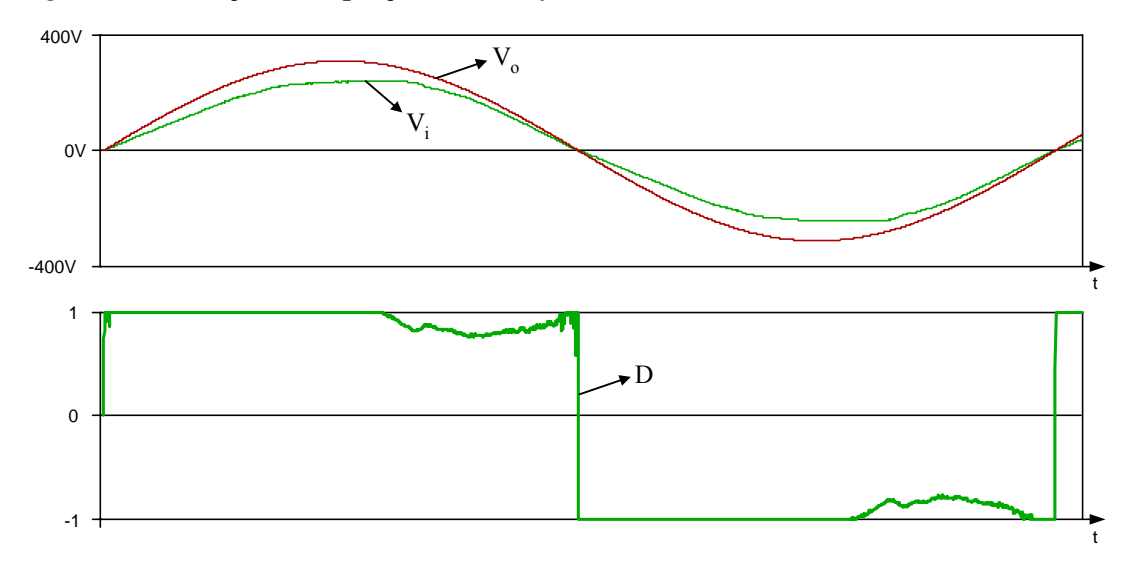

<span id="page-60-1"></span>*Fig. 60 – Simulação para n = 0,25.* 

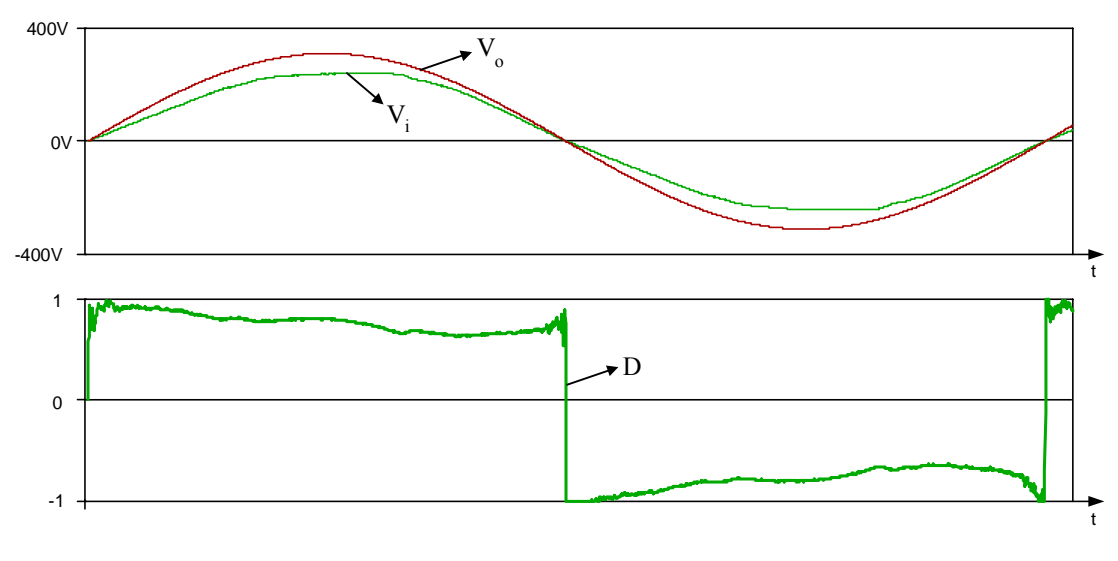

*Fig. 61 – Simulação para n = 0,5.* 

Observa-se nas [Fig. 60](#page-60-0) e [Fig. 61](#page-60-1) que a tensão de entrada está mais afastada da senóide de saída idealizada, no início de cada semiciclo, comparada ao término do mesmo. Por este motivo, no início de cada semiciclo, a razão cíclica tende a saturar.

### **3.3 Cálculo do Filtro**

A partir das equações dadas no item [2.7](#page-46-1) e das especificações dadas no início deste capítulo, obtém-se os valores de  $L_0$  e  $C_0$ .

Conhecendo os valores da potência e tensão de saída, podemos calcular o valor da resistência de carga.

$$
R_o = \frac{V_o^2}{2P_o} \qquad \Rightarrow \qquad \boxed{R_o = 4,8\Omega}
$$

Então a corrente de pico na saída é obtida a partir da lei de Ohm.

$$
I_o = \frac{V_o}{R_o} \implies I_o = 64,8A
$$

A partir das especificações de variações máximas da corrente no indutor e da tensão no capacitor:

$$
\Delta I_{Lo} = \Delta I_{Lo\_Io} I_o \quad \Delta I_{Lo} = 25.9 \text{ A}
$$

$$
\Delta V_{Co} = \Delta V_{Co \text{ V}_0} V_o \qquad \Delta V_{Co} = 9.33 \text{ V}
$$

Utilizando a equação [\(2.10\)](#page-48-1) encontramos o valor do indutor de filtragem.

$$
L_o = \frac{nV_i D_o}{\Delta I_{Lo} f_s} \qquad \Rightarrow \qquad \boxed{L_o = 150 \mu H}
$$

Para calcular o capacitor do filtro de saída utilizamos a equação [\(2.15\).](#page-48-5)

$$
C_{o} = \frac{4\Delta I_{Lo}}{\pi^{3} f_{s} \Delta V_{C}} \quad \Rightarrow \qquad C_{o} = 18\mu F \qquad \Rightarrow \qquad \boxed{C_{o} = 20\mu F}
$$

### **3.4 Cálculo dos Capacitores de Desacoplamento**

Como explicado no item [2.9](#page-51-1) devemos desacoplar as indutâncias de dispersão do transformador, para evitar sobretensão nos interruptores.

A partir da indutância de dispersão parasita "vista" em cada terminal secundário do transformador,  $L_d = 50\mu$ H, podemos calcular o valor dos capacitores de desacoplamento através da expressão [\(2.32\).](#page-52-3)

Sabendo que o filtro passa baixa  $L_dC_d$  atenua aproximadamente 40db por década para freqüências acima de f<sub>od</sub>. Então para atenuar a ondulação de tensão, causada pelo

chaveamento, deve-se utilizar  $f_{od} < f_s$ .

$$
f_{od} < f_s \qquad \Rightarrow \quad \frac{1}{\sqrt{L_d C_d}} < 2\pi f_s \quad \Rightarrow \qquad \left| C_d > \frac{1}{4\pi^2 f_s^{\;2} L_d} \right| \quad \Rightarrow \qquad C_d > 1,27 \mu F
$$

Escolhemos  $f_{od} \approx f_s/4$ . Então:

$$
C_d = 20.3 \mu F \qquad \Rightarrow \qquad \boxed{C_d = 20 \mu F}
$$

# <span id="page-62-0"></span>**3.5 Projeto do Controlador**

A planilha utilizada no cálculo do controlador está no anexo III.

Utilizou-se para o controle da planta um controlador proporcional integral derivativo (PID), apresentado na [Fig. 65](#page-64-0) projetado para o modelo de planta da equação [\(2.41\),](#page-55-4) mostrada abaixo:

$$
\frac{\hat{v}_{o}(s)}{\hat{d}(s)} = V_{i} \frac{2nR_{o}(L_{d}C_{d}s^{2} + 1) + L_{d}s(1 - 2D)\left[n(2D - 1) + 1\right]}{(1 + sC_{o}R_{o})L_{d}s(2D^{2} - 2D + 1) + (s^{2}L_{o}C_{o}R_{o} + sL_{o} + R_{o})(1 + L_{d}C_{d}s^{2})}
$$

A [Fig. 62](#page-62-1) apresenta o lugar das raízes do planta para  $D = 0.75$  e  $R_0 = 4.8$ , valor da carga resistiva operando na potência nominal. Segundo a equação [\(2.7\),](#page-45-6) o condicionador irá operar com esta razão cíclica quando a tensão de entrada estiver 20% abaixo do seu valor nominal, pior situação da tensão de entrada. Observa-se na [Fig. 62,](#page-62-1) que se fecharmos a malha com um ganho igual o sistema se tornaria instável.

<span id="page-62-1"></span>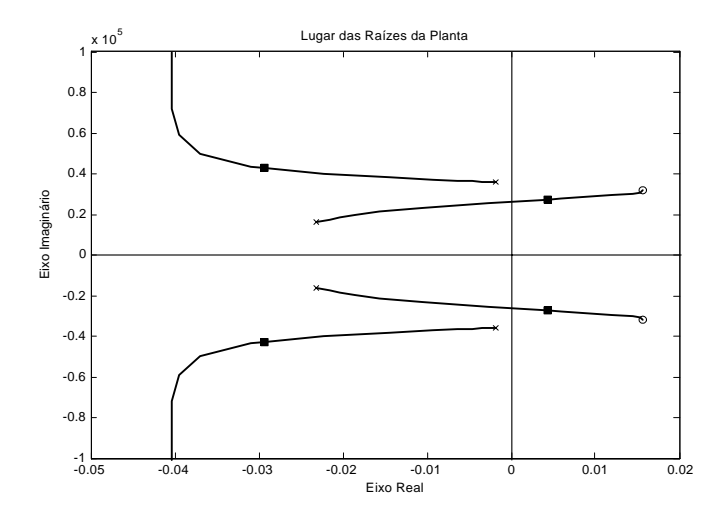

*Fig. 62 – Lugar das raízes da planta para Ro = 4,8*Ω*, D = 0,75 e ganho igual a um.* 

No entanto, a situação que mais exige do compensador ocorre com carga não-linear, mais precisamente, quando a corrente da carga não-linear chega em zero a cada semiciclo, ou seja, para  $R_o = \infty$ . Por isto, o projeto do controlador é realizado para esta situação. Observa-se na [Fig. 63](#page-63-0) que, fazendo  $R_0 = \infty$ , todos os pólos e zeros da planta se deslocam para o eixo imaginário.

No projeto do compensador PID, foi colocado um pólo na origem para que o sistema tenha erro nulo ao degrau em regime permanente, dois zeros na freqüência de ressonância do filtro e um pólo com freqüência nove vezes maior que a freqüência de ressonância para melhorar a velocidade de resposta da planta. O ganho do controlador foi ajustado para que a planta apresentasse o melhor amortecimento possível, utilizando um compensador PID. Assim, ajustamos este ganho conforme o lugar das raízes do sistema em malha fechada apresentado na [Fig. 63.](#page-63-0) No instante em que a corrente da carga nãolinear chega a zero, o sistema tende a oscilar, por isso a preocupação com o amortecimento.

<span id="page-63-0"></span>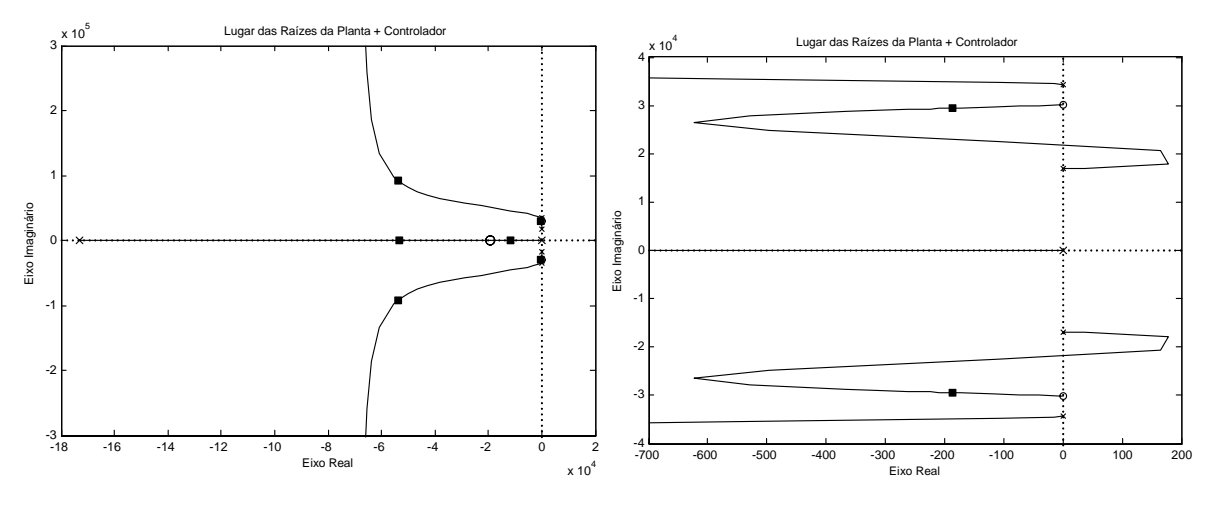

*Fig.* 63 – Lugar das raízes da planta com o controlador  $R_o = \infty e D = 0.75$ .

Observa-se no diagrama de Bode do sistema em malha aberta, mostrado na [Fig. 64,](#page-64-1) uma freqüência de cruzamento 6,6kHz que é aproximadamente um terço da freqüência de comutação.

Os valores encontrados, a partir dos cálculos realizados no anexo III, para o circuito compensador estão apresentados na [Fig. 65.](#page-64-0)

<span id="page-64-1"></span>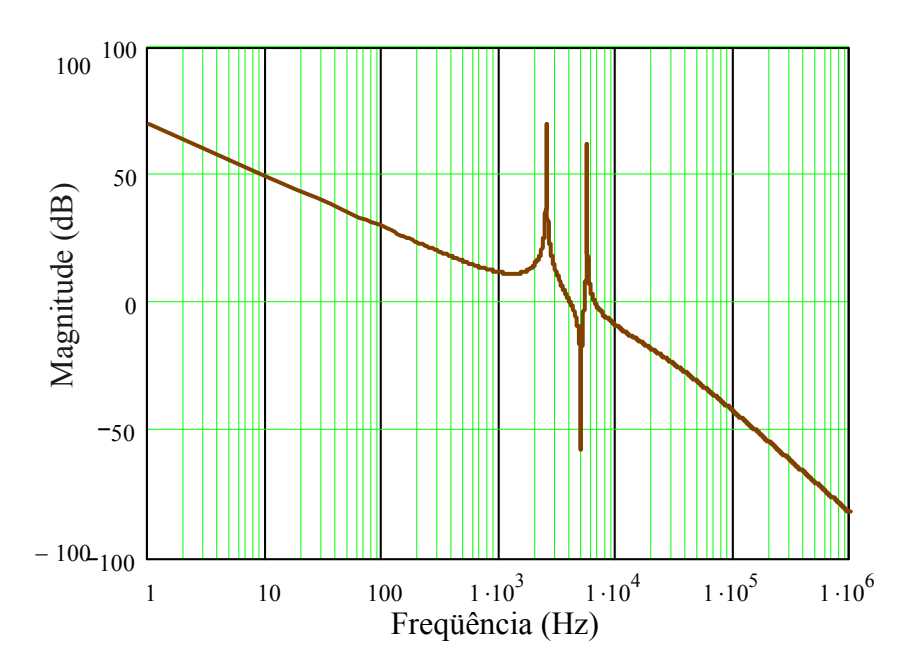

*Fig. 64 – Bode, em malha aberta, da planta com o controle.* 

<span id="page-64-0"></span>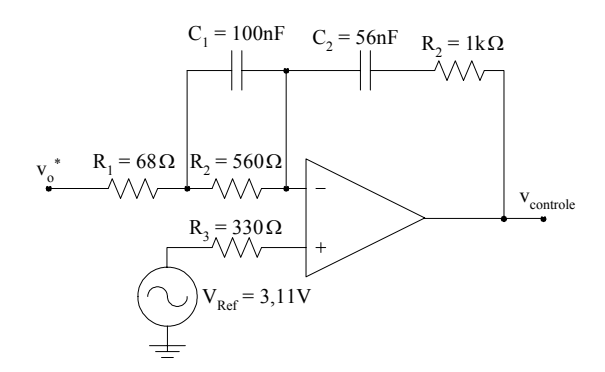

<span id="page-64-2"></span>*Fig. 65 – Circuito do compensador.* 

A equação [\(53\)](#page-64-2) apresenta a função de transferência do controle PID, onde:  $V_0^* = 0.01.V_0$ .

$$
G_{\text{controle}}(s) = \frac{v_{\text{controle}}(s)}{v_o^*(s)} = \frac{[R_2C_1s + 1][R_4C_2s + 1]}{C_2(R_1 + R_2)s\left[\frac{C_1R_1R_2}{R_1 + R_2}.s + 1\right]}
$$
(53)

# **3.6 Simulação em Malha Aberta**

Fazendo a simulação dinâmica do circuito do condicionador de tensão, apresentado na [Fig. 66,](#page-65-0) em malha aberta, com carga resistiva e potência nominal (10kW), obtemos as tensões de entrada e saída mostradas na [Fig. 67.](#page-65-1)

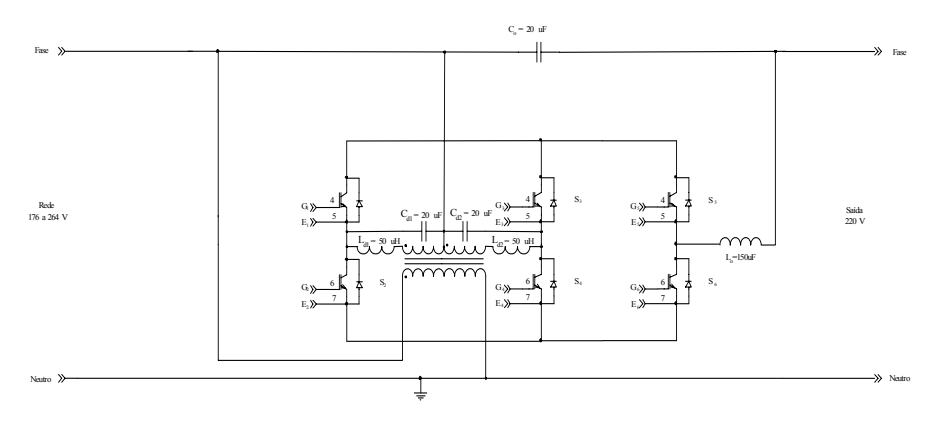

<span id="page-65-0"></span>*Fig. 66 – Esquemático do conversor simulado.* 

Para uma tensão de entrada igual a 80% do valor nominal (V<sub>i\_eficaz</sub> = 176V), a razão cíclica é calculada a partir da equação [\(2.8\):](#page-45-5)

<span id="page-65-1"></span>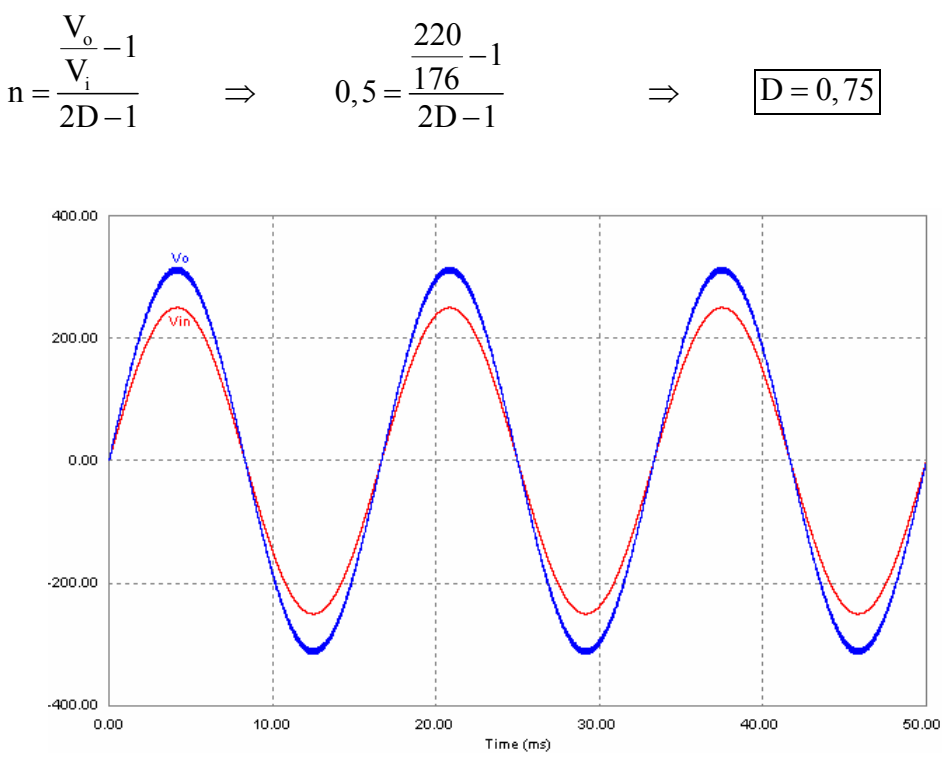

*Fig. 67 – Tensões de entrada e saída.* 

A partir desta simulação em malha aberta, para uma tensão de entrada  $V_{i_{\text{eff}}\text{caz}} =$ 176V e razão cíclica D = 0,75, verificou-se uma tensão eficaz de saída igual a 219,5V. Desta forma, fica comprovado o modelo estático em regime permanente.

### **3.7 Simulações em Malha Fechada**

Os softwares utilizados nas simulações foram o Orcad e o Simcad, porém, ambos apresentaram resultados muito semelhantes. Desta forma apresentaremos apenas os principais resultados das simulações para cargas resistiva e não-linear, sendo que  $V_0$  é a tensão de saída do condicionador e  $V_{Co}$  é a tensão sobre o capacitor de filtragem  $C_{o}$ .

### *3.7.1 Simulações com carga resistiva*

A seguir são apresentadas as simulações do condicionador de tensão em malha fechada, operando com potência nominal na saída (10kW), com tensões eficazes de entrada de 176V, 220V e 264V respectivamente.

<span id="page-66-0"></span>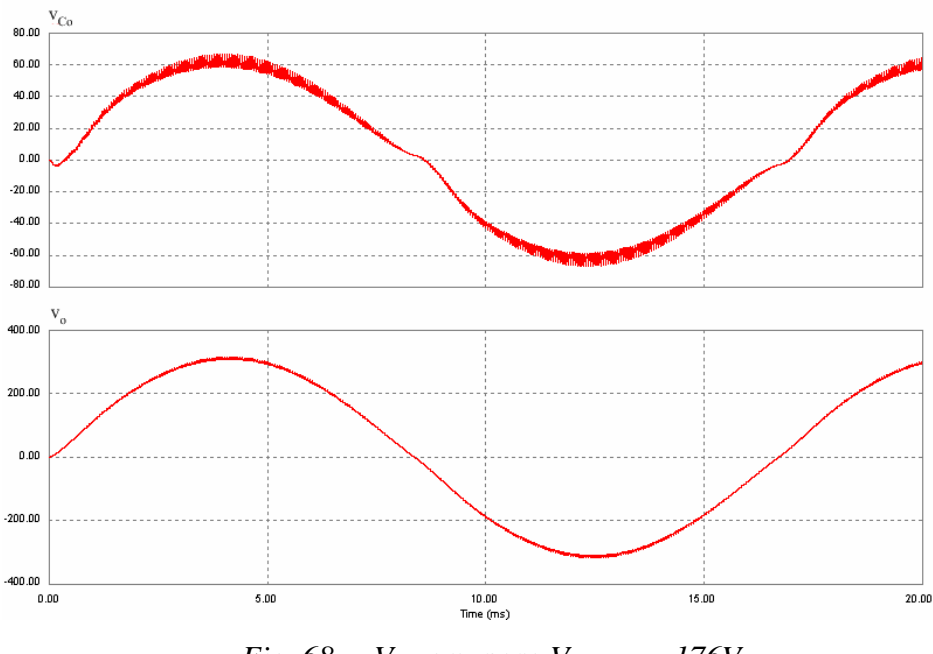

*Fig.* 68 –  $V_{Co}$  e  $v_o$  para  $V_{i_e$  eficaz = 176V.

Para tensão de entrada igual a  $-20\%$  do valor nominal a tensão  $V_{Co}$ , mostrada na [Fig. 68,](#page-66-0) é somada a tensão de entrada.

<span id="page-67-0"></span>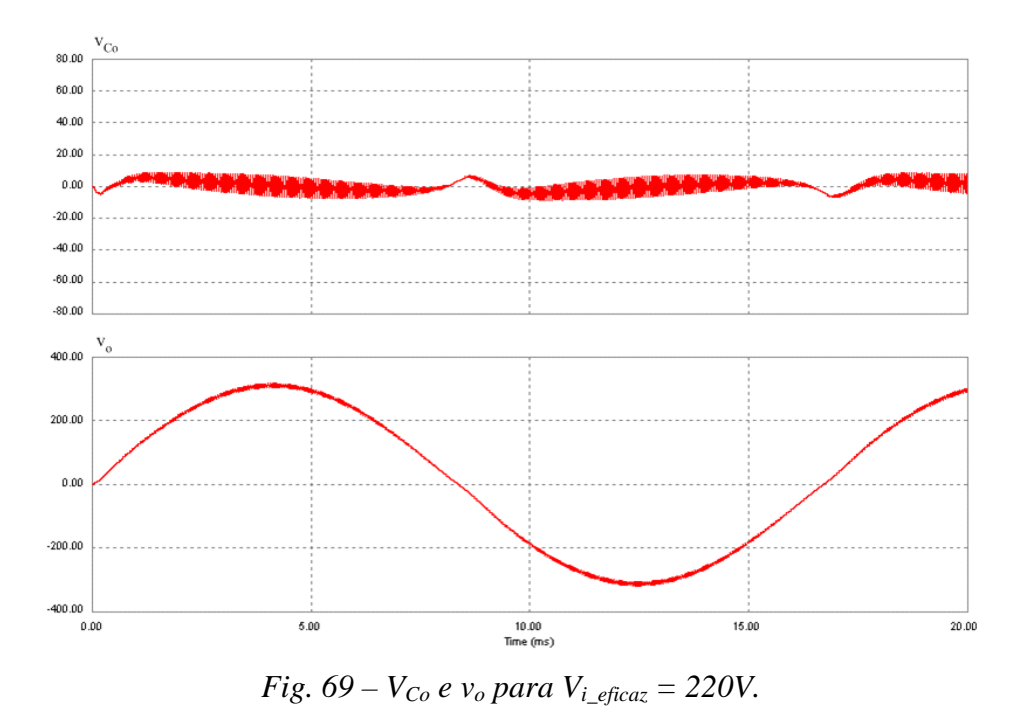

Com tensão nominal da entrada a tensão  $V_{Co}$  é praticamente nula, conforme apresentado na [Fig. 69.](#page-67-0)

<span id="page-67-1"></span>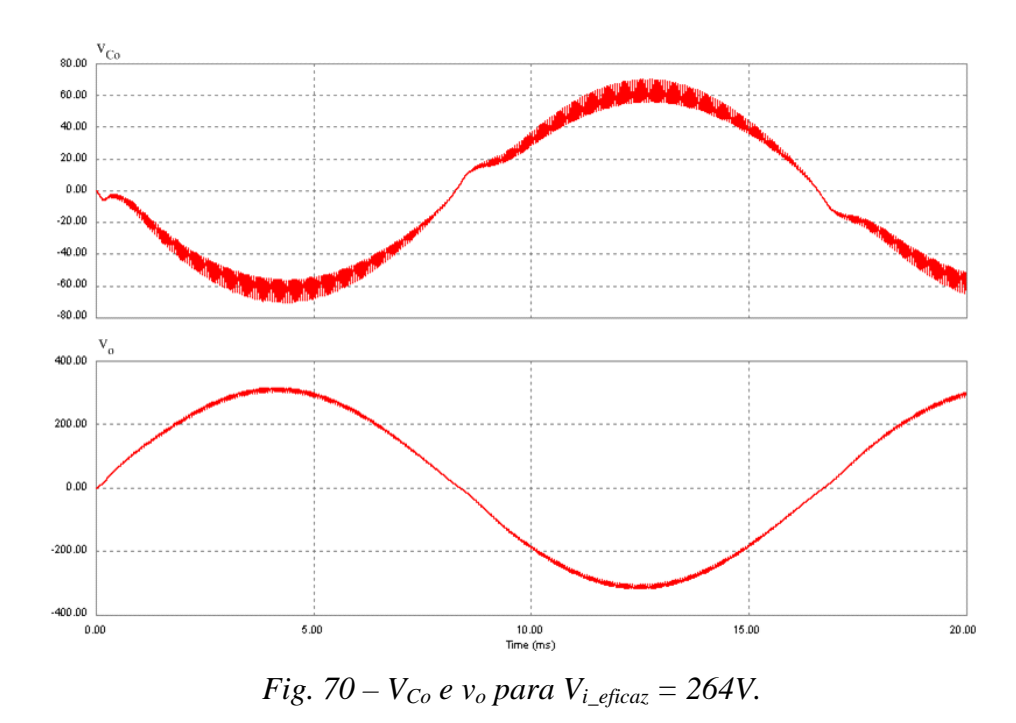

Na [Fig. 70](#page-67-1) a tensão de entrada é +20% do valor nominal, por isso a tensão  $\rm V_{Co}$  está defasada em 180º de modo a compensar a tensão da rede.

Nestas simulações, com carga resistiva, para as três situações de tensão de entrada, a tensão de saída do condicionador apresentou um erro estático máximo de  $\pm$  0,2%.

#### *3.7.2 Simulações com carga não-linear.*

Para fazer as simulações de carga não-linear ,com fator de crista igual a três, utilizamos um retificador ponte completa com carga RC, mostrado na [Fig. 71.](#page-68-0)

Durante o cálculo do capacitor de carga, utilizamos uma relação capacitância versus potência de carga de 1µF/VA. Desta forma, para uma potência aparente de 10kVA, o capacitor da carga será  $C_{out} = 10$ mF. A partir deste dado ajustamos o valor do resistor de carga R<sub>out</sub> para que a potência na entrada do retificador seja  $S_0 = 10kVA$ . Finalmente, ajustamos o valor da indutância Lout para que toda a carga não-linear apresente um fator de crista FC<sub>Io</sub> = 3. Este fator é calculado pela seguinte relação: FC<sub>Io</sub> = I<sub>opico</sub> / I<sub>o eficaz</sub>

Desta forma, encontramos o modelo de carga não-linear, apresentado na [Fig. 71.](#page-68-0)

<span id="page-68-0"></span>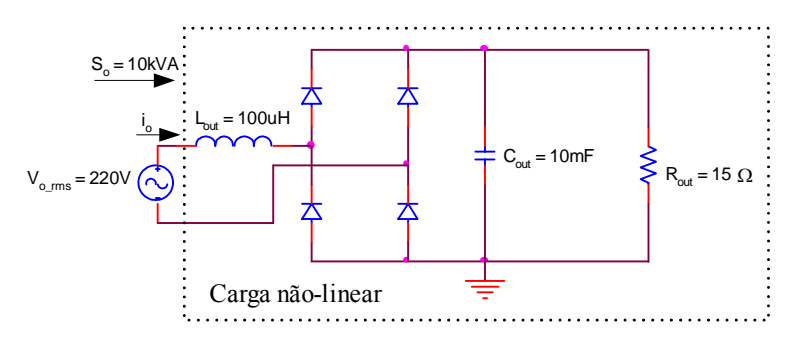

*Fig. 71 – Carga não-linear utilizada nas simulações.* 

A seguir são apresentas simulações do condicionador de tensão alternada para as três principais situações, V<sub>ieficaz</sub> = 176V, V<sub>ieficaz</sub> = 220V e V<sub>ieficaz</sub> = 264V, respectivamente.

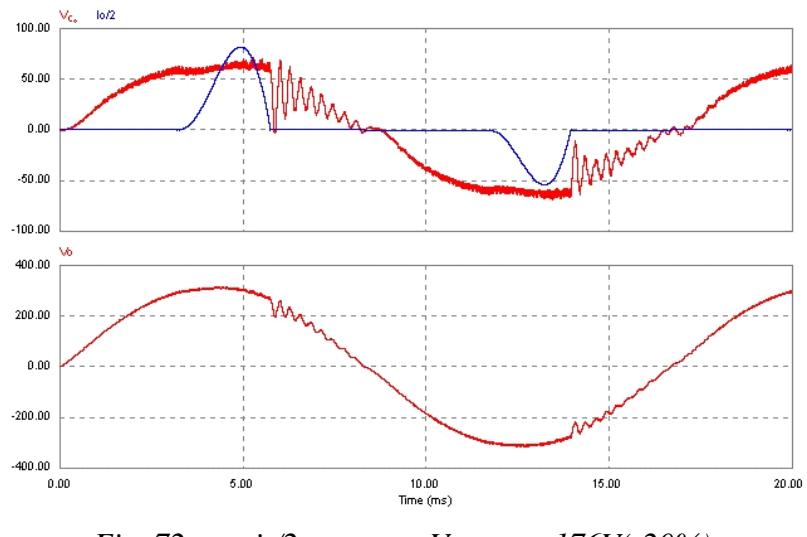

*Fig. 72 – vi, io/2 e vo para Vi\_eficaz = 176V(-20%).*

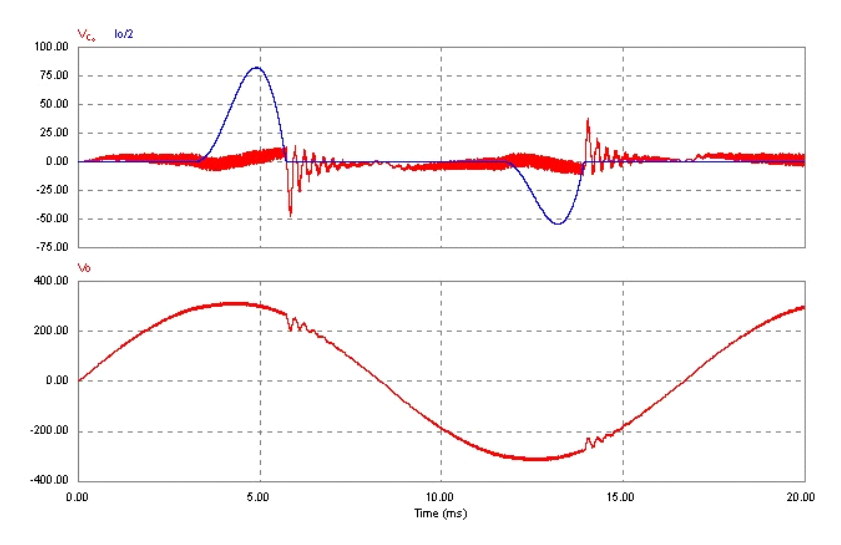

*Fig. 73 – vi, io/2 e vo para Vi\_eficaz = 220V(nominal).*

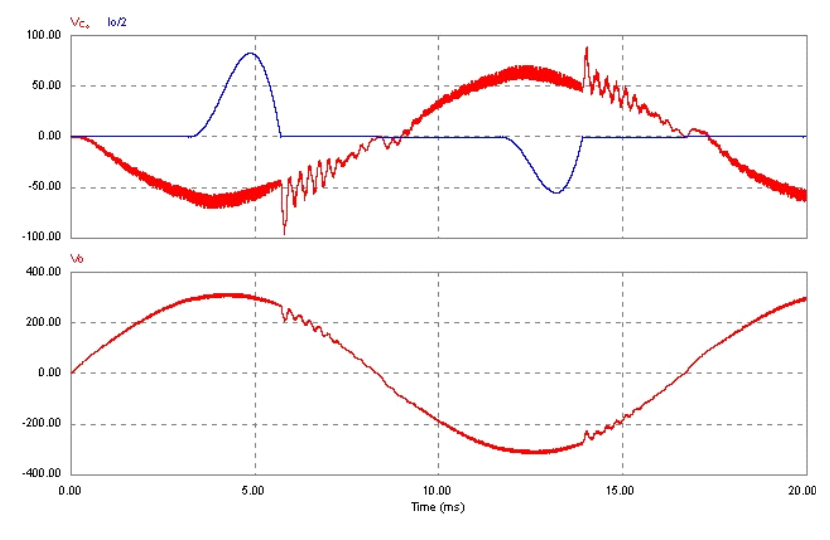

*Fig.* 74 –  $v_i$ ,  $i_0/2$  e  $v_o$  para  $V_{i_e$  eficaz = 264V(+20%).

Observa-se nestas simulações para carga não-linear que a tensão de compensação  $V_{\text{Co}}$  apresenta oscilações quando a corrente de carga I<sub>o</sub> tende a zero. Por este motivo o controlador PID foi projetado para a planta com carga  $R_0 = \infty$  de modo que o sistema apresente o melhor amortecimento possível.

### **3.8 Dimensionamento dos Componentes**

Nesta parte do trabalho são apresentadas as especificações do transformador e das chaves bidirecionais em corrente. Já o dimensionamento físico do indutor de filtragem L<sub>o</sub> se encontra no anexo IV.

### <span id="page-70-0"></span>*3.8.1 Especificações do Transformador*

A potência processada pelo conversor é  $P_{conv} = \delta.V.I_o$ , conforme mostra a [Fig. 75.](#page-70-1) Considerando um rendimento de 100% do conversor, então o transformador também irá fornecer a mesma potência.

<span id="page-70-1"></span>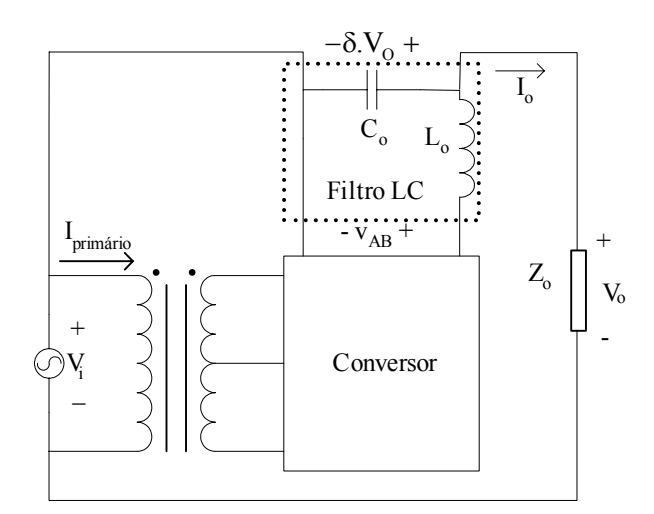

*Fig. 75 – Esquema da potência processada pelo conversor.* 

Dadas as seguintes especificações:

 $\delta = 0.2 \implies$  Variação máxima da tensão de entrada que o condicionador deve compensar;

 $P_0 = 10kVA$   $\implies$  Potência de saída na carga;

 $V_{\text{o rms}} = 220V \implies$  Tensão eficaz de saída.

Então:

 $P_{conv} = \delta.V_{o\_rms}.I_{o\_rms} \Rightarrow P_{transformation} \approx P_{conv} = \delta.P_o \Rightarrow P_{transformation} = 2kVA$ 

A máxima corrente eficaz no primário do transformador ocorre quando a tensão de entrada é mínima,  $V_{i \text{rms}} = (1 - \delta) V_{o \text{rms}}$ , para a mesma potência de carga. Assim, a corrente do primário é calculada do seguinte modo:

$$
I_{\text{primário}} = \frac{P_{\text{transformation}}}{(1 - \delta)V_{\text{o rms}}} \qquad \qquad \implies I_{\text{primário}} = 11,4A
$$

A corrente de cada secundário do transformador é função da razão cíclica e da corrente de saída, conforme a [Fig. 76.](#page-71-0) No entanto, a corrente no enrolamento central do secundário é igual a corrente de saída, independente da razão cíclica e da tensão de entrada.

<span id="page-71-0"></span>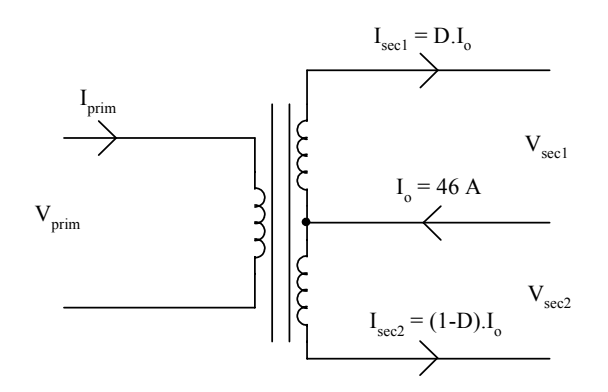

*Fig. 76 – Cálculo das correntes no transformador.* 

<span id="page-71-1"></span>As [Fig. 77,](#page-71-1) [Fig. 78](#page-72-0) e [Fig. 79](#page-72-1) apresentam as potências aparentes em cada enrolamento do transformador para os limites de tensão de entrada.

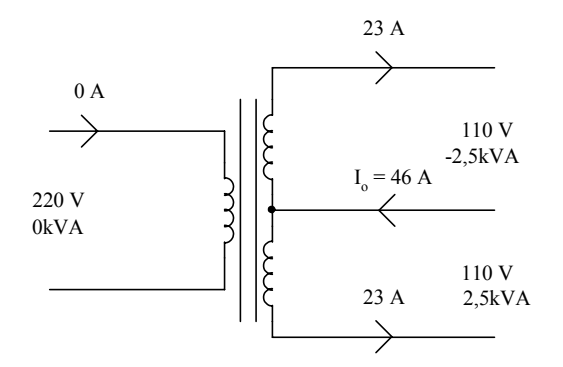

*Fig. 77 – Tensão, corrente e potência nos enrolamentos do transformador para D = 0,5.*
<span id="page-72-0"></span>As [Fig. 77,](#page-71-0) [Fig. 78](#page-72-0) e [Fig. 79](#page-72-1) apresentam as correntes e as potências aparentes em cada enrolamento do transformador para os limites de tensão de entrada.

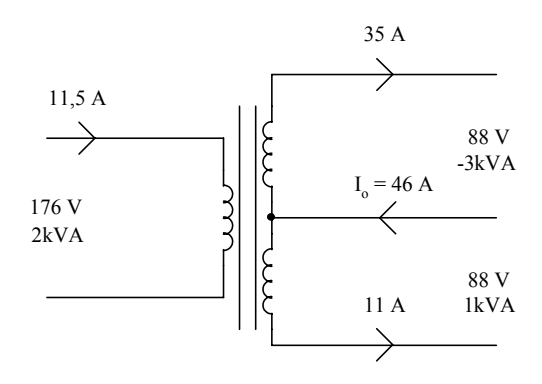

<span id="page-72-1"></span>*Fig. 78 – Tensão, corrente e potência nos enrolamentos do transformador para D = 0,333.* 

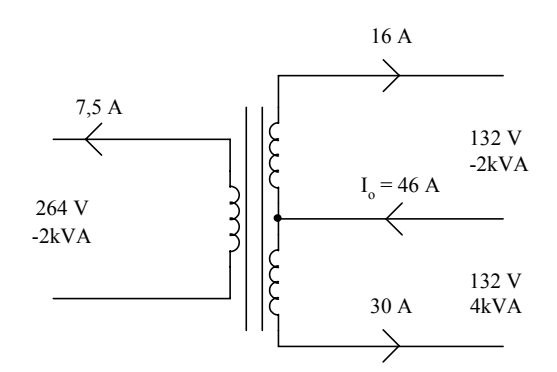

*Fig. 79 – Tensão, corrente e potência nos enrolamentos do transformador para D = 0,75.* 

A partir das situações de operação acima se obtém as seguintes especificações para transformador:

- Potência de operação máxima do primário: **2kVA**
- Corrente nominal do primário: **11,5A** (RMS)
- Tensão eficaz máxima do primário: **264V** (RMS)
- Potência de operação máxima do secundário1: **3kVA**
- Corrente nominal do secundário1: **35A** (RMS)
- Tensão eficaz máxima do secundário1: **132V** (RMS)
- Potência de operação máxima do secundário2: **4kVA**
- Corrente nominal do secundário2: **30A** (RMS)

- Tensão eficaz máxima do secundário2: **132V** (RMS)

Observação: O transformador deve ter menor indutância de dispersão possível.

#### *3.8.2 Dimensionamento dos Semicondutores*

Para os dimensionamentos dos semicondutores, apresentados a seguir, são calculados as correntes e tensões máximas eficazes nos mesmos, considerando sempre a pior situação de operação do condicionador de tensão.

#### *4.7.2.1 Corrente Máxima Eficaz nos Interruptores*

A corrente máxima em cada interruptor ocorre para  $D = 0$  ou  $D = 1$ . Nestas situações o semicondutor conduz meia senóide, mostrada na [Fig. 80.](#page-73-0)

<span id="page-73-0"></span>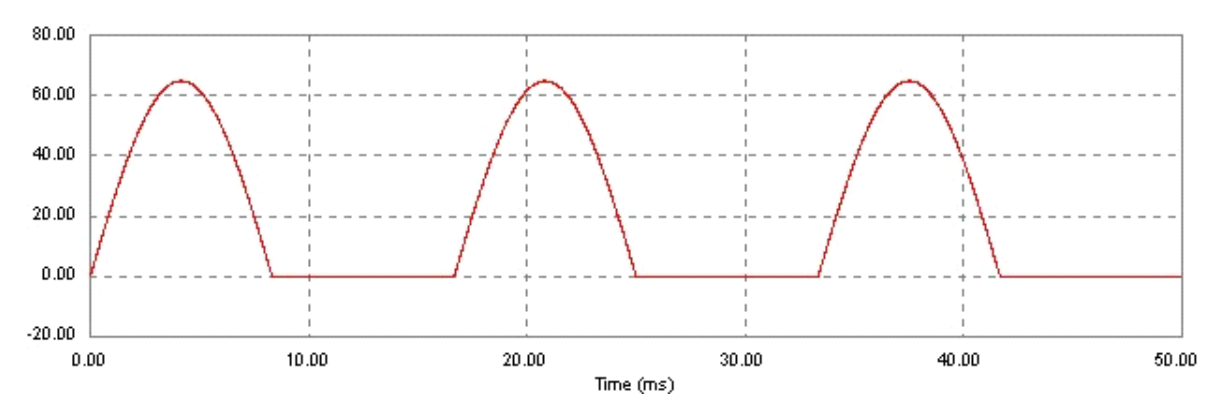

*Fig. 80 – Corrente máxima nos interruptores para carga linear.* 

Calculando o valor médio quadrático, a partir da [Fig. 80:](#page-73-0)

$$
I_{\text{ef\_max}} = \sqrt{\frac{1}{2\pi} \int_0^{\pi} \left(I_{\text{pico}}.\text{sen}\theta\right)^2 d\theta} = \sqrt{\frac{1}{2\pi} \cdot \left(\frac{\pi}{2} - \frac{\text{sen}(2\theta)}{4}\right) I_{\text{pico}}^2} = \sqrt{\frac{I_{\text{pico}}^2}{4}}
$$

Assim:

$$
I_{\text{ef\_max}} = \frac{I_{\text{pico}}}{2} \Rightarrow I_{\text{ef\_max}} = 32,5A
$$

#### *4.7.2.2 Tensão Reversa Máxima nos Interruptores*

A tensão reversa máxima nos interruptores é o dobro da tensão de pico do secundário. Assim:

 $V_{\text{Rev max}} = 2 \text{.n.V}_{\text{i} \text{pico}}$ 

Sendo a relação de transformação  $n = 0.5$  e a tensão de pico máxima na entrada  $V_i_{\text{pico max}} = 373V$ . Então

$$
V_{\text{Rev}\_\text{max}} = 373V
$$

### **3.9 Conclusão**

Ficou constatado no projeto do condicionador de tensão um compromisso na escolha da relação do transformador. Pois, quanto maior a tensão do secundário maior será a faixa de valores possíveis da tensão de compensação do condicionador. Porém este aumento eleva a potência nos secundários do transformador e também aumenta as tensões máximas sobre as chaves.

A freqüência de chaveamento está diretamente relacionada aos processos de filtragem. Assim, se dobrarmos a freqüência de chaveamento a indutância do filtro de saída cai pela metade, diminuindo também pela metade a queda de tensão sobre o indutor causada pela derivada de corrente.

Verificou-se durante as simulações que este ajuste realizado no controlador PID, escolhido através do lugar das raízes, produz o melhor amortecimento possível no condicionador de tensão operando com carga não-linear.

# **4 RESULTADOS EXPERIMENTAIS**

## **4.1 Introdução**

Para comprovar o funcionamento do condicionador em estudo foi montado um protótipo com potência nominal de 10kVA para testes em laboratório. Desta forma, foram realizados ensaios com variações da tensão de entrada utilizando caga linear e não-linear. Entretanto, também foram verificados os comportamentos do condicionador de tensão relacionados à partida direta a vazio, as perturbações da tensão de entrada, as perturbações de carga e a variação do rendimento com a potência da carga.

O protótipo construído, apresentado na [Fig. 81,](#page-75-0) possui as seguintes dimensões de comprimento, largura e altura respectivamente: 51cm x 41cm x 37cm.

<span id="page-75-0"></span>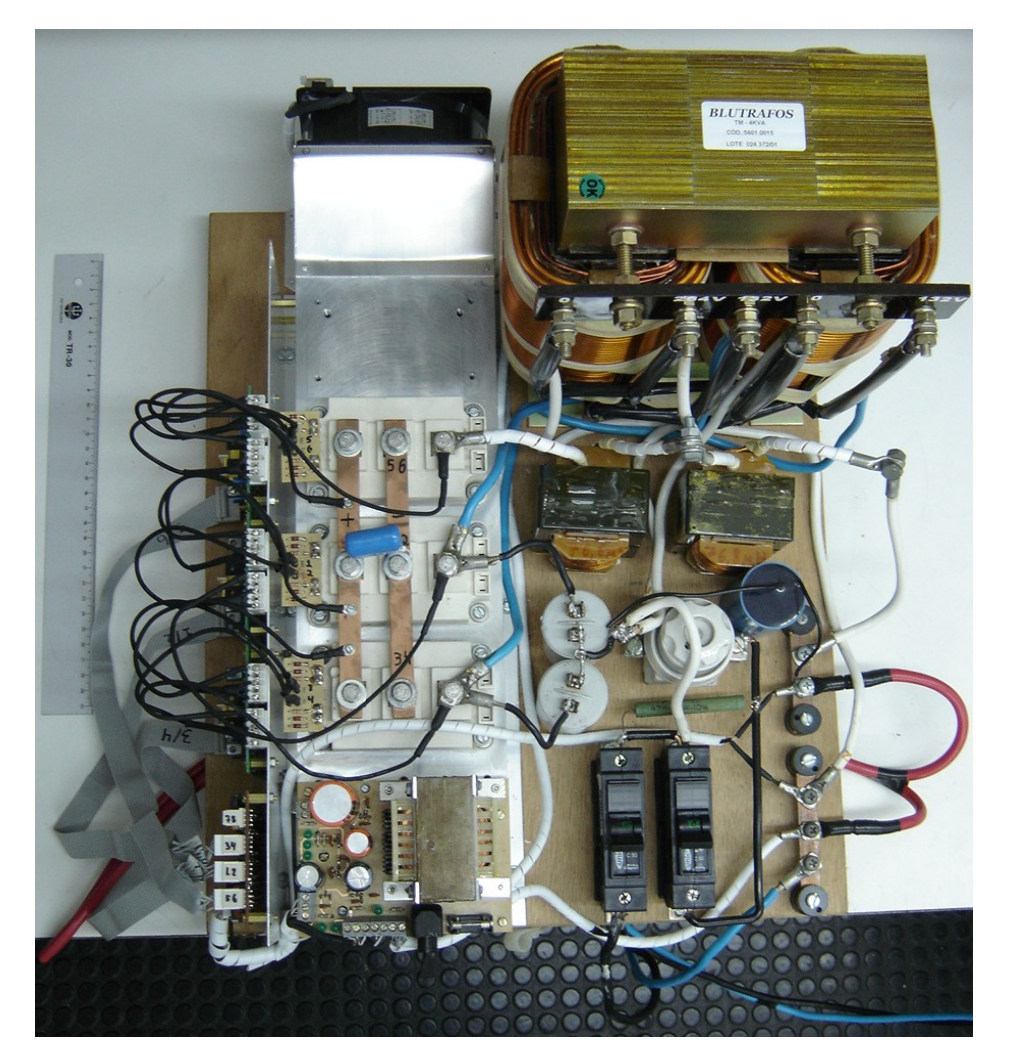

*Fig. 81 – Foto do protótipo.* 

#### **4.2 Ensaios com Carga Resistiva**

As [Fig. 82](#page-76-0) e [Fig. 83](#page-76-1) mostram os ensaios com carga resistiva na potência nominal (10kW) para tensões de entrada com –14% do valor nominal e com +14% do valor nominal, respectivamente. Nos ensaios de carga linear foi utilizado um transformador de potência em série com a entrada. Desta forma a tensão na entrada do condicionador depende da tensão da rede no dia do ensaio e da potência de carga. Devido à resistência da fonte, a tensão de entrada é reduzida com o aumento de carga. Por isto utilizamos estes valores "aleatórios" na tensão de entrada.

<span id="page-76-0"></span>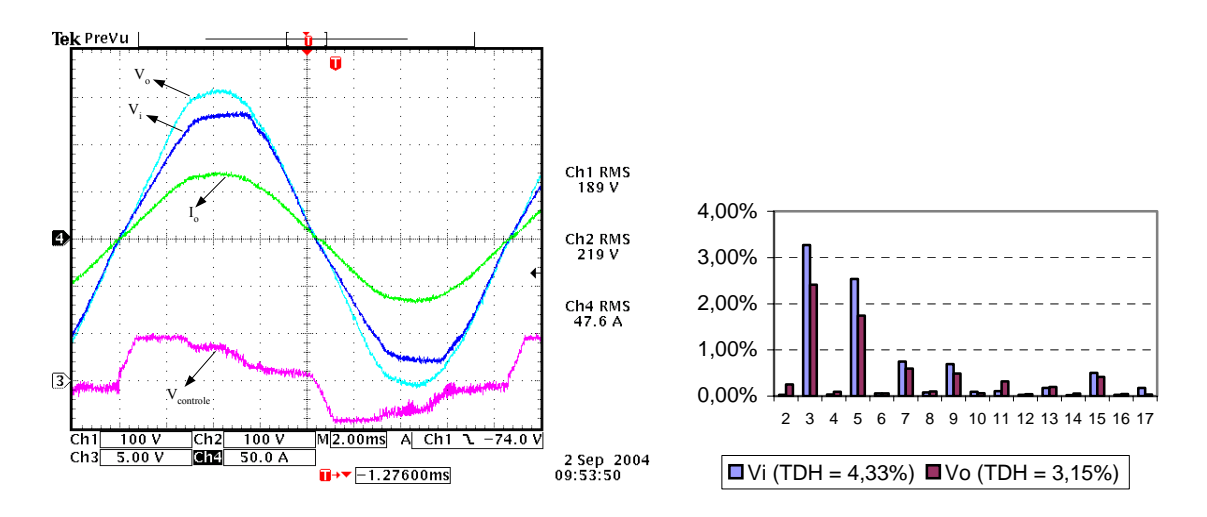

<span id="page-76-1"></span>*Fig.* 82 –  $v_i$  (-14%),  $v_o$ ,  $v_{controle}$  e  $i_o$  para  $P_o = 10$ kW.

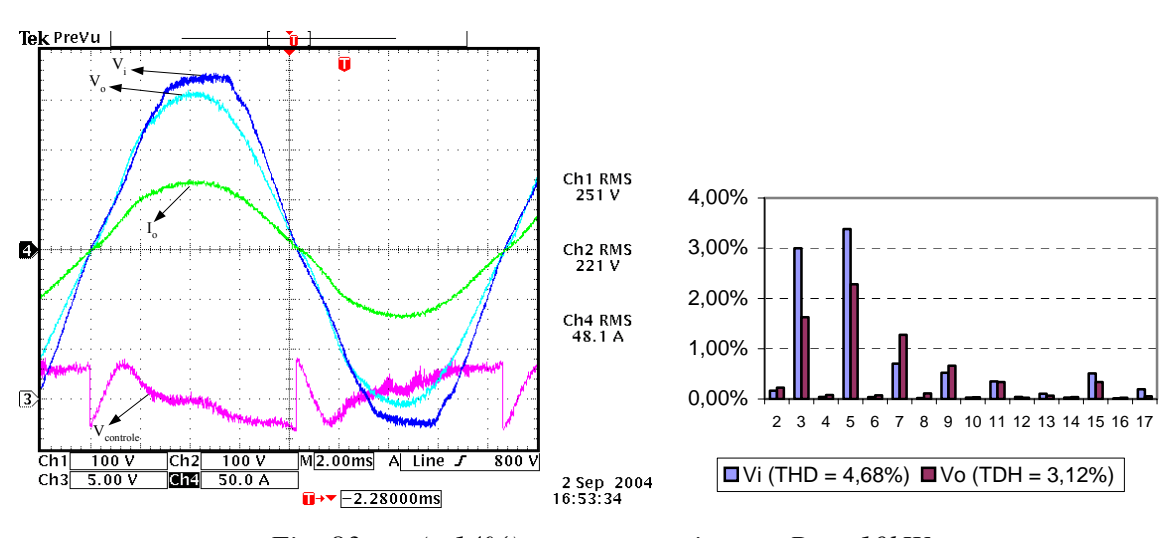

*Fig.* 83 –  $v_i$  (+14%),  $v_o$ ,  $v_{control}$  e  $i_o$  para  $P_o = 10$ kW.

Ficou constatado nos ensaios de carga resistiva, com potência nominal e variação da tensão de entrada de –14% a +14% do valor nominal, que a tensão de saída fica corrigida em 220V±0,5%.

### **4.3 Ensaios com Carga Indutiva**

Com carga indutiva o conversor se comporta semelhante à carga resistiva. Para este tipo de carga foram feitos ensaios em baixa potência devido à pequena capacidade de corrente do indutor disponível na carga.

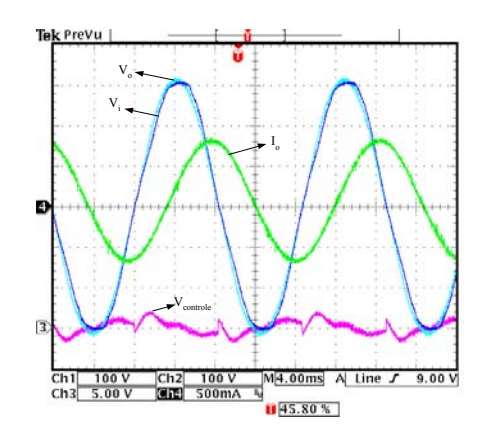

*Fig.* 84 –  $v_i$ ,  $v_o$ ,  $v_{control}$  *e*  $i_o$  *para*  $S_o = 115VA$ .

### **4.4 Ensaios com Carga Não-linear**

As [Fig. 86](#page-78-0) e [Fig. 87](#page-78-1) mostram os ensaios sem carga e com carga nominal, com fator de crista  $FC = 2,66$ .

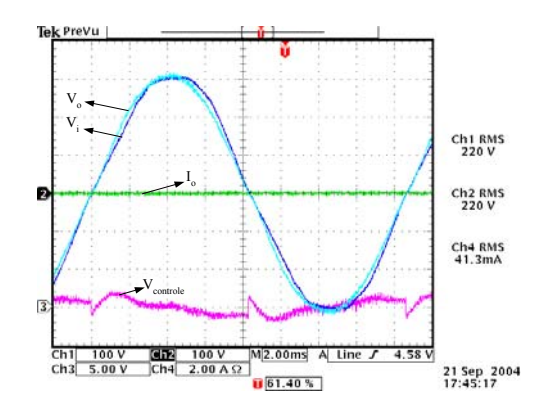

*Fig.* 85 –  $v_i$ ,  $v_o$ ,  $v_{controle}$  e 0,2. $i_o$  para  $P_o = 0kVA$ .

<span id="page-78-0"></span>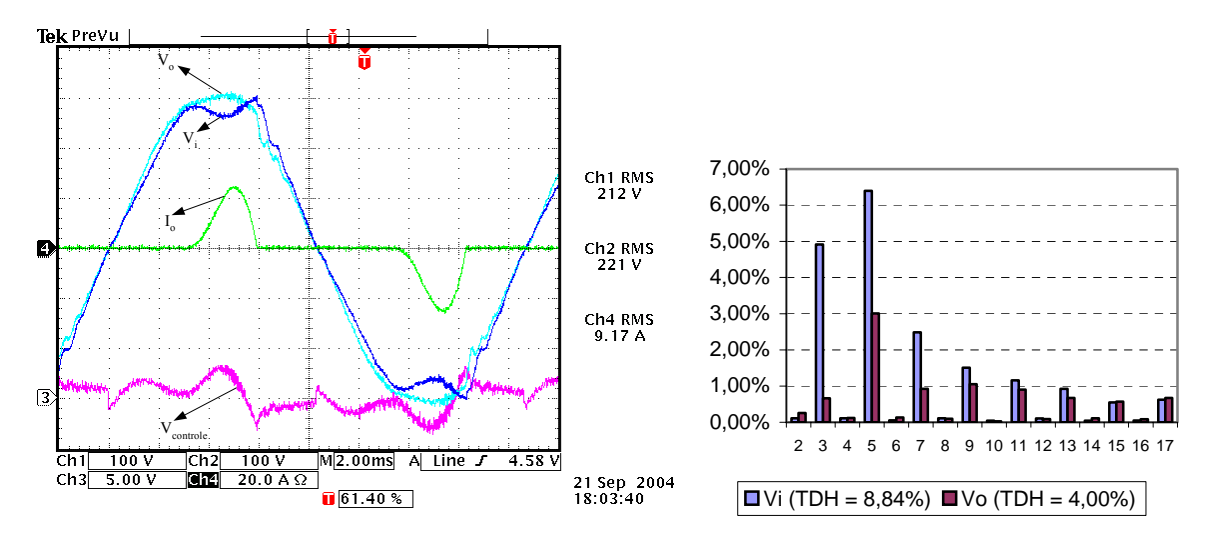

*Fig.* 86 –  $v_i$ ,  $v_o$ ,  $v_{control}$  e 0,2. $i_o$  para  $P_o = 10$ kVA.

<span id="page-78-1"></span>A [Fig. 87](#page-78-1) mostra o ensaio com carga nominal cujo fator de crista é FC = 2,99.

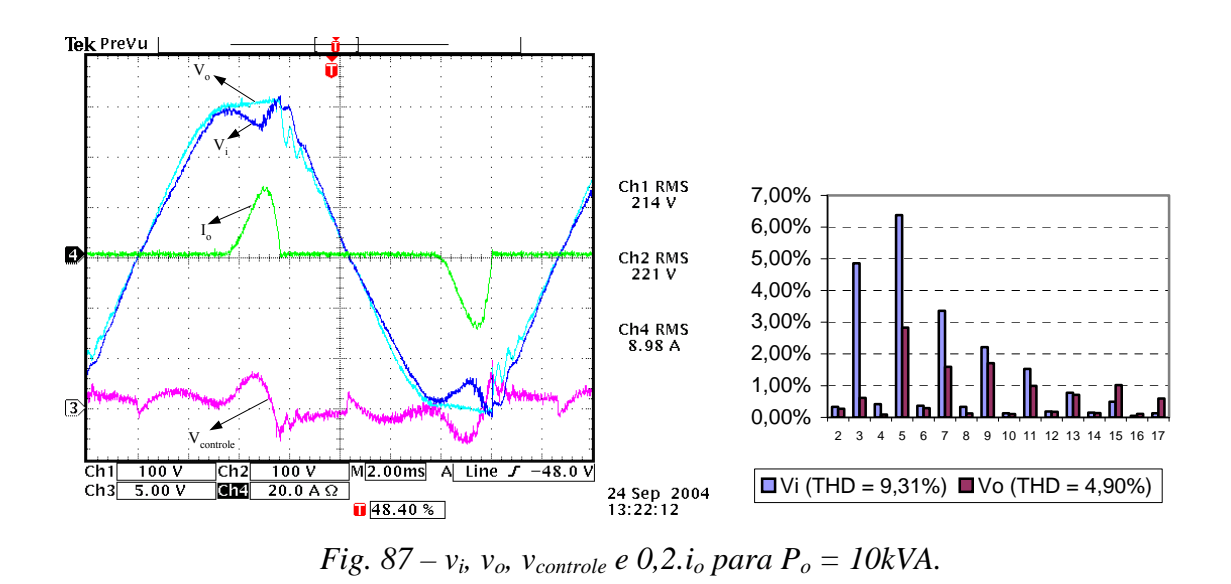

Em ambos os ensaios com carga não-linear as taxas de distorção harmônica (THD) da tensão de saída ficaram abaixo de 5% e nenhuma componente harmônica teve valor maior que 3%, atendendo os limites de THD da norma IEEE 519/92 [\[4\].](#page-111-0)

Nota-se pelas figuras anteriores que a tensão de entrada, disponibilizada pela rede de alimentação tem um afundamento grande, durante o intervalo de condução de corrente para a carga não-linear, devido à impedância da rede. Desta forma, mesmo com tensão praticamente nominal na entrada, o afundamento é da ordem de quase 20%, o que já é a variação permitida pelo condicionador. Se o mesmo for operado com -20% na tensão de entrada, então durante a condução da carga não-linear essa variação poderá chegar a próximo de -40%, o que está além da faixa permitida para correção da tensão de saída.

## **4.5 Partida Direta a Vazio**

Para maior segurança, o protótipo, apresentado na [Fig. 81,](#page-75-0) possui um disjuntor que comanda a "entrada" de um resistor de limitação da corrente de carga dos capacitores.

Na [Fig. 88](#page-79-0) é mostrada a partida direta a vazio, sem este resistor de limitação da corrente.

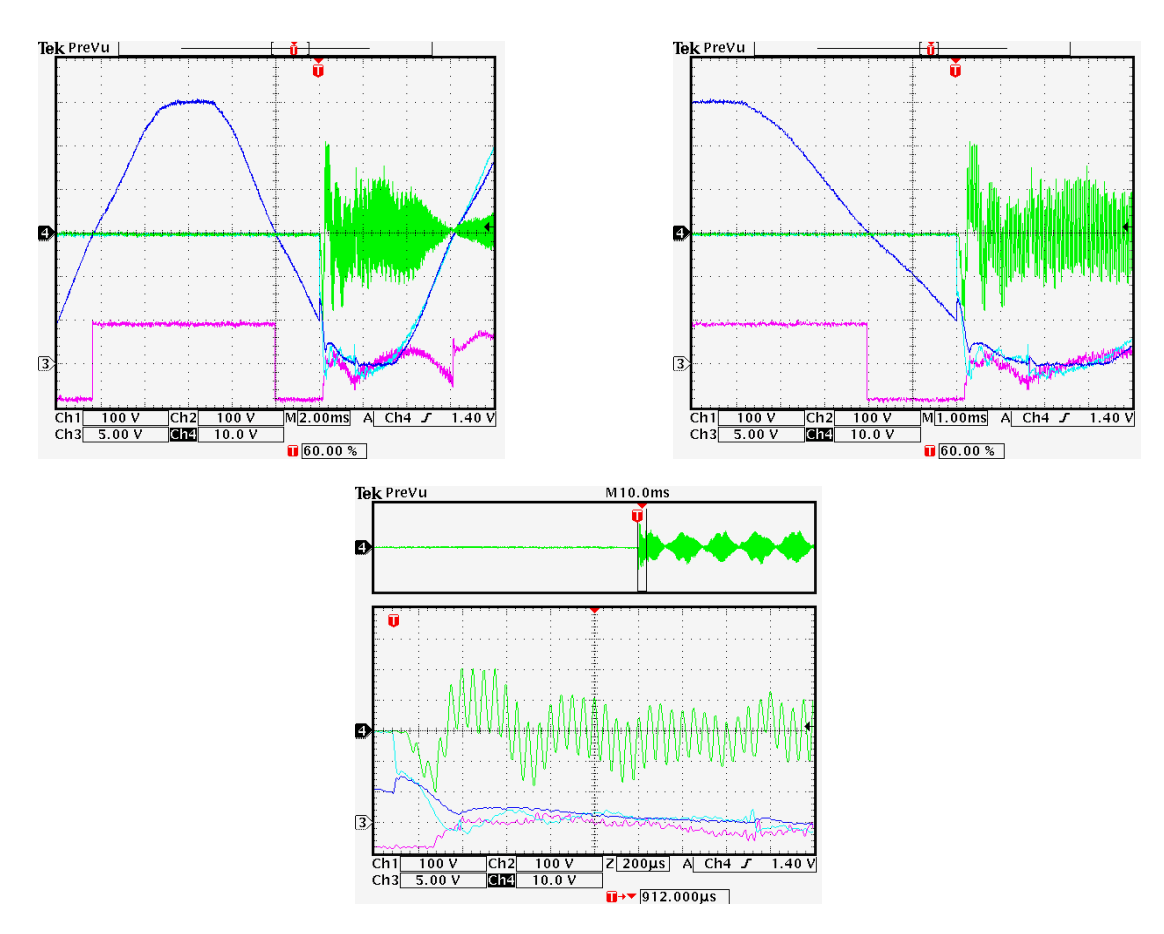

<span id="page-79-0"></span>*Fig. 88 – Partida direta a vazio.* 

Observa-se no ensaio da [Fig. 88](#page-79-0) um pico de 20A na corrente do indutor e uma queda instantânea da tensão de entrada.

A [Fig. 89](#page-80-0) apresenta a simulação das correntes nas chaves e no indutor para partida direta a vazio para o pior caso, ângulo de disparo igual a 90º e tensão de entrada  $V_i_{ef} = 264V (+20\%)$ .

<span id="page-80-0"></span>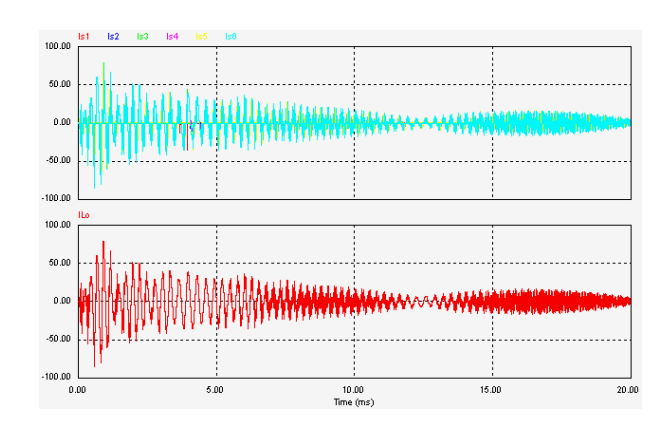

*Fig. 89 – Simulação da partida direta a vazio para o pior caso.* 

Observa-se nesta simulação picos de corrente de +85A e –85A. Na prática as resistências do circuito ajudam a limitar a corrente de partida, o que pode ser comprovado pela [Fig. 88.](#page-79-0)

#### **4.6 Perturbação de Entrada**

Foram realizados ensaios com perturbações instantâneas de tensão de entrada, com variações de –20%,–10%, +20% e +10% da tensão nominal, mostradas na [Fig. 90](#page-80-1) e [Fig.](#page-81-0)  [91.](#page-81-0)

<span id="page-80-1"></span>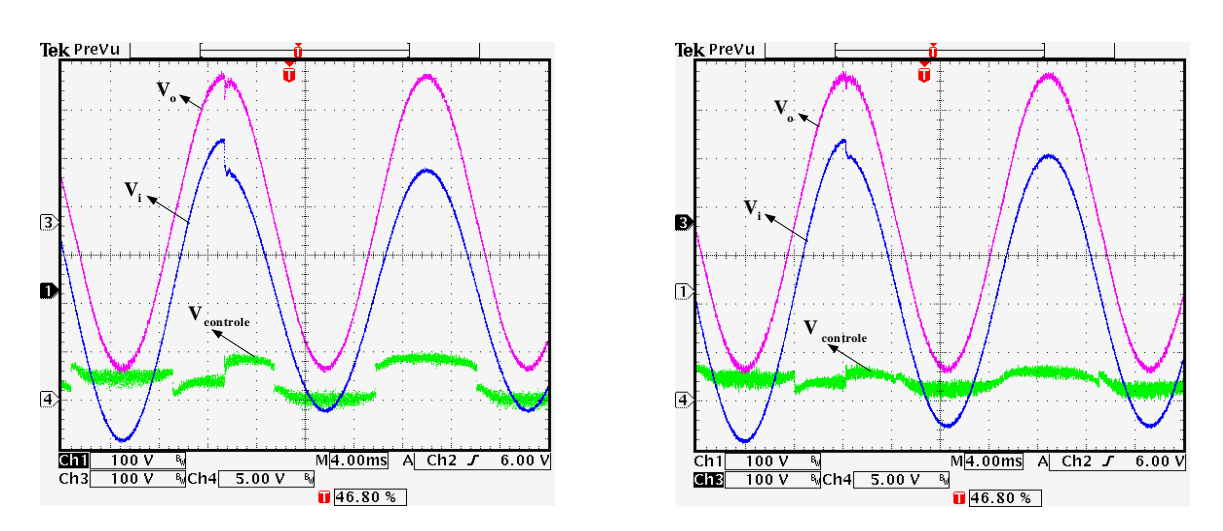

*Fig. 90 – Perturbações da tensão de entrada de –20% e –10%.* 

<span id="page-81-0"></span>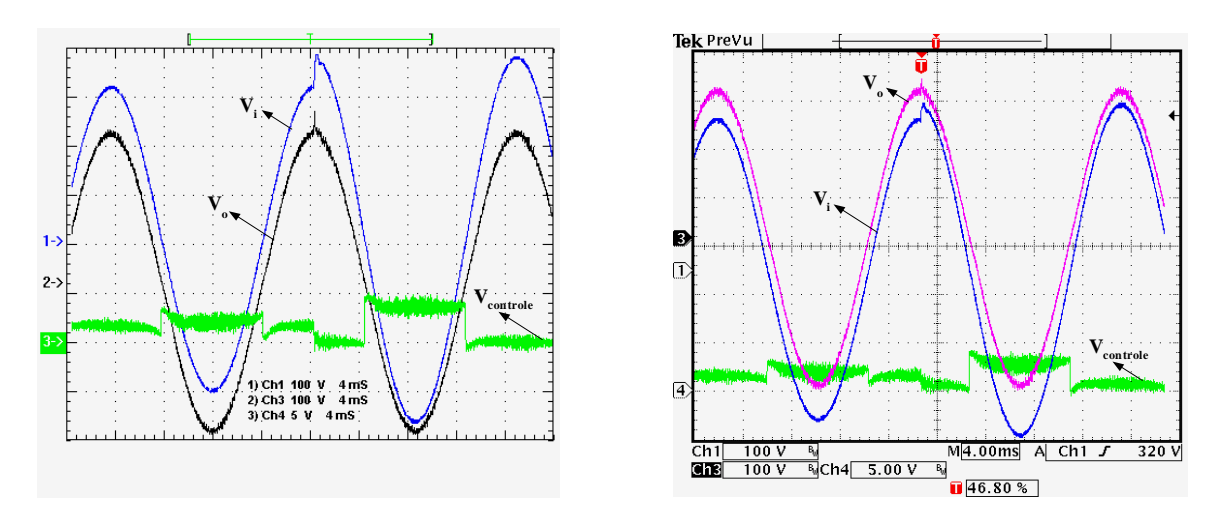

*Fig. 91 – Perturbações da tensão de entrada de +20% e +10%.* 

Verifica-se uma correção praticamente instantânea da tensão de saída, pois esta topologia de condicionador de tensão não possui um estágio de armazenamento de energia entre o bloco retificador e o bloco inversor do condicionador.

# **4.7 Perturbação de Carga**

No ensaio da [Fig. 92](#page-81-1) foi dada uma perturbação de carga de 0 a 5kVA (50% da carga). Verifica-se uma queda de tensão instantânea na tensão de saída no momento da perturbação.

<span id="page-81-1"></span>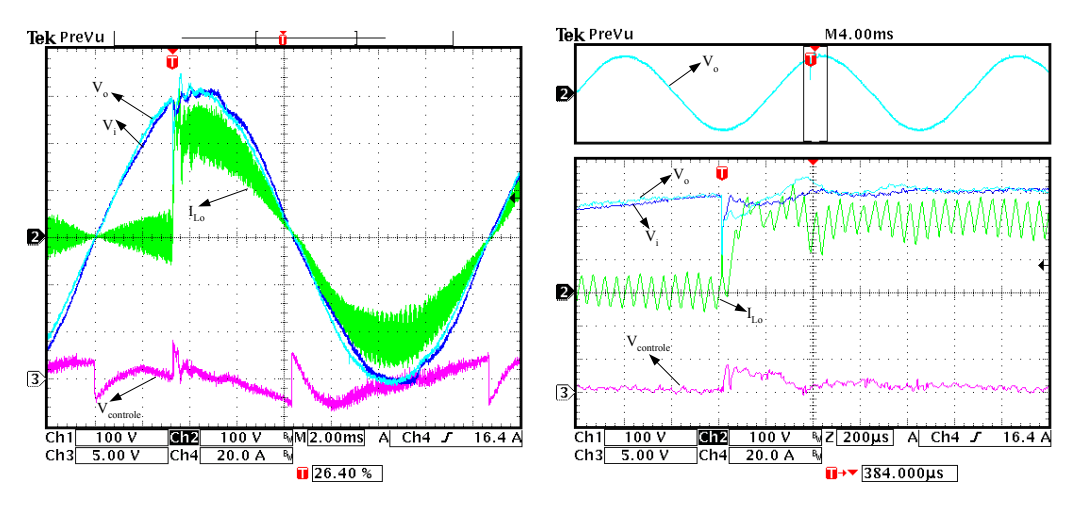

*Fig. 92 – Perturbação de carga de 0 a 5kVA.* 

Na [Fig. 93](#page-82-0) é apresentado o ensaio com perturbação de carga de 5kVA a 0, ou seja, retirada de 50% de carga.

<span id="page-82-0"></span>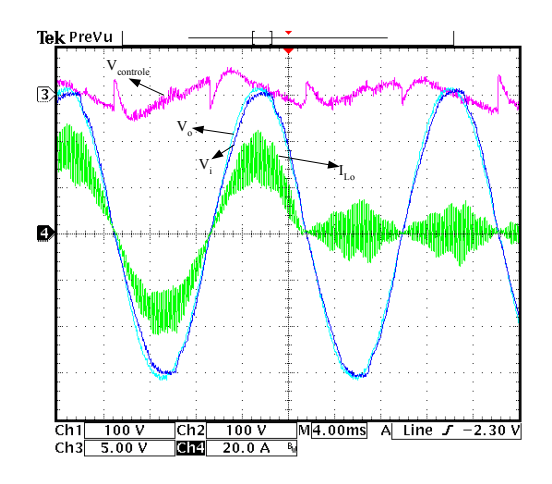

*Fig. 93 – Perturbação de carga de 5kVA a 0.* 

Constatou-se que na retirada de carga, com qualquer tipo de chave para retirar a mesma, a corrente de saída só se extinguirá quando ela passar por zero.

Na [Fig. 94](#page-82-1) fez-se o ensaio com bem pouca carga resistiva e retirou-se o fio de alimentação da carga rapidamente. Verificou-se que no momento da interrupção de carga ocorre um arco voltaico, devido à indutância dos condutores. Neste caso isto ocorreu no instante de –120º, porém grande parte da corrente se mantém até próximo do 0º, conforme a [Fig. 94.](#page-82-1)

<span id="page-82-1"></span>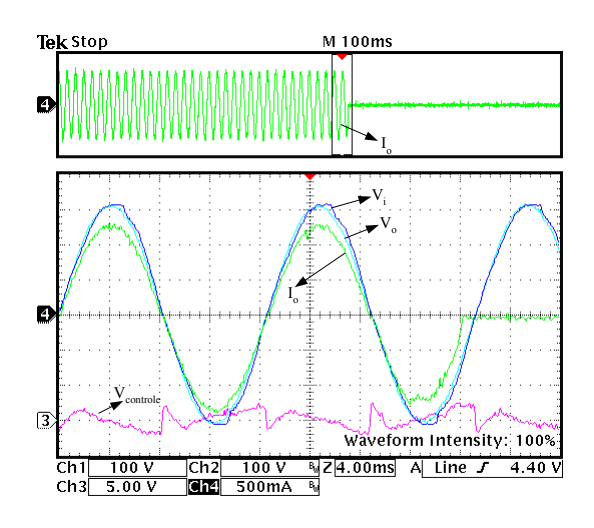

*Fig. 94 – Retirada de carga com pouca potência de saída.* 

### **4.8 Rendimento e Variação da Tensão de Saída**

Verificaram-se nos ensaios com o protótipo que a tensão de saída sofre um pequeno aumento, mesmo sem carga, até chegar a um regime de operação. Além deste fator, a tensão de saída também sofre um pequeno acréscimo com o aumento de caga. Somando estes fatores a tensão de saída pode sofrer uma variação de até 0,6%. As tabelas a seguir mostram estas variações da tensão de saída.

| tempo | $P_{in}$ [kW] | $P_{out}$ [kW] | $\mathbf{V}_{\text{in}}\left[\mathbf{V}\right]$ | $\mathbf{V_{out}}$ [V] | rendimento | Erro de $V_o$ |
|-------|---------------|----------------|-------------------------------------------------|------------------------|------------|---------------|
| 16:00 | $\theta$      | O              | 223,9                                           | 220,00                 |            | $0,00\%$      |
| 16:02 | 0,483         | 0,3871         | 224,6                                           | 220,10                 | 80,14%     | 0.05%         |
| 16:04 | 0,6762        | 0,5878         | 223,2                                           | 220,10                 | 86,93%     | 0.05%         |
| 16:06 | 1,1627        | 1,0724         | 223,5                                           | 220,40                 | 92,23%     | 0,18%         |
| 16:08 | 2,2558        | 2,1542         | 222,5                                           | 220,40                 | 95,50%     | 0,18%         |
| 16:10 | 3,3466        | 3,2326         | 221,2                                           | 220,60                 | 96,59%     | 0,27%         |
| 16:12 | 4,4344        | 4,3104         | 220,2                                           | 220,70                 | 97,20%     | 0,32%         |
| 16:14 | 5,53          | 5,391          | 219                                             | 220,70                 | 97,49%     | 0,32%         |
| 16:16 | 6,657         | 6,497          | 216,8                                           | 220,80                 | 97,60%     | 0,36%         |
| 16:18 | 7,75          | 7,557          | 215,8                                           | 221,00                 | 97,51%     | 0,45%         |
| 16:20 | 8,469         | 8,244          | 214,4                                           | 221,00                 | 97,34%     | 0,45%         |
| 16:22 | 9,116         | 8,881          | 213,7                                           | 221,10                 | 97,42%     | 0,50%         |
| 16:24 | 10,43         | 10,171         | 212,9                                           | 221,30                 | 97,52%     | 0,59%         |
| 16:26 | $\theta$      |                | 221                                             | 220,70                 |            | 0,32%         |

*Tabela 2 – Ensaios para tensão de entrada nominal.* 

| tempo | $P_{in}$ [kW] | $P_{out}$ [kW] | $V_{in}$ [V] | $\mathbf{V_{out}}$ [V] |        | rendimento Erro de $Vo$ |
|-------|---------------|----------------|--------------|------------------------|--------|-------------------------|
| 17:00 | 0             | $\theta$       | 199          | 220,10                 |        |                         |
| 17:02 | 0,4679        | 0,3877         | 199          | 220,10                 | 82,86% | 0.05%                   |
| 17:04 | 0,6643        | 0,5875         | 198,7        | 220,30                 | 88,44% | 0,14%                   |
| 17:06 | 1,6476        | 1,5616         | 198,2        | 220,60                 | 94,78% | 0,27%                   |
| 17:08 | 2,2371        | 2,1551         | 197,6        | 220,60                 | 96,33% | 0,27%                   |
| 17:10 | 2,9518        | 2,8553         | 196,9        | 220,70                 | 96,73% | 0,32%                   |
| 17:12 | 4,1244        | 4,0296         | 196,3        | 220,70                 | 97,70% | 0,32%                   |
| 17:14 | 5,299         | 5,1788         | 195,8        | 220,80                 | 97,73% | 0,36%                   |
| 17:16 | 6,438         | 6,282          | 194,6        | 221,00                 | 97,58% | 0,45%                   |
| 17:18 | 7,5           | 7,3            | 193,6        | 221,10                 | 97,33% | 0,50%                   |
| 17:20 | 8,674         | 8,499          | 192,8        | 221,30                 | 97,98% | 0,59%                   |
| 17:22 | 9,303         | 9,076          | 192,8        | 221,30                 | 97,56% | 0,59%                   |
| 17:24 | 10,278        | 9,999          | 192          | 221,40                 | 97,29% | 0,64%                   |
| 17:26 | 0             | $\theta$       | 200,4        | 220,70                 |        | 0,32%                   |

*Tabela 3 – Ensaios para –13% da tensão de entrada.* 

| $P_{in}$ [kW] | $P_{out}$ [kW] | $\mathbf{V}_{\text{in}}\left[\mathbf{V}\right]$ | $\mathbf{V_{out}}$ [V] | rendimento | Erro de $V_{o}$ |
|---------------|----------------|-------------------------------------------------|------------------------|------------|-----------------|
| $\theta$      | $\theta$       | 266,7                                           | 220,00                 |            | $0,00\%$        |
| 0,5219        | 0,3851         | 267,5                                           | 220,00                 | 73,79%     | $0,00\%$        |
| 0,7184        | 0,5858         | 267                                             | 220,00                 | 81,54%     | $0,00\%$        |
| 1,1872        | 1,0538         | 267                                             | 220,00                 | 88,76%     | $0,00\%$        |
| 1,5904        | 1,467          | 267                                             | 220,00                 | 92,24%     | $0,00\%$        |
| 2,282         | 2,1507         | 266                                             | 220,00                 | 94,25%     | $0,00\%$        |
| 3,3729        | 3,2277         | 265                                             | 220,10                 | 95,70%     | 0.05%           |
| 4,473         | 4,303          | 264                                             | 220,10                 | 96,20%     | 0.05%           |
| 5,54          | 5,359          | 262,5                                           | 220,30                 | 96,73%     | 0,14%           |
| 6,649         | 6,439          | 261,2                                           | 220,30                 | 96,84%     | 0,14%           |
| 7,723         | 7,472          | 260                                             | 220,40                 | 96,75%     | 0,18%           |
| 8,449         | 8,199          | 260                                             | 220,40                 | 97,04%     | 0,18%           |
| 9,175         | 8,839          | 259                                             | 220,60                 | 96,34%     | 0,27%           |
| 10,333        | 10.024         | 257                                             | 220,60                 | 97,01%     | 0.27%           |

*Tabela 4 – Ensaios para +17% da tensão de entrada.* 

<span id="page-84-0"></span>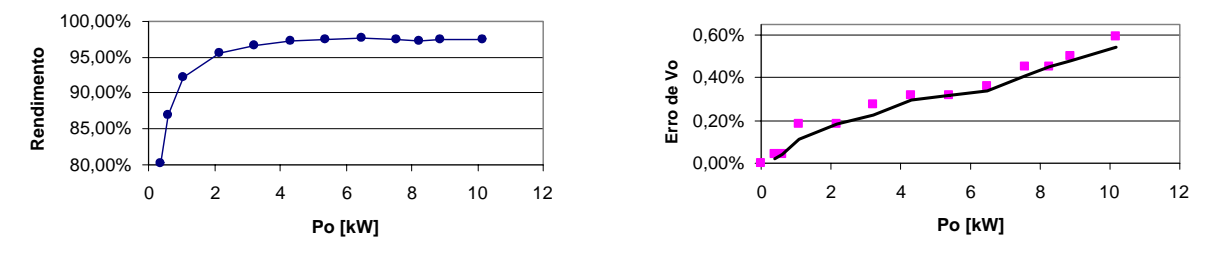

*Fig. 95 – Rendimento e erro de saída para tensão de entrada nominal.* 

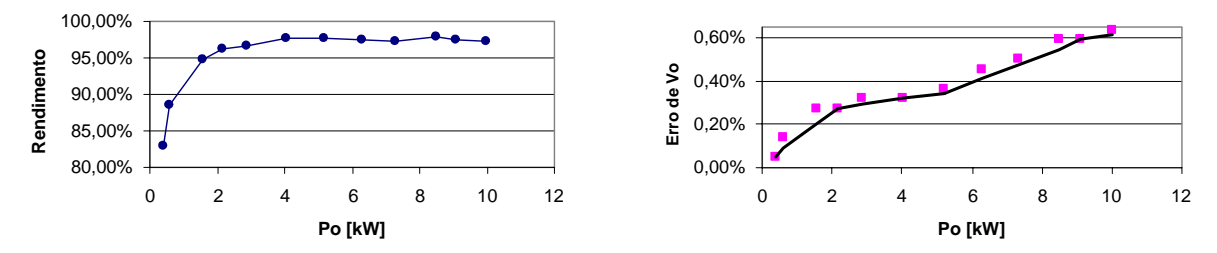

<span id="page-84-1"></span>*Fig. 96 – Rendimento e erro de saída para –13% da tensão de entrada.* 

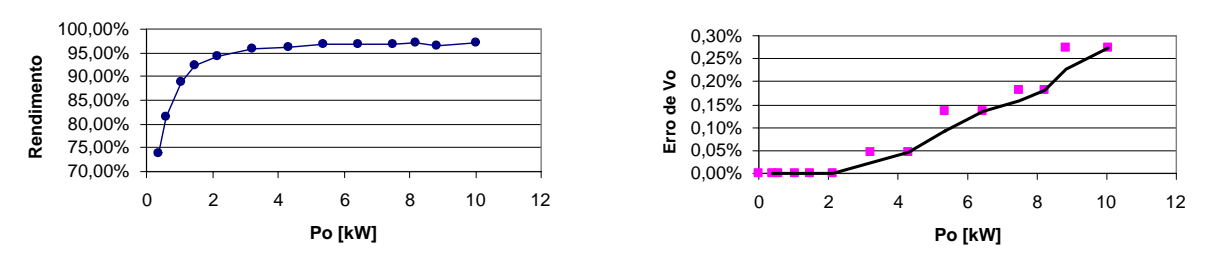

*Fig. 97 – Rendimento e erro de saída para +17% da tensão de entrada.* 

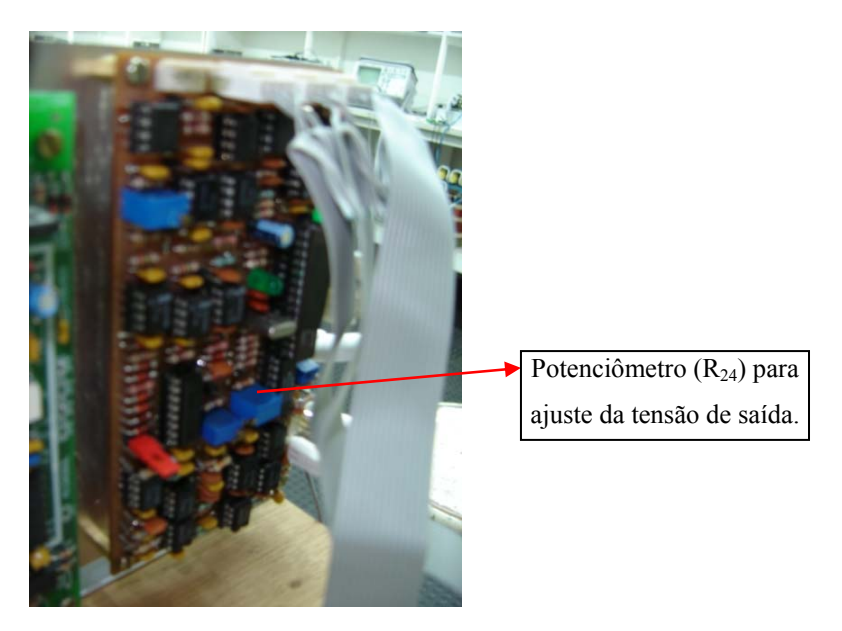

*Fig. 98 – Placa de comando.* 

<span id="page-85-0"></span>A [Fig. 98](#page-85-0) mostra o potenciômetro que ajusta a tensão de saída a vazio em malha fechada.

As curvas mostrando o rendimento e o erro da tensão de saída do conversor são mostradas nas [Fig. 95](#page-84-0) a [Fig. 97.](#page-84-1) Nota-se que o rendimento sempre é superior a 95%, para plena carga, e o erro estático está abaixo de 1%.

### **4.9 Conclusão**

Foi verificado um funcionamento adequado do condicionador de tensão durante os ensaios com carga linear e não-linear. Em todos os ensaios realizados a TDH foi reduzida e a tensão de saída ficou corrigida em tornos dos 220V com erro estático de no máximo ±0,6%. O protótipo também apresentou boa dinâmica, obtendo rápida resposta às perturbações de carga e de entrada.

# **CONCLUSÃO GERAL**

Apresentou-se neste trabalho o estudo teórico, de maneira geral, de uma nova topologia de conversor. No entanto também foi feito o estudo teórico da aplicação deste conversor em condicionadores de tensão alternada a partir das etapas de operação, característica de transferência estática e modelagem. Através destes conhecimentos se projetou e implementou um condicionador de tensão para alimentar cargas lineares e nãolineares com potência até 10kVA.

Verificou-se que na topologia com saída isolada que a indutância de dispersão do transformador auxilia na filtragem da tensão de compensação do condicionador. Porém, neste caso, é necessária uma malha de controle de corrente para eliminar o valor médio de tensão nos primários do transformador. Por este motivo escolhemos a topologia com entrada isolada, pois, apesar de necessitar de dois capacitores para desacoplar as indutâncias de dispersão dos enrolamentos secundários, esta topologia não terá o problema de saturação do transformador por tensão de offset.

Durante o projeto do controlador e simulações com carga não-linear verificou-se a necessidade da utilização de um modelo mais complexo, deixando de considerar os enrolamentos secundários do transformador como fontes de tensão ideais. Isto se deve ao fato do modelo simplificado ficar muito longe da realidade do sistema em malha fechada, juntamente com o controlador. De acordo com o ajuste do PID, durante a extinção da corrente para carga não-linear, o sistema pode se tornar instável ou apresentar uma oscilação muito grande a cada semiciclo. Por este motivo a modelagem, as simulações e o estudo do lugar das raízes de todo o sistema em malha fechada ocuparam grande parte do tempo desta pesquisa.

Um compromisso importante no projeto do condicionador de tensão é com a relação do transformador, a faixa de variação da tensão de entrada e erro estático da tensão de saída, pois, quanto maior a tensão no secundário, maior é a faixa de variação da tensão de entrada que o condicionador pode regular com baixo erro estático. Entretanto, toda a corrente de carga passa pelo transformador, o que implica na potência do mesmo estar diretamente relacionada à tensão do secundário.

Além da faixa de variação da tensão de entrada, a deformação da tensão da rede também tende a saturar a tensão de controle, exigindo uma tensão do secundário maior para corrigir esta distorção. Para cargas não-lineares a alta derivada de corrente produz uma

queda de tensão significativa no indutor de filtragem. Desta forma se aumentarmos "n" vezes a freqüência de chaveamento, a indutância de filtragem e a queda de tensão provocada pela derivada de corrente diminuem "n" vezes. Outra sugestão para trabalhos futuros é a otimização do projeto do transformador de forma a reduzir o tamanho e peso do conversor.

Pelo fato do condicionador processar somente parte da potência da carga, o mesmo apresentou um excelente rendimento, em torno de 97%.

O condicionador de tensão proposto apresentou correção praticamente instantânea da tensão de saída, frente a variações de carga e tensão de entrada, o que evita sobretensões e falhas nos consumidores.

Para tensão de entrada na faixa de ±15% a tensão RMS de saída ficou corrigida em 220V±0,6%. Durante todos os testes realizados com o protótipo a ondulação em alta freqüência da tensão de saída ficou em torno dos 3% e a taxa de distorção harmônica da mesma foi sempre reduzida em relação à entrada. Desta forma, o conversor apresentado se mostra adequado para implementação em condicionadores de tensão alternada.

Para continuar estabilizando com erro pequeno (±0,6%) com tensão da rede fora da faixa de ±15% deve-se aumentar a relação do transformador de modo a aumentar as tensões nos secundários e recalcular o filtro  $L_0C_0$ . Porém quanto maior a relação do transformador, maior será a potência nos secundários do mesmo.

Em virtude da independência entre as fases este projeto pode ser utilizado em condicionadores de tensão trifásico de 30kVA que possuam neutro.

# **Anexo I - Esquema Elétrico Completo do Condicionador de Tensão**

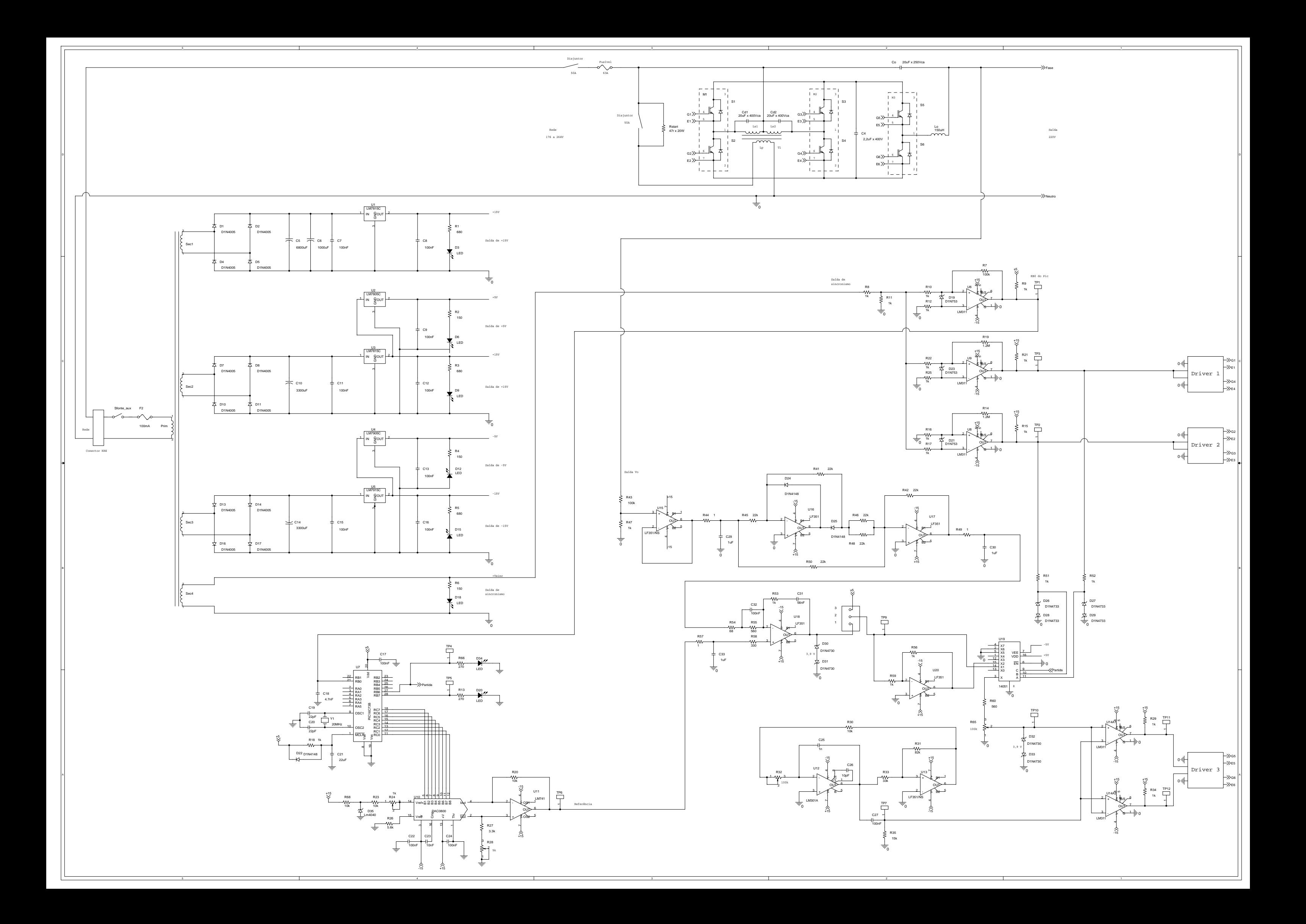

# **ANEXO II – Esquema Elétrico do Condicionador de Tensão Dividido em Blocos**

## **Circuito de Potência**

O resistor Rstart tem a função de limitar a corrente de cargas dos capacitores. O capacitor C4 tem a função de desacoplar as indutâncias parasitas dos condutores.

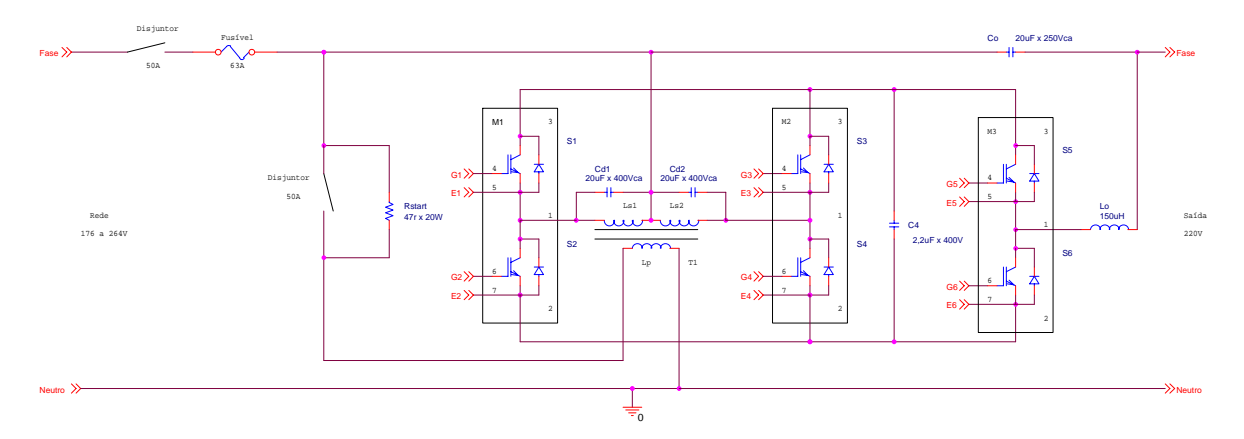

*Fig. 99 – Circuito de potência do condicionador de tensão.* 

# **Sensor de Tensão**

O sensor de tensão coleta uma amostra da tensão de saída para o circuito de controle do condicionador.

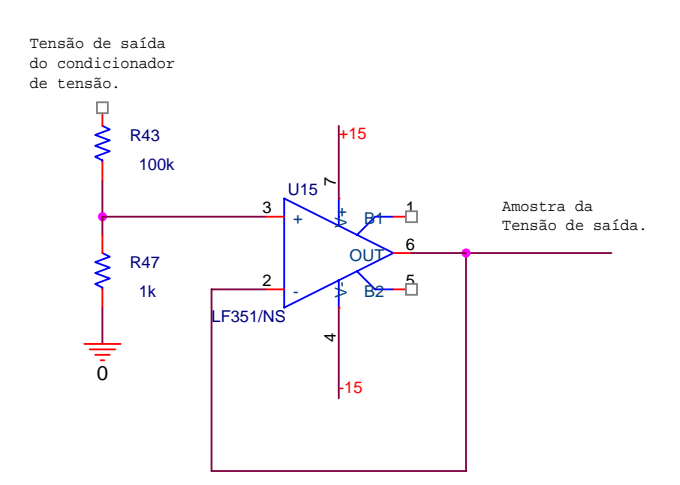

*Fig. 100 – Sensor da tensão de saída.* 

# **Filtros Passa-Baixas**

São utilizados vários filtros passa-baixas com objetivo de deixar passar somente a componente de 60Hz da tensão.

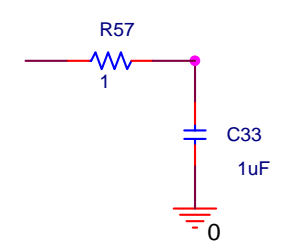

*Fig. 101 – Filtro passa-baixas.* 

# **Retificador de Precisão**

Este circuito é utilizado, logicamente, para retificar a tensão amostrada da saída.

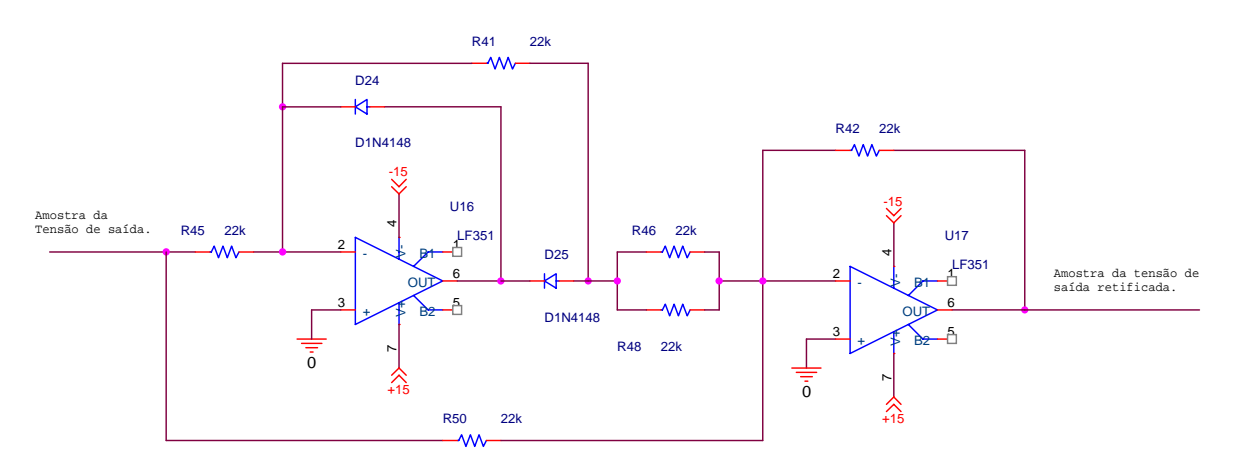

*Fig. 102 – Retificador de Precisão.* 

## **Gerador da Senóide de Referência Retificada**

No microcontrolador PIC é gravado a senóide de referência e o circuito integrado U10 faz a conversão digital analógica.

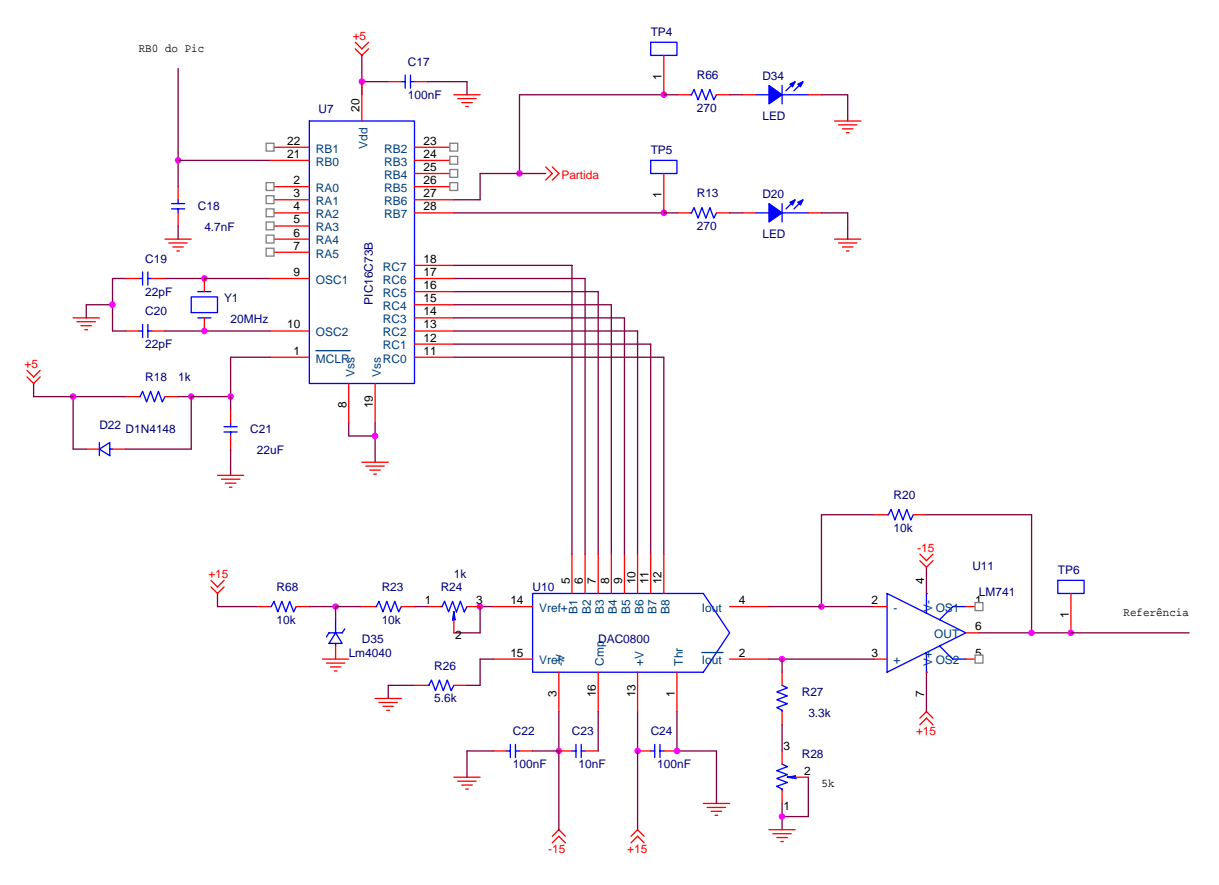

*Fig. 103 – Gerador da Senóide de Referência Retificada.* 

## Sincronismo do Sinal de Referência e Pulsos de S<sub>1</sub>, S<sub>2</sub>, S<sub>3</sub> e S4

Este circuito produz os pulsos de S<sub>1</sub>, S<sub>2</sub>, S<sub>3</sub> e S4 sincronizados com a tensão da rede. Para o pino RB0 do PIC é enviado um sinal que também faz o sincronismo do sinal de referência do microcontrolador com a tensão da rede.

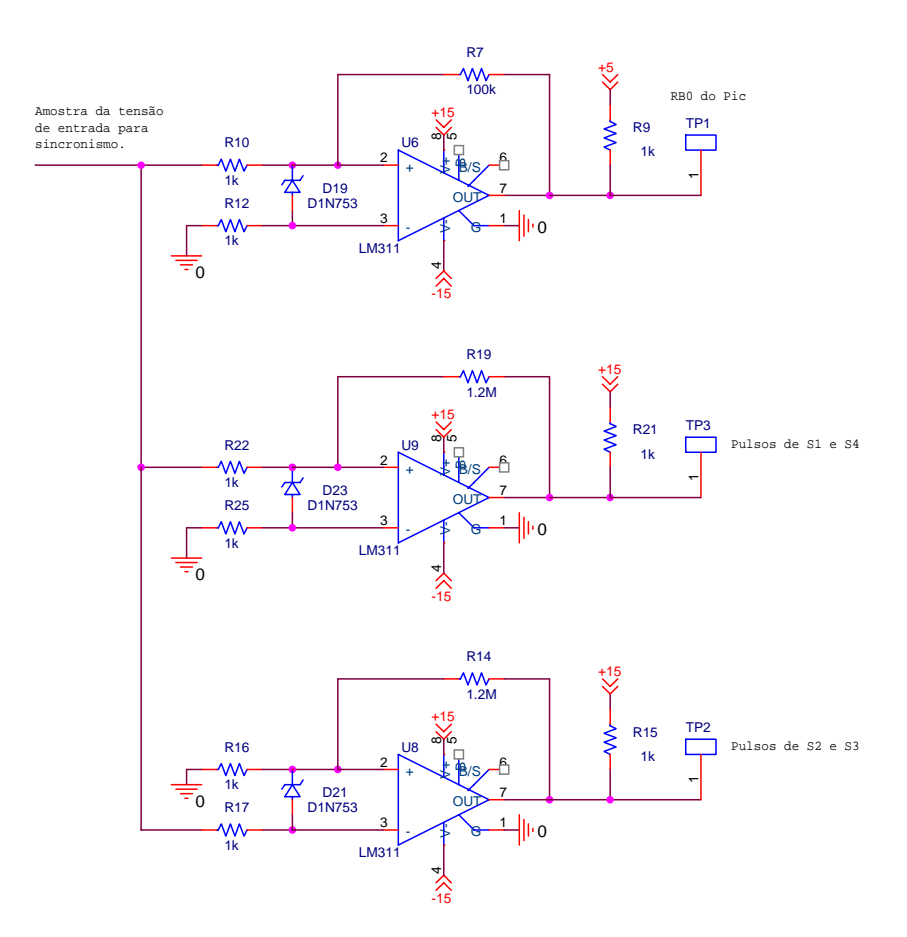

*Fig. 104 – Sincronismo do Sinal de Referência e Pulsos de S1, S2, S3 e S4.* 

## **Controlador Proporcional Integral Derivativo (PID)**

Este circuito recebe uma amostra da tensão de saída retificada e compara com a senóide de referência, também retificada, de modo a controlar a razão cíclica e a tensão de saída do condicionador.

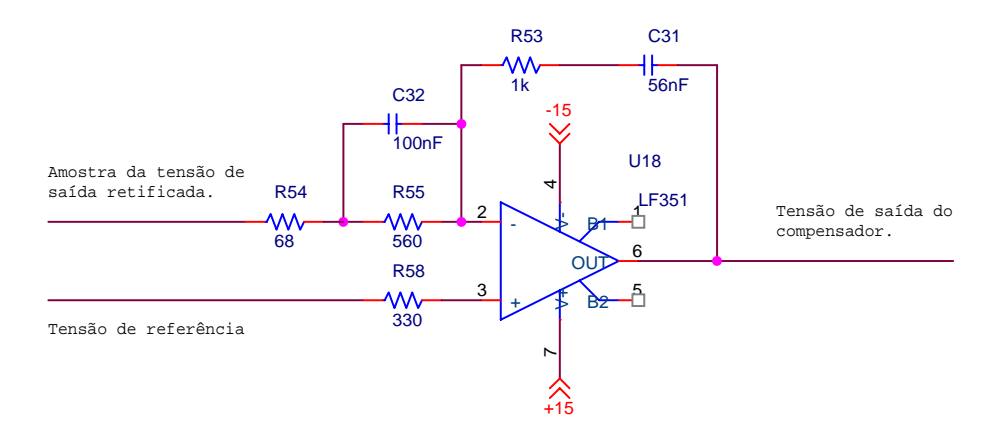

*Fig. 105 – Controlador Proporcional Integral Derivativo (PID).*

## **Geração da Tensão de Controle para a Modulação PWM**

O circuito do amplificador operacional U20 inverte a polaridade da tensão de saída do controlador PID. Já o integrado U19 faz a multiplexação deste sinal com a tensão de saída do PID de acordo com a polaridade da tensão da rede.

O objetivo de se trabalhar com referências retificadas e multiplexação é aumentar a velocidade de transição do semiciclo positivo para o negativo da tensão de controle da modulação PWM.

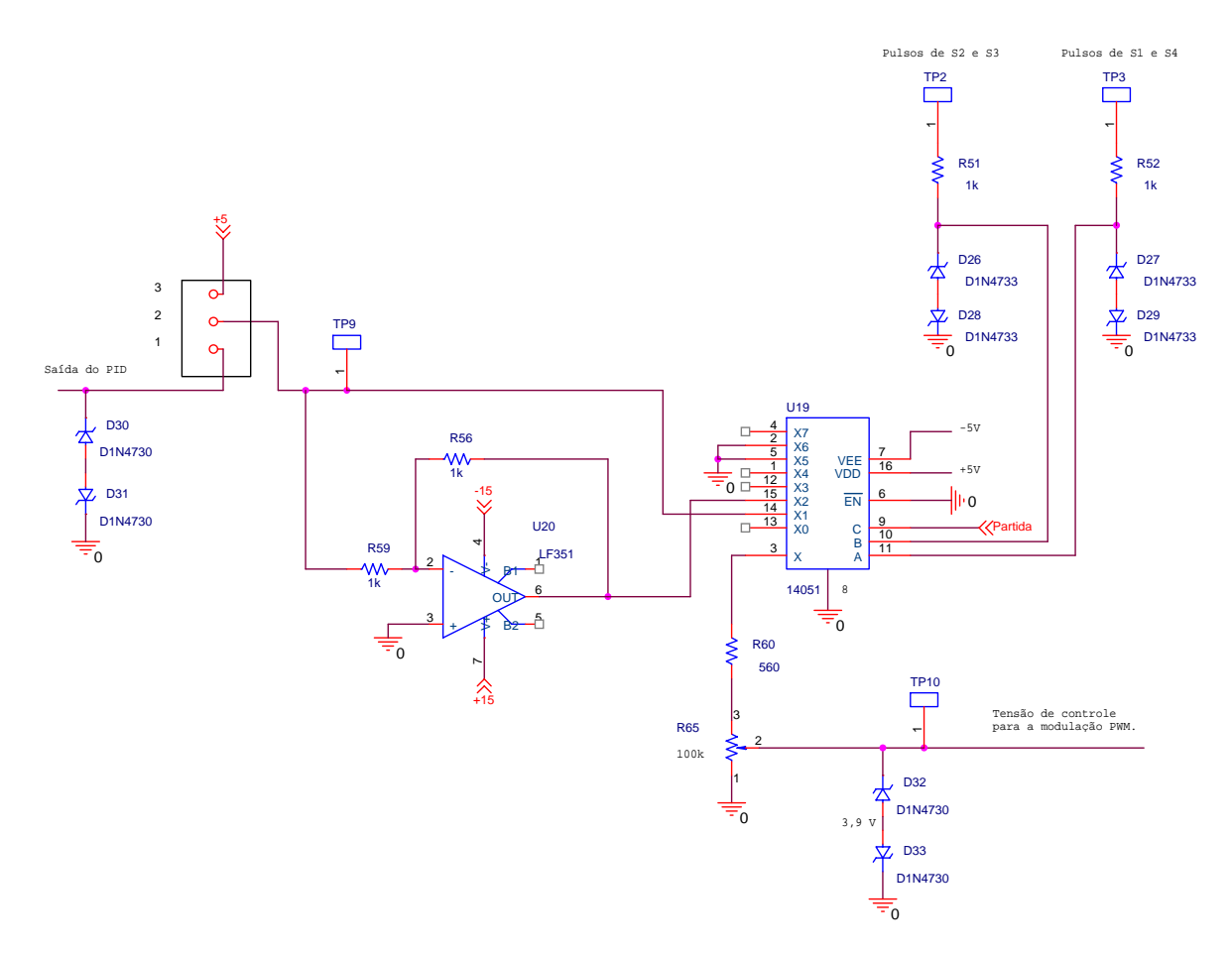

*Fig. 106 – Geração da Tensão de Controle para a Modulação PWM.* 

### **Gerador do Sinal Triangular para a Modulação PWM**

O presente circuito gera um sinal triangular na freqüência de 20kHz. O valor da tensão de controle da modulação PWM dividida pelo pico deste sinal triangular irá gerar a razão cíclica das chaves  $S_5$  e  $S_6$ .

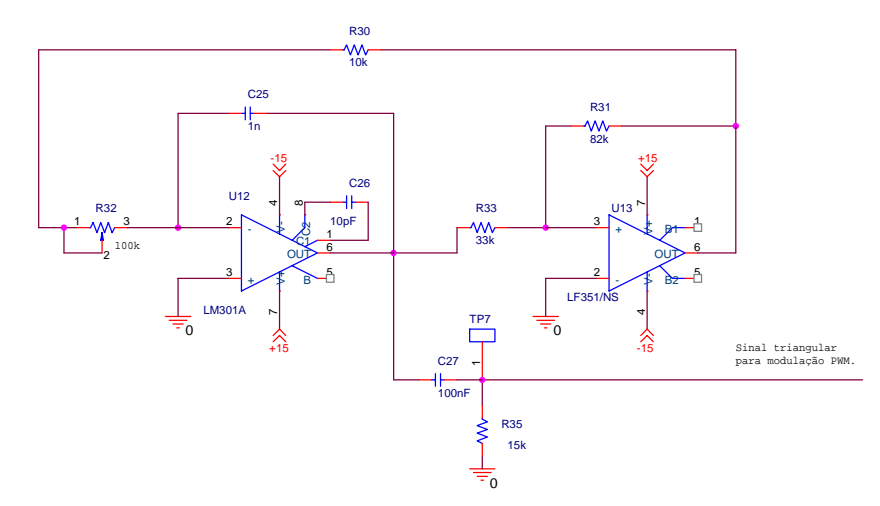

*Fig. 107 – Gerador do Sinal Triangular para a Modulação PWM.* 

## **Comparador que Gera o Sinal PWM**

Este circuito tem um comparador não inversor e um comparador inversor que geram os pulsos PWM complementares das chaves  $S_5$  e  $S_6$ . Todos os pulsos das chaves  $S_1$ , S2, S3, S4, S5 e S6 passam por drives para gerar o tempo morto e isolar o comando das chaves.

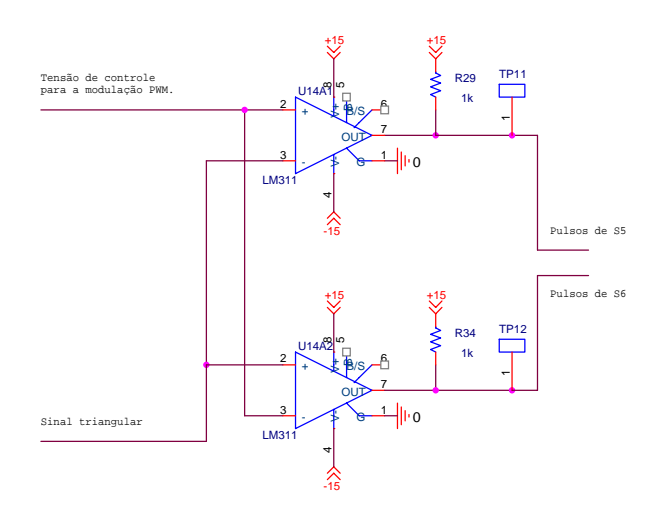

*Fig. 108 – Comparador que Gera o Sinal PWM.*

# *ANEXO III – Cálculo do Controlador PID*

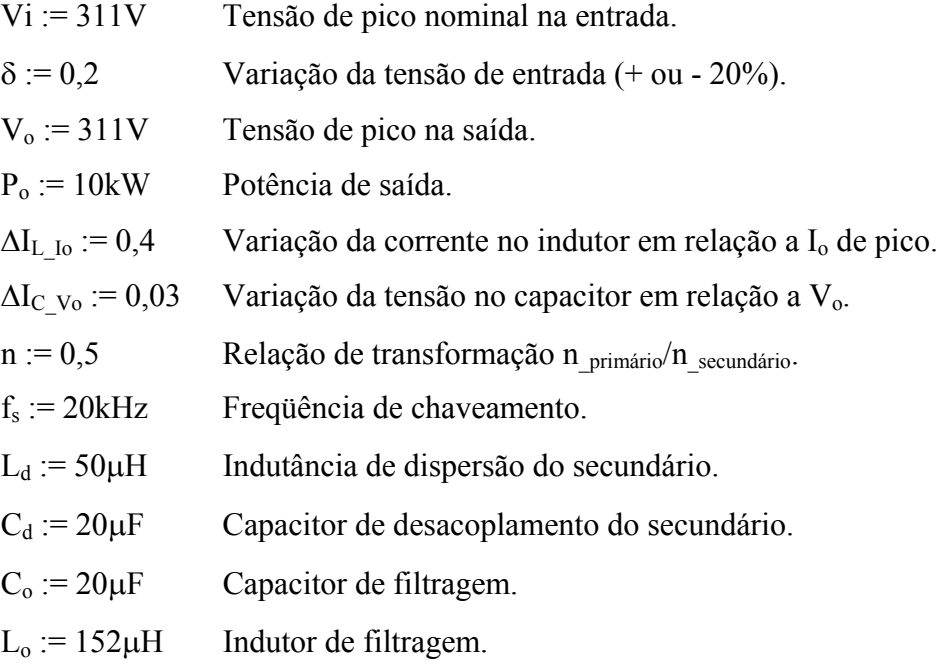

A partir da variação δ, especificada, calculamos as amplitudes máximas e mínimas da tensão de entrada:

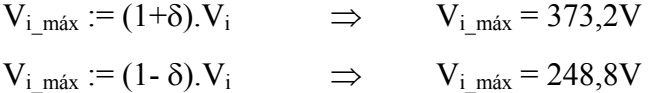

Como o pior caso para o controle do condicionador de tensão ocorre quando a corrente da carga não- linear se extingue, consideramos uma resistência de carga muito alta.

$$
R_o := 1000000\Omega
$$

Para uma tensão de entrada igual a –20% do valor nominal, implica em uma razão cíclica D:=0,75.

Considerando uma frequência de cruzamento  $f_c := f_s/8$ . Então  $f_c = 2.5$ kHz Esta frequência de cruzamento deve satisfazer o critério da amostragem  $f_c \leq f_s/2$ .

 $f := 1Hz$ ,  $10Hz$  ..  $10^6Hz$ 

j := 
$$
\sqrt{-1}
$$
  
s(f) := j.2.π.f  
 $V_{ref}$  := 3,11V  $\Rightarrow$  Amplitude da senóide retificada de referência.  
 $V_s$  := 5V  $\Rightarrow$  Tensão de pico da triangular que gera a modulação PWM.

Reescrevendo o modelo do condicionador da equação [\(2.41\):](#page-55-0)

 $G(f) = \frac{V_{ref}}{V_s} \cdot \left[ \frac{2.n.R_o.L_d.C_d.S(f)^2 + (1-2.D).[n.(2.D-1) + 1].L_d.S(f) + 2.n.R_o}{L_o.C_o.L_d.C_d.R_o.S(f)^4 + L_o.L_d.C_d.S(f)^3 + \left[ [L_d.C_o.R_o.(2.D^2 - 2.D + 1)] + (R_o.L_d.C_d) + (L_o.C_o.R_o) \right]s(f)^2 + [L_d.(2.D^2 - 2.D + 1) + L_o]s(f) + R_o} \right]$ 

 $G_{db}(f) := 20.log(|G(f)|)$ 

A freqüência de ressonância do filtro L<sub>o</sub>C<sub>o</sub> é f<sub>o</sub> := 
$$
\frac{1}{2 \pi \sqrt{L_o C_o}}
$$
  $\Rightarrow$  f<sub>o</sub> = 2,887kHz

Para que o sistema tenha erro nulo ao degrau colocamos um pólo na origem:  $f_{p1} = 0$ Hz

Para tornar o sistema mais rápido colocamos o outro pólo nove vezes mais longe da freqüência de ressonância do filtro LoCo.

$$
f_{p2} = 9.f_0 \qquad \Rightarrow f_{p2} = 25,979 \text{kHz}
$$

Os dois zeros do compensador foram colocados na freqüência de ressonância do filtro  $L_0C_0$ .

$$
f_{z1} = f_o
$$
  
\n $f_{z2} = f_o$   
\n $H_2 := -G_{db}(f_c) + 20 \cdot \log \left( \frac{f_{p2}}{f_c} \right) \implies H_2 = -2,443$   
\n $A_2 := 10^{\frac{H_2}{20}}$   
\n $\implies A_2 = 0,755$   
\n $H_1 := H_2 - 20 \cdot \log \left( \frac{f_{p2}}{f_o} \right) \implies H_1 = -21,527$   
\n $A_1 := 10^{\frac{H_1}{20}}$   
\n $\implies A_1 = 0,084$ 

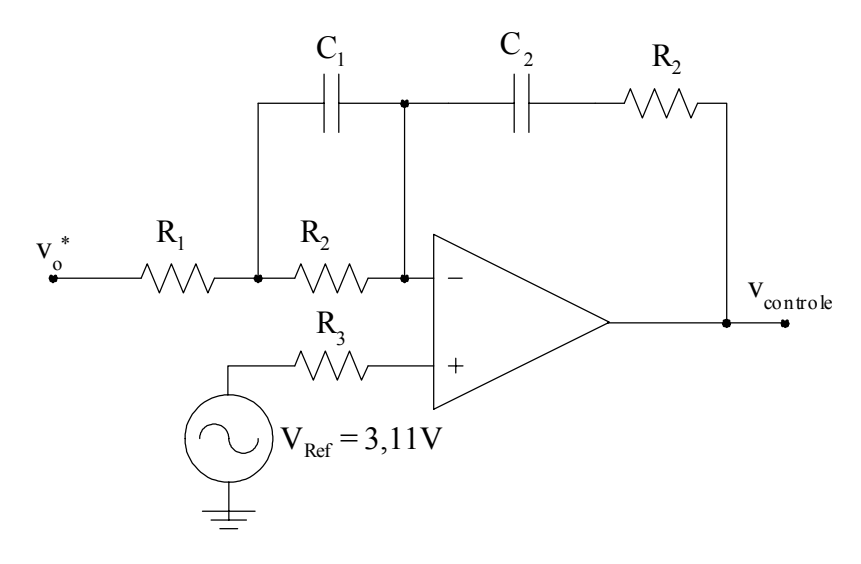

*Fig. 109 – Controlador PID.* 

Definindo 
$$
C_1
$$
 := 100nF  
\nEntão:  
\n $R_2$  :=  $\frac{1}{2 \pi f_{z1}.C_1}$  ⇒  $R_2$  = 0,551kΩ ⇒  $R_2$  := 560kΩ  
\n $R_1$  :=  $R_2$ . $\frac{A_1}{A_2 - A_1}$  ⇒  $R_1$  = 0,07kΩ ⇒  $R_1$  := 68Ω  
\n $R_4$  :=  $A_2.R_1$  ⇒  $R_4$  = 0,051kΩ

 $R_4$  define o ganho do compensador  $k_{comp.}$  De acordo com a [Fig. 63](#page-63-0) o lugar das raízes do sistema em malha fechada que produz o melhor amortecimento do sistema em malha fechada, quando a corrente de carga se extingue, ocorre para um  $k_{comp} \approx 15$ .

O valor de R4 que produz um kcomp 
$$
\approx 15 \text{ é } \frac{R_4 := 1k\Omega}{R_4}
$$
  
\n $C_2 := C_1 \cdot \frac{R_2}{R_4} \Rightarrow C_2 = 56nF \Rightarrow \frac{C_2 := 56nF}{C_2 := 56nF}$   
\n $R_3 := \frac{R_2 \cdot R_4}{R_2 + R_4} \Rightarrow R_3 = 358,9\Omega \Rightarrow \frac{R_3 := 330\Omega}{R_3} = 358,9\Omega$ 

Os valores dos pólos e zeros do PID são dados pelas seguintes equações:

$$
\omega_{z1} := \frac{1}{C_1.R_2} \qquad \Rightarrow \omega_{z1} = 17860 \text{rad/sec} \qquad \Rightarrow f_{z1} = 2,842 \text{kHz}
$$
  
\n
$$
\omega_{z2} := \frac{1}{C_2.R_4} \qquad \Rightarrow \omega_{z2} = 17860 \text{rad/sec} \qquad \Rightarrow f_{z1} = 2,842 \text{kHz}
$$
  
\n
$$
\omega_{p2} := \frac{1}{C_1 \cdot \left(\frac{R_1.R_2}{R_1 + R_2}\right)} \qquad \Rightarrow \omega_{p2} = 164900 \text{rad/sec} \qquad \Rightarrow f_{p2} = 26,25 \text{kHz}
$$
  
\n
$$
f_{p1} = 0 \text{Hz}
$$

Dadas as funções de transferência do PID:

$$
G_{comp}(f) := \frac{[1 + R_2.C_1.(j.2.\pi.f)].[1 + R_4.C_2.(j.2.\pi.f)]}{C_2.(j.2.\pi.f).(R_1 + R_2) \left[1 + C_1.(j.2.\pi.f).R_1.\frac{R_2}{R_1 + R_2}\right]}
$$
  

$$
G_c := \frac{(j.2.\pi.f + \omega_{z1}).(j.2.\pi.f + \omega_{z2})}{j.2.\pi.f.(j.2.\pi.f + \omega_{p2}).k_{comp}}
$$

Assim k<sub>comp</sub> pode ser calculado através da seguinte divisão:

$$
k_{\text{comp}} := \frac{|G_{\text{comp}}(f_{\text{c}})|}{|G_{\text{C}}(f_{\text{c}})|} \qquad \Rightarrow \quad k_{\text{comp}} = 14.706 \quad \text{Ganho do compensador.}
$$

A seguir são apresentadas as respostas em freqüência da função de transferência da planta em malha aberta e da função de transferência de laço aberto:

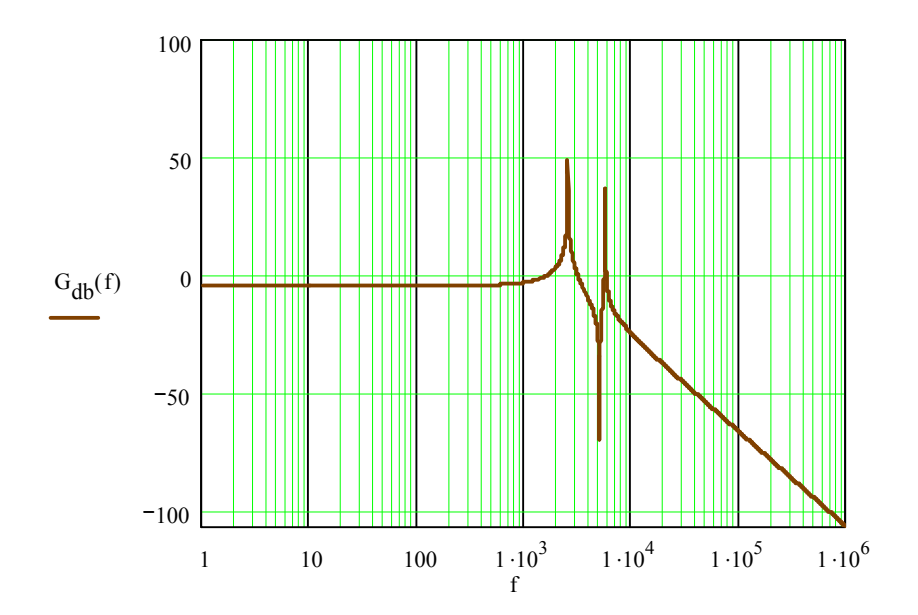

*Fig. 110 – Resposta em freqüência da função de transferência da planta em malha aberta.* 

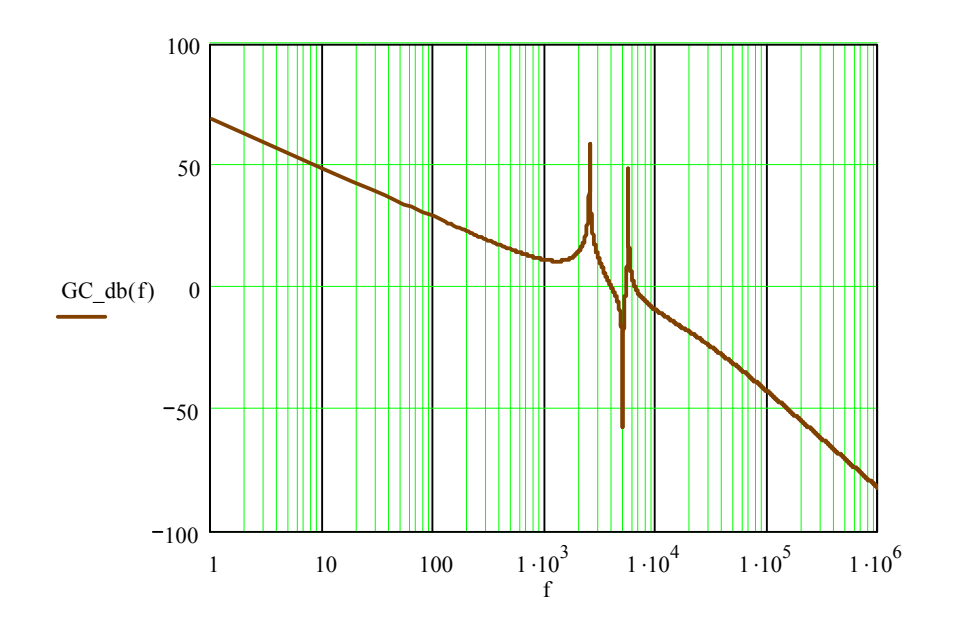

*Fig. 111 – Respostas em freqüência da função de transferência de laço aberto.* 

Nota-se que a freqüência de cruzamento da função de transferência de laço aberto satisfaz o critério da amostragem  $f_c \leq f_s/2$ .

# **ANEXO IV – Projeto Físico do Indutor de Filtragem**

A indutância de filtragem de 150µH foi implementada com dois indutores de 75µH ligados em série.

### **Especificações:**

 $I_{Lp}$  := 78A  $I_{Lef}$  := 46A  $L_0$  := 75 $\mu$ H  $f_s$  := 40 $k$ Hz  $\Delta I$  := 26A

#### **Escolha do núcleo:**

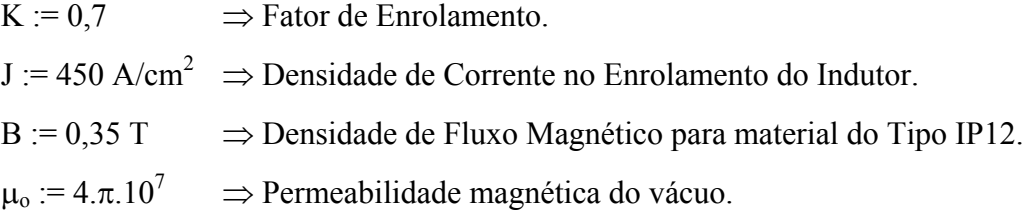

$$
\Delta B := 2.B. \frac{\Delta I}{I_{Lp}} \Rightarrow \Delta B = 0,233T
$$
  

$$
A_e A_w := \frac{L_o I_{Lef} I_{Lp} .10^4}{k.B. J} \Rightarrow A_e A_w = 24,408 \text{cm}^4
$$

A partir destes dados escolhemos o núcleo EE 65/33/39 do fabricante Thornton. Então:

$$
A_e := 7.98 \text{ cm}^2
$$
  
\n $A_w := 4 \text{ cm}^2$   
\n $l_t := 11 \text{ cm}$   
\n $V_e := 117.3 \text{ cm}^3$   
\n $A_e A_w := A_e.A_w \implies A_e A_w = 31.92 \text{ cm}^4$ 

**Cálculo do número de espiras do indutor:** 

$$
N := \frac{L_o I_{Lp}}{B.A_e}.10^4 \Rightarrow N = 20,945 \Rightarrow N = 21 \text{ espiras}
$$

#### **Cálculo do entreferro:**

$$
l_g := \frac{N^2 \, \mu_0 \, A_e}{L_o} . 10^{-2} \qquad \implies l_g = 0,59 \, \text{cm}
$$

#### **Perdas no núcleo:**

$$
k_{\rm H} := 4.10^{-5}
$$
  
\n $k_{\rm E} := 4.10^{-10}$   
\n $P_{\text{nucleo}} := (\Delta B)^{2.4} . (k_{\rm H}.f_{\rm s} + k_{\rm E}.f_{\rm s}^{2}).V_{\rm e} \implies P_{\text{nucleo}} = 8W$ 

#### **Profundidade de penetração:**

$$
\Delta := \frac{7.5}{\sqrt{f_s}} \implies \boxed{\Delta = 0,038cm} \implies 2\Delta = 0,075cm
$$

Sempre que a profundidade de penetração ∆ for menor que o raio do condutor escolhido, devem-se associar condutores em paralelo, com isto, sabe-se que o diâmetro útil por onde haverá circulação de corrente é igual a 2∆, o que corresponde a um fio com bitola 21AWG.

Assim:

$$
A_{cu_21} := 0,00410 \text{cm}^2
$$
  

$$
\rho_{21} = 0,00042 \Omega / \text{cm}
$$
  

$$
S_{21} = 0,00500 \text{cm}^2
$$

$$
S := \frac{I_{\text{Left}}}{J} \Rightarrow S = 0,102 \text{cm}^2
$$

Como a área deste condutor é maior que a área do condutor de bitola 21AWG, se utilizarão condutores em paralelo.

## **Número de condutores em paralelo:**

$$
N_{fios} := \frac{S}{A_{Cu21}} \Rightarrow N_{fios} = 25
$$
 fios de seqão 21AWG.

#### **Cálculo da resistência do cabo de condutores:**

$$
R_{\text{fios}} \coloneqq N.\frac{\rho_{21}}{N_{\text{fios}}}.l_{\text{t}} \implies R_{\text{fios}} = 3,9m\Omega
$$

#### **Perdas no cobre:**

$$
P_{cu} \coloneqq R_{fios}.I_{Lef}^2 \Rightarrow P_{cu} = 8,2W
$$

**Perda total:** 

 $P_{total} := P_{nucleo} + P_{cu} \Rightarrow P_{total} = 16,2W$ 

#### **Elevação de temperatura:**

$$
R_{t} := 23.(A_{e}.A_{w})^{-0.37} \Rightarrow R_{t} = 6,4^{\circ}/W
$$
  
At := P<sub>total</sub>.R<sub>t</sub>  $\Rightarrow \Delta t = 103^{\circ}$ 

#### **Fator de ocupação:**

$$
A_{\rm W\_necessario} \coloneqq \frac{\rm N.N_{\rm fios}.S_{21}}{0.7} \Rightarrow A_{\rm W\_necessario} = 3,753 \text{cm}^2
$$

Sabendo que  $A_w = 4cm^2$ . Então:

$$
k_{\text{ocup}} \coloneqq \frac{A_{\text{W\_necessario}}}{A_{\text{W}}} \qquad \qquad \Rightarrow \frac{k_{\text{ocup}}=0,938}{}
$$

 $k_{\text{ocun}} > 1$ . Então é possível a construção do indutor.

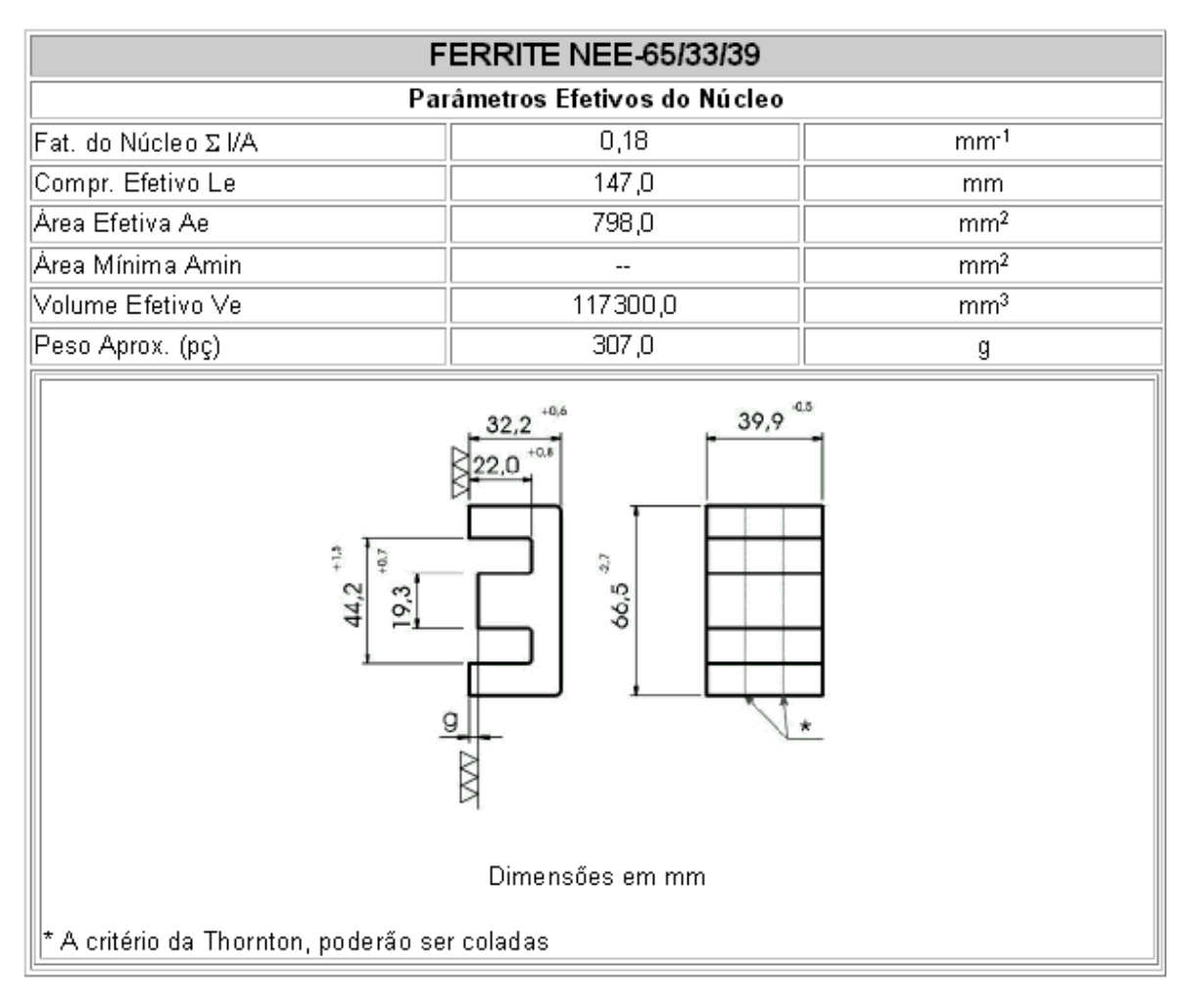

*Fig. 112 – Especificações do fabricante para o núcleo de ferrite.*

**Anexo V - Layout da Placa de Comando** 

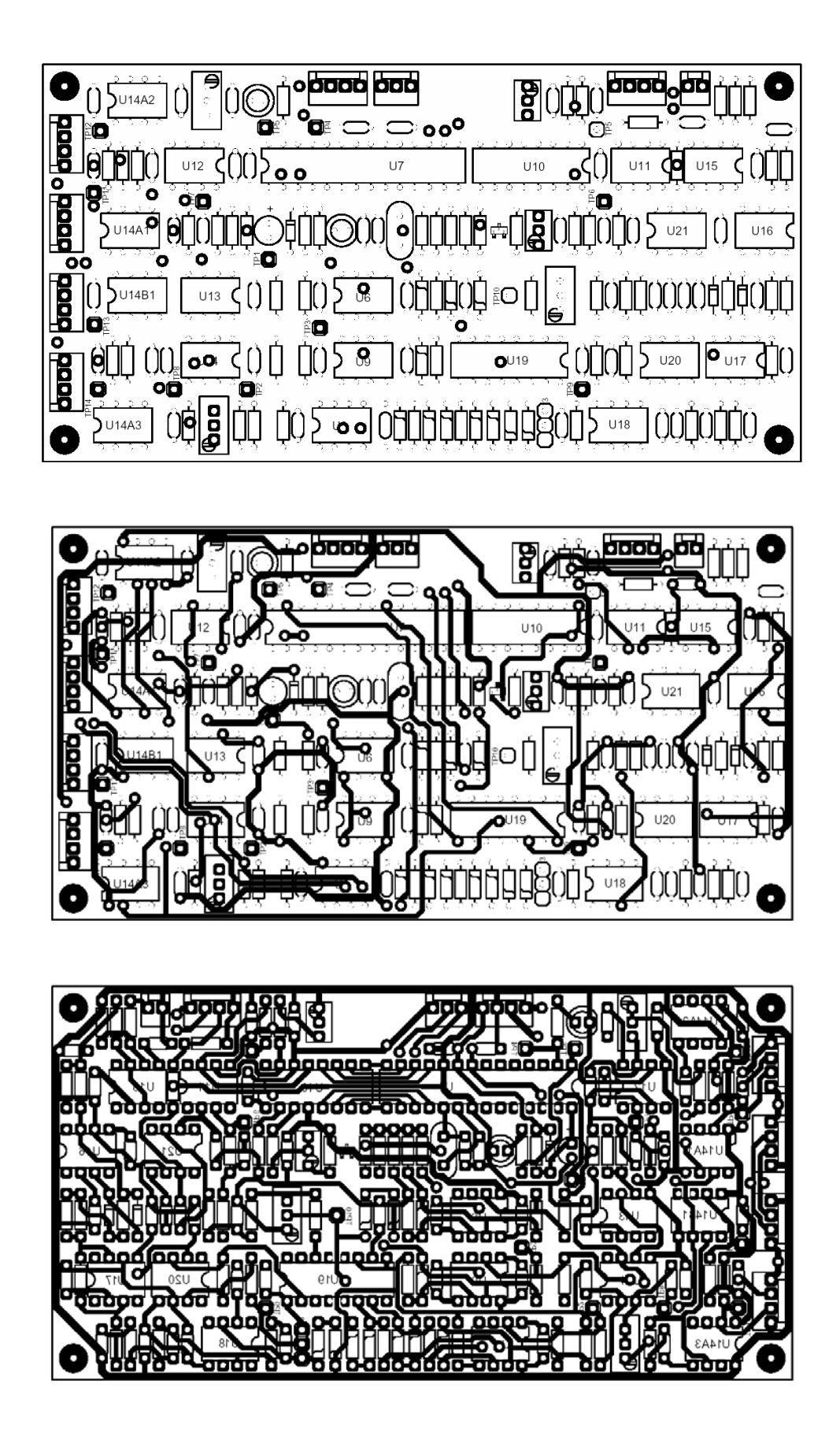

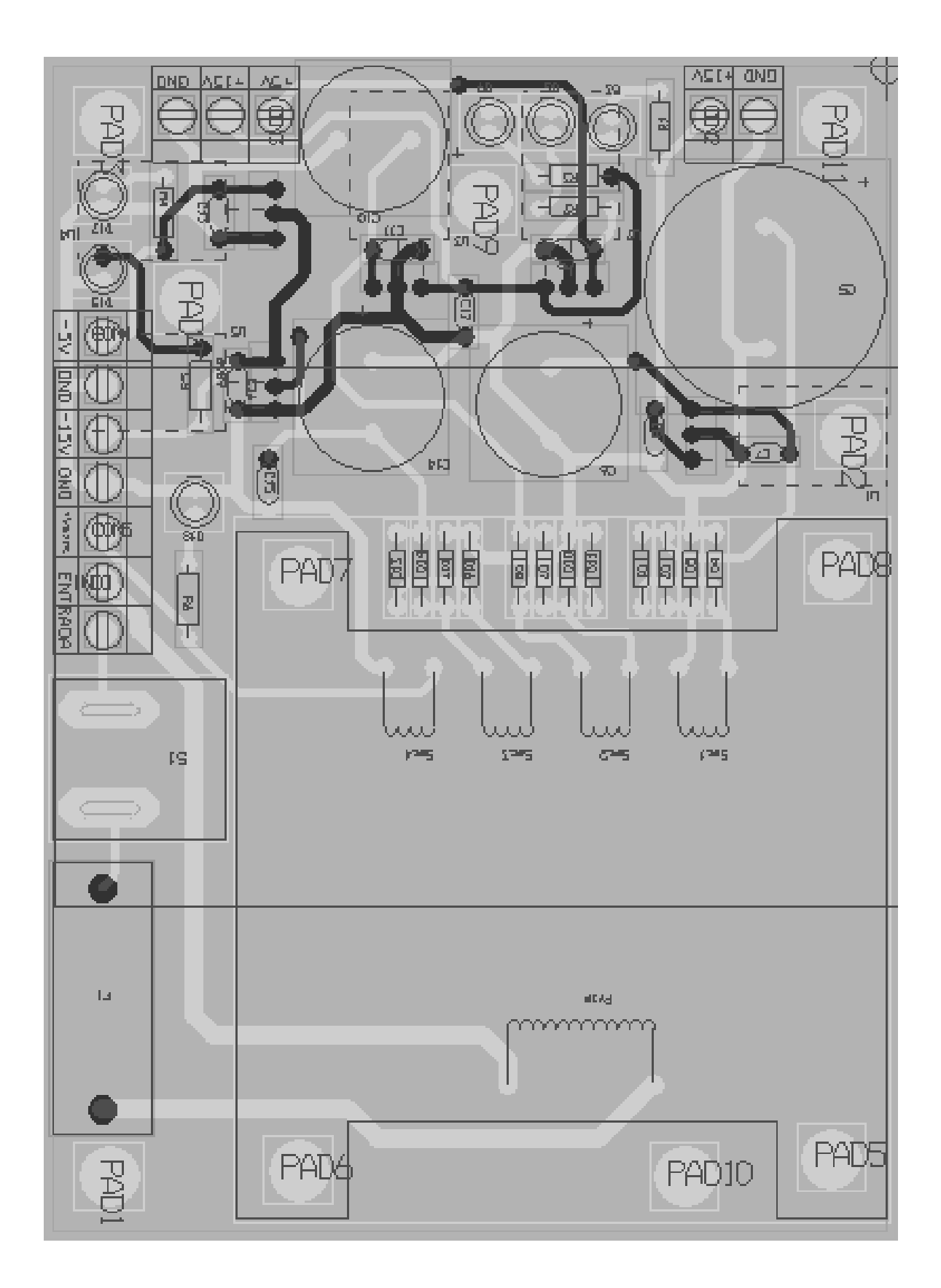

**Anexo VI – Layout da Fonte Auxiliar** 

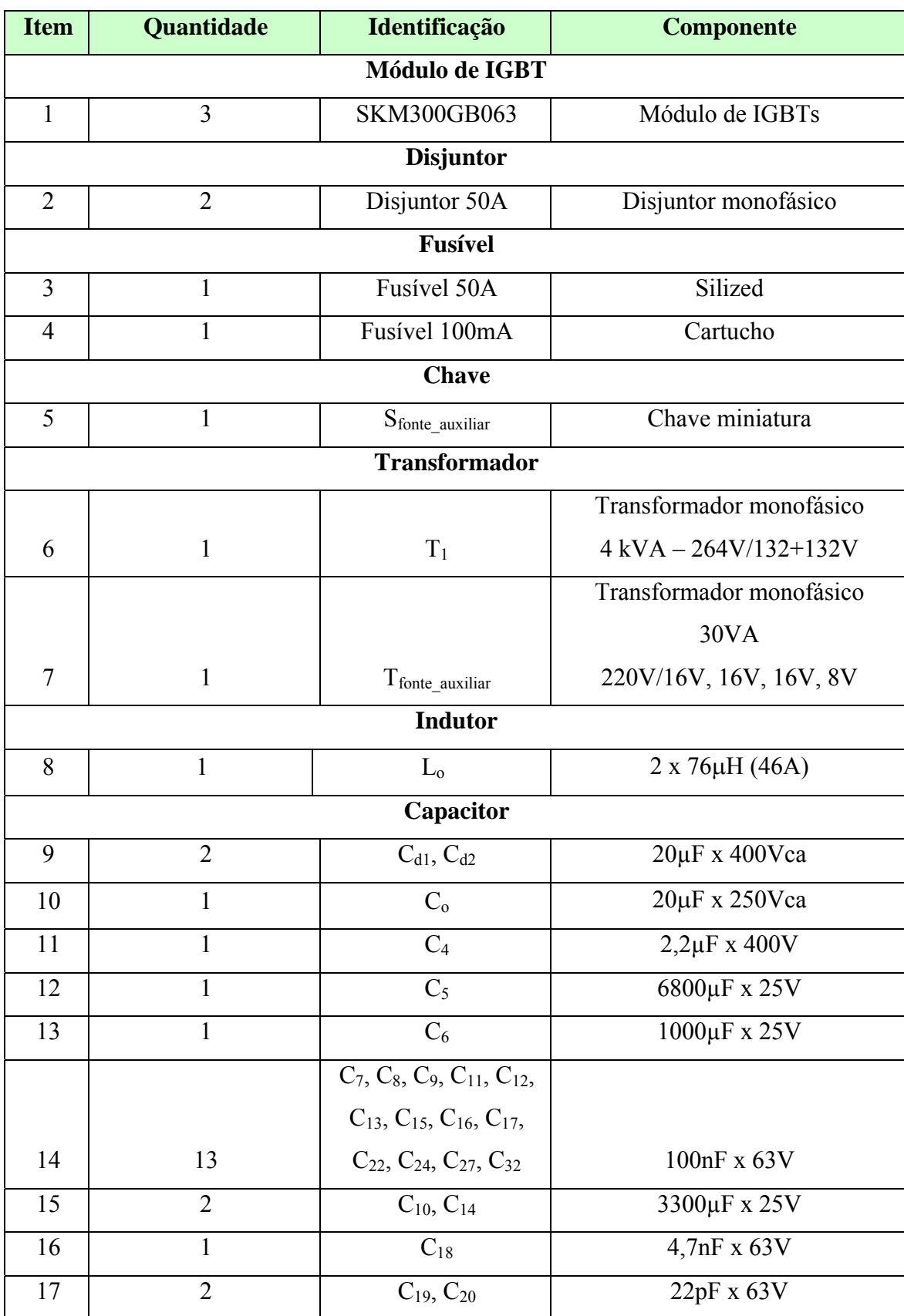

# **Anexo VII - Lista de Materiais Utilizados**
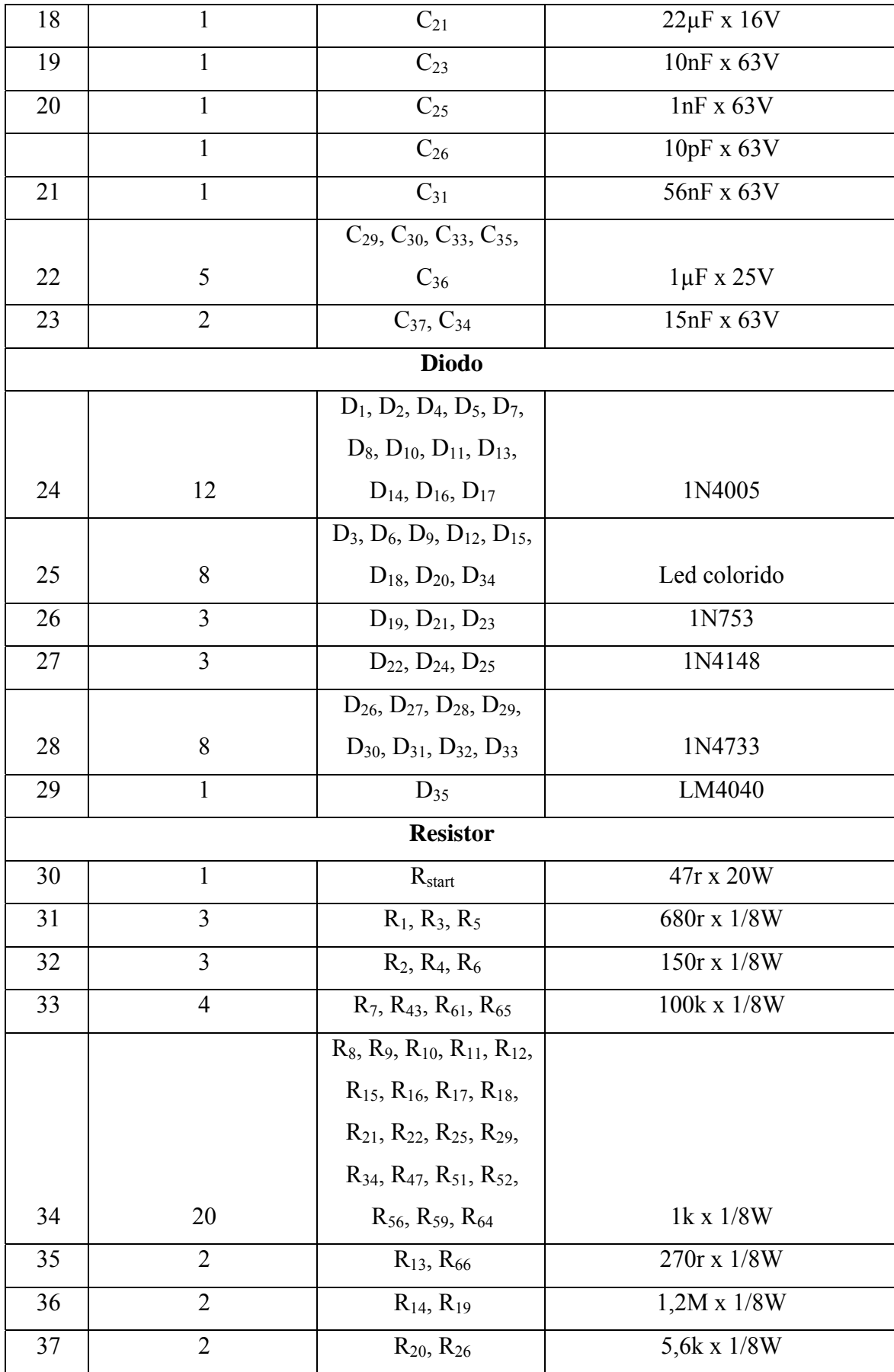

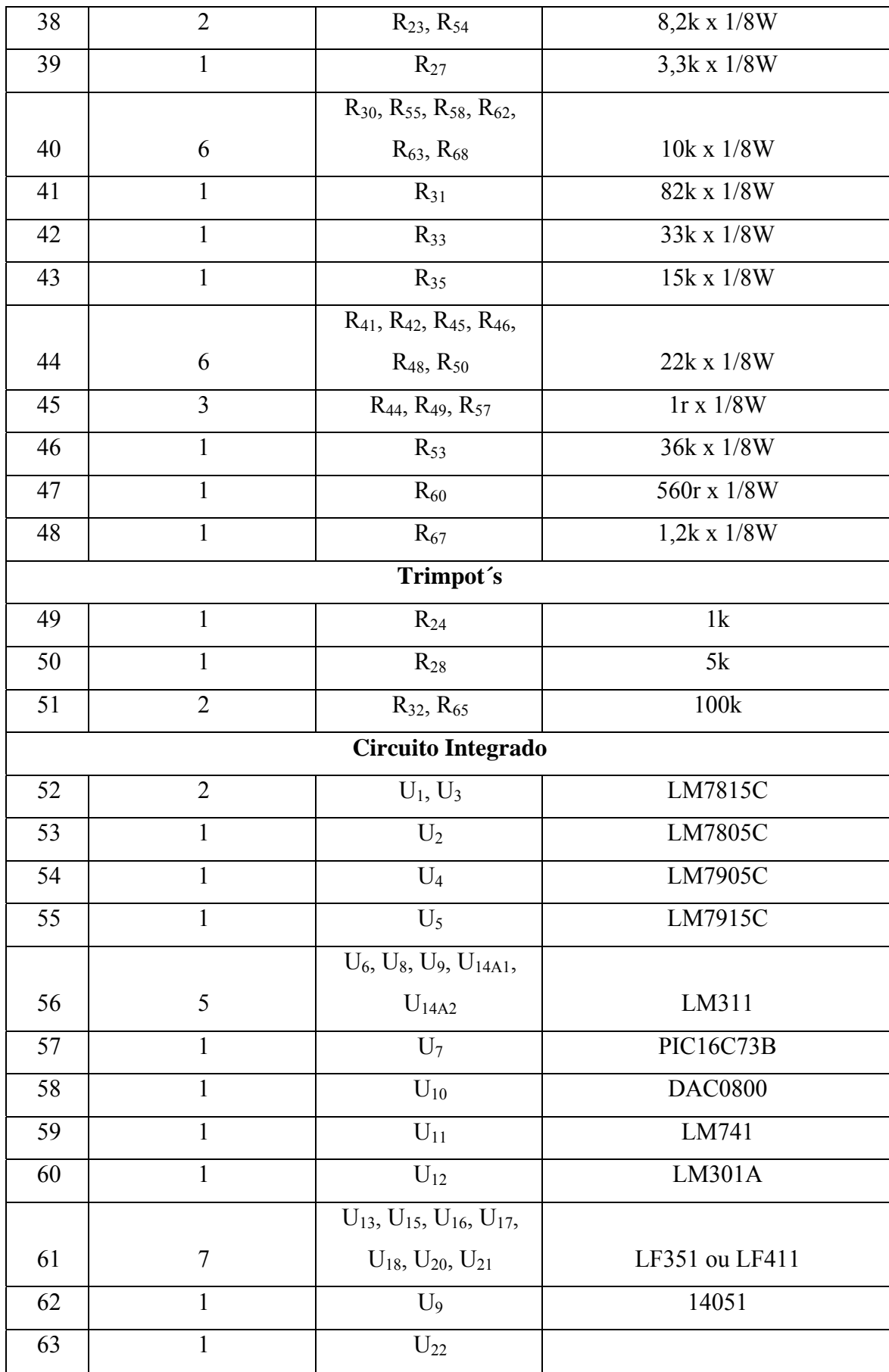

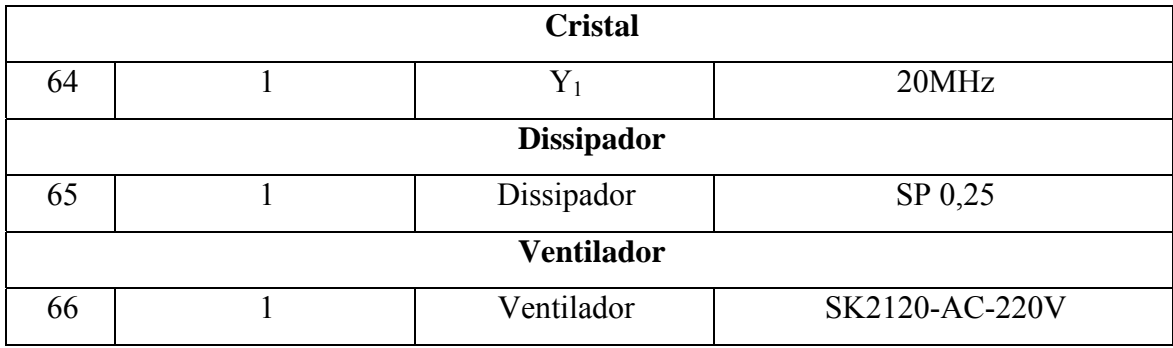

A tabela abaixo lista novamente os resistores que devem ser de precisão.

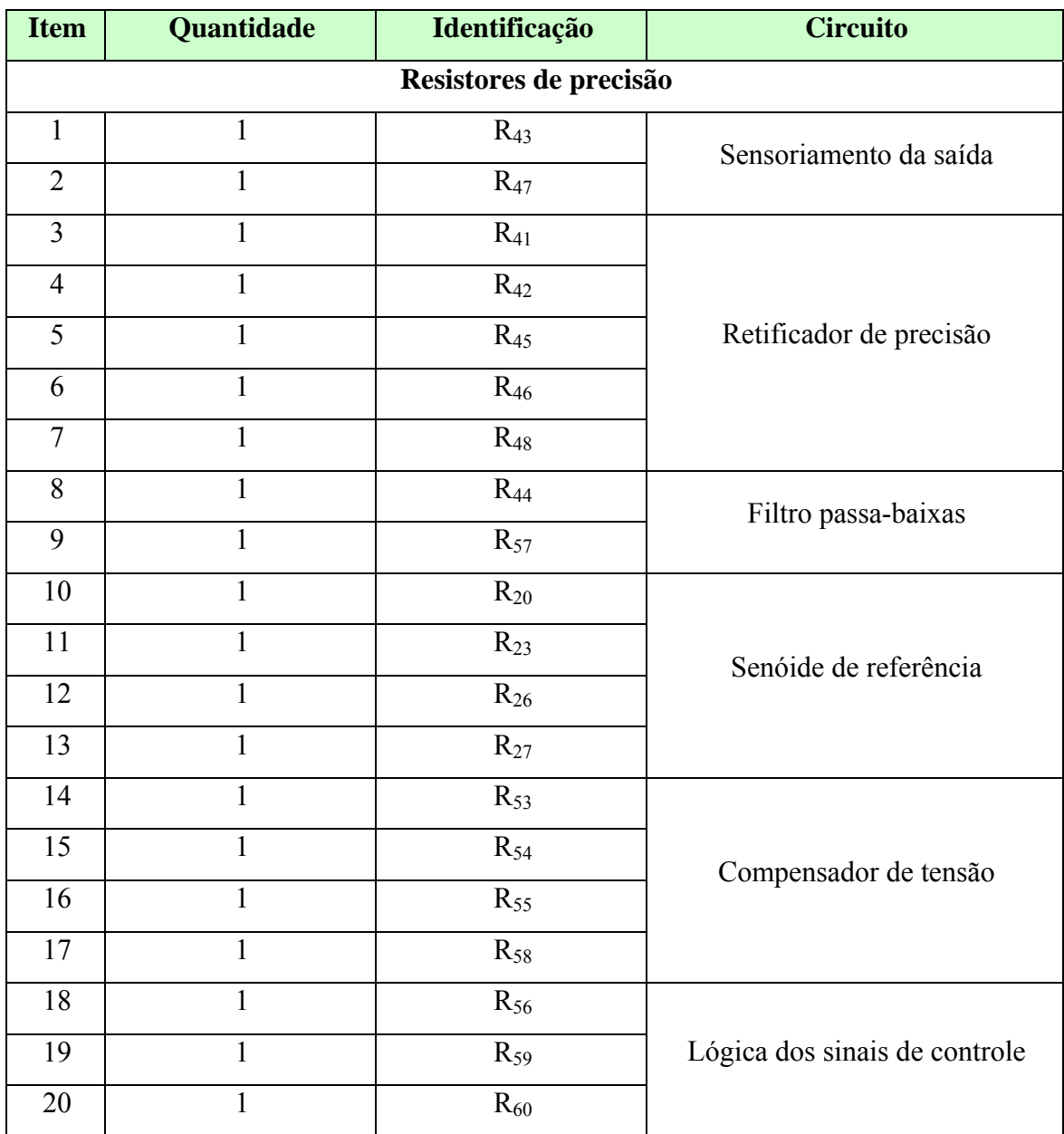

## **Referências Bibliográficas**

- [1] BARBI, Ivo. *Eletrônica de Potência*. Florianópolis, SC Brasil Edição do Autor, 2000.
- [2] BARBI, Ivo; MARTINS, Denizar Cruz. *Conversores CC-CC Básicos Não Isolados*. Florianópolis, SC – Brasil – Edição do Autor, 2000.
- [3] BARBI, Ivo. *Projeto de Fontes Chaveadas*. Florianópolis, SC Brasil Edição do Autor, 2001.
- [4] IEEE 519, Institute of Electrical and Electronics Engineers *Recommended Practices for Harmonic Control in Electronic Power System* - 1992.
- [5] KASSICK, Enio Valmor. *Estudo e Realização de um Estabilizador de Tensão Alternada Senoidal a Tiristor*. Florianópolis, SC – Brasil, 1983. Dissertação (Mestrado em Engenharia Elétrica) – Centro Tecnológico, Universidade Federal de Santa Catarina.
- [6] KWON, Bong-Hwan et al. Novel Line Conditioner with Voltage Up/Down Capability. IEEE Transactions on Industrial Electronics, Vol. 49, nº5, p. 1110-1119, 2002.
- [7] MELLO, Luis Fernando P. *Análise e Projeto de Fontes Chaveadas*. São Paulo, SP Editora Érica,1996.
- [8] OZPINECI, Burak; TOLBERT, Leon M. *Cycloconverters.* Department of Electrical and Computer Engineering University of Tennessee – Knoxville – USA http://www.pels.org/Comm/Education/Tutorials/cycloconvertertutorial.pdf
- [9] PETRY, Clóvis A. *AC-AC Indirect Converter for Application as Line Conditioner*. 7ºBrazilian Power Electronics Conference (COBEP´2003), Fortaleza, CE – Brazil, p. 509-514, setembro, 2003.
- [10] PETRY, Clóvis A. *Estabilizador de Tensão Alternada para Cargas Não-Lineares*. Florianópolis, SC – Brasil, 2001. Dissertação (Mestrado em Engenharia Elétrica) – Centro Tecnológico, Universidade Federal de Santa Catarina.
- [11] VORPÉRIAN, Vatché. *Simplified Analysis of PWM Converters Using Model of PWM Switch*. IEEE Transactions on Aerospace and Electronic Systems – Vol. 26, No. 3, May 1990.